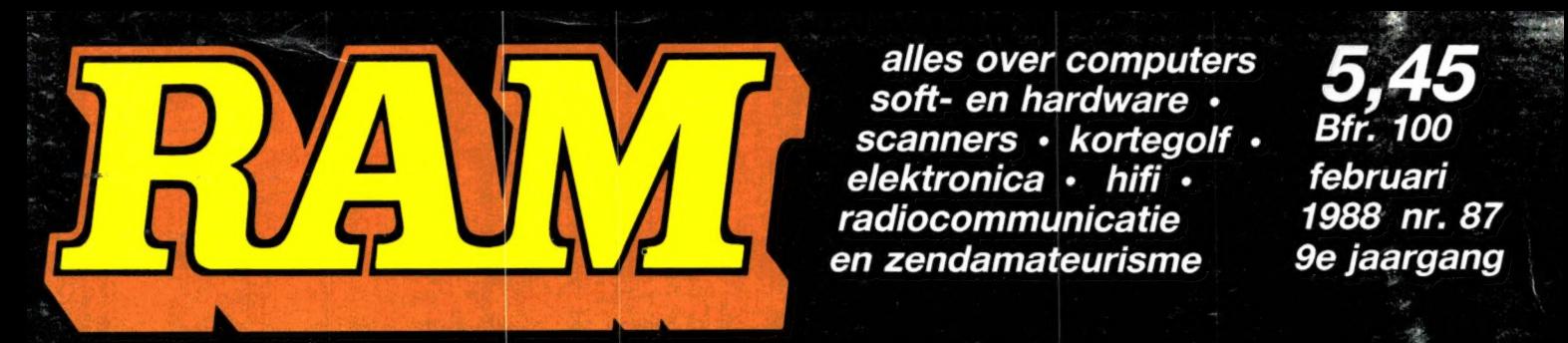

soft- en hardware .<br>scanners · kortegolf . Bfr. 100 elektronica · hifi · februari radiocommunicatie 1988 nr. 87 en zendamateurisme ge jaargang

# **COMPUTER & RADIO AMATEUR MAGAZINE**

E PC IN D<mark>E</mark> PRAKTIJK LUCHTVAART op VHF AMBASSADE **EN TOR EN TUR<br>FREQUENTIES** DATACOMMUNICATE TEST KENWOOD EST KENWOOD<br>5000 KG ONTVANGER  $\overline{\mathsf{R}}$  $\frac{1}{8}$ 9  $\odot$   $\frac{3812}{10001}$ KG ONTVANGER EIGENSCHAPPEN

# METEOSAT NOAA METEOR TIROS WEERKAARTEN PERSFOTO'S

# DOEVEN ELEKTRONIKA heeft alles voor de ontvangst van WEERSATELLIETEN en FACSIMILE STATIONS!

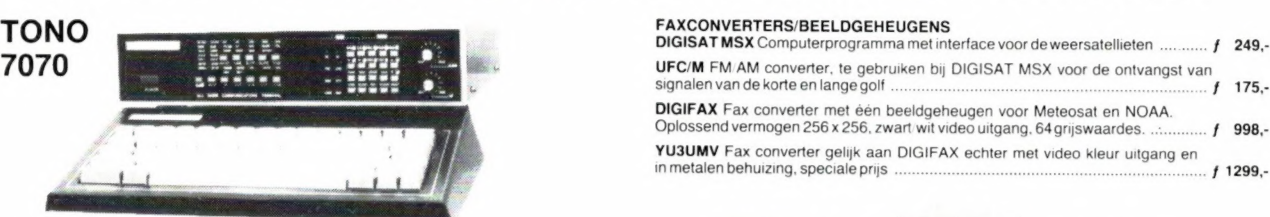

#### ANTENNES

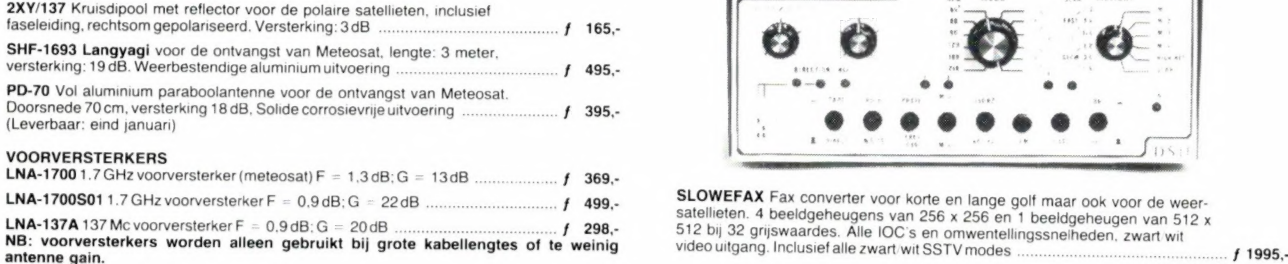

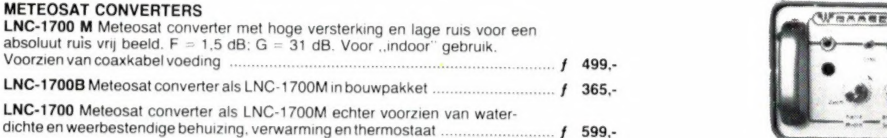

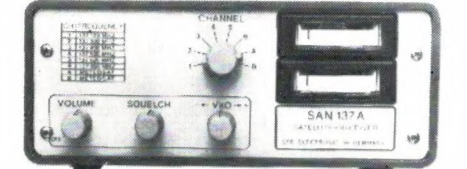

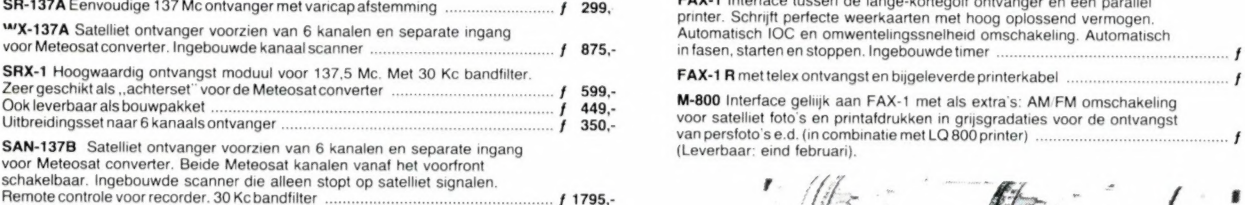

MR-137 Satelliet ontvanger voorzien van 6 kanalen en separate ingang voor Meteosat. Automatische fijnafstemming en scanner. 30 Kc bandfilter. FOMA CONTIGO VOA TOCOL asten nae eneen vale a N G EA f 1895,-

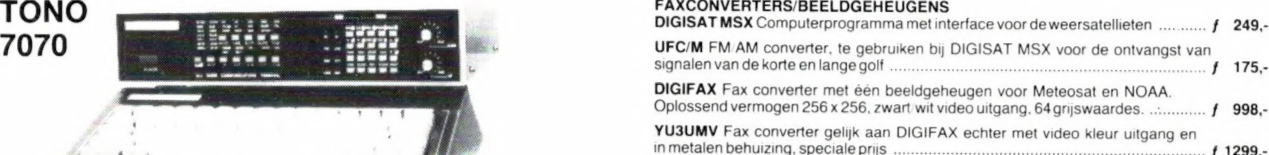

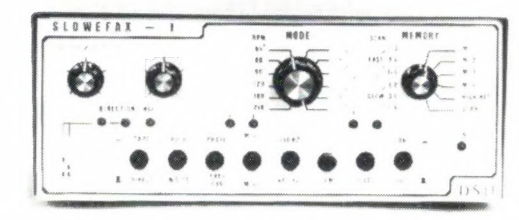

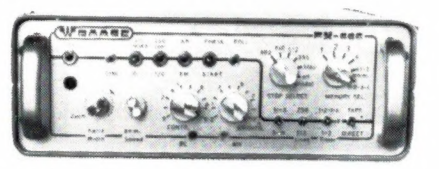

**FX-666** Universele fax converter voor het weergeven van satelliertax en langegolffax. Oplossend vermogen 512 x 512 bij 64 grijswaardes.<br>Zwart wit video en kleur RGB uit. 4 beeldgeheugens en ingebouwde timer<br>voor het volau

TONO-7070 FAX:SSTV:RTTY:CW decoder. Resolutie: 800 x 400 bij 16 grijs-<br>waardes of 16 kleuren. Video en RGB uit. Uitgang voor kleurenprinter en<br>computer. Geschikt voor korte en langegolffax en satelliettax. Alle<br>IOC's en om

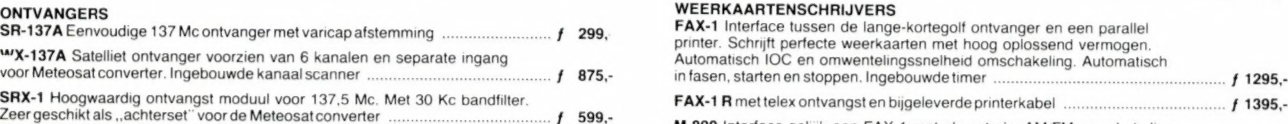

FAX-1 R mettelex ontvangst en bijgeleverde printerkabel<br>M-800 Interface gelijk aan FAX-1 met als extra's: AM/FM omschakeling<br>voor satelliet foto's en printafdrukken in grijsgradaties voor de ontvangst<br>van persfoto's e.d. (

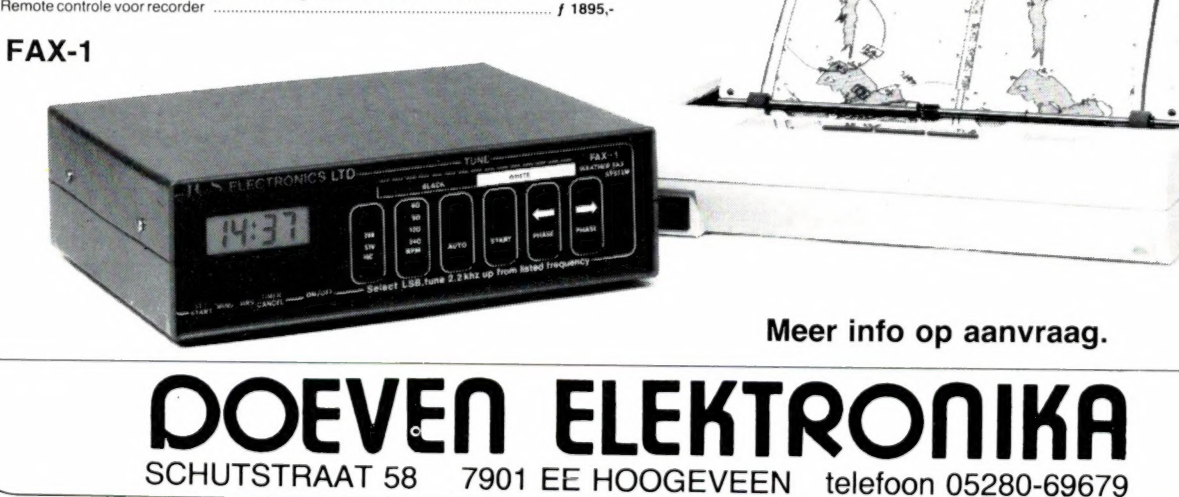

#### ATTENTIE: LET OP ONZE NIEUWE OPENINGSTIJDEN

Woensdag t/m zaterdag van 10.00 tot 17.00 uur / Maandag en dinsdag gesloten

Alles over computers, soft- en hardware, scanners, kortegolf, elektronica, hifi, radiocommunicatie en zendamateurisme.

Uitgever: Radio Amateur Magazine B.V. Elisabethdreef 5, 4101 KN Culemborg Directeur: Jan van Herksen. Bladmanager: Sander Retra. Hoofdredacteur: Willem Bos.

Alle informatie + abonnementen administratie: RAM Postbus 333, 2040 AH Zandvoort, Passage 5.

Tel. 02507-19500 (ma. t/m vrij. van 08.30 tot 11.30 uur), vragen naar Cisca.

**Redactie** 

RAM Postbus 44, 2420 AA Nieuwkoop.

Advertentie exploitatie en inl. over wederverkoop: RETRA PubliciteitsService BV, Postbus 333, 2040 AH Zandvoort. Tel. 02507-18480/18481. Telex: 41777 Retra. Fax: 02507-18936 Retra

#### Vormgeving/produktie: JCZ productions Mijdrecht.

RAM verschijnt  $11 \times$  per jaar. Het juli-augustus nummer is gecombineerd tot een en<br>kele uitgave. Jaarabonnementen 1988 f 52,50. Voor staffel zie aanmeldingsbon.

België:

Abonnementsgelden kunnen uitsluitend overgemaakt worden per internationale postwissel geadresseerd aan Radio Amateur Magazine B.V. P.B.333 NL-2040 AH Zandvoort. Overmaken in Bfrs. (960,—) of in Hfl. (52,50). Staffel op aanvraag. Overige landen op aanvraag.

**Abonnementen** worden tot wederopzegging aange-<br>gaan. Opzegging kan uitsluitend schriftelijk gebeuren, en wel voor 1 november. Nadien vindt automatisch verlenging voor 1 jaar plaats. Betaling uitsluitend door middel van de toegezonden acceptgirokaart. Adreswijzigingen 3 weken van tevoren opgeven met vermelding van het oude en nieuwe adres.

**Losse nummers:** RAM is verkrijgbaar bij boek- en tijd-<br>schriftenhandelaren, grootwinkelbedrijven, stationskiosken en handelaren in communicatie- en elektronica apparatuur. Verkoopprijs f 5,45 (incl. 6% BTW). Belgische francs 100,-

Nog nate bestellen: nummer 48 en volgende nummers. Maak f 5,50 per nummer over op girorekening 1598540 t.n.v. Radio Amateur Magazine B.V. te Zandvoort, met vermelding van het (de) gewenste nummer(s). Na ontvangst van uw overboeking, worden per omgaan-

de de bestelde nummers toegezonden.

Rechten: Niets uit deze uitgave mag op enigerlei wijze worden gereproduceerd, overgenomen of op andere<br>wijze worden gebruikt of vastgelegd, zonder vooraf-<br>gaande schriftelijke toestemming van de uitgever. De in<br>RAM opgenomen bouwbeschrijvingen en schema 's zijn<br>uitsluitend bes van de uitgever. Bouwkits, onderdelenpakket en com-pleet gebouwde apparatuur overeenkomstig de in RAM gepubliceerde ontwerpen mogen niet worden samengesteld of in de handel gebracht zonder voorafgaande schriftelijke toestemming van de uitgever. Op de gepubliceerde computerprogramma's berust auteursrecht. Deze mogen uitsluitend voor persoonlijk gebruik benut worden.

#### WAARSCHUWING

Door de verschillende wetgeving in de diverse landen kan in RAM apparatuur en/of toepassingen van appara-tuur beschreven of aangeboden worden, waarvan het bezit en/of gebruik in sommige landen verboden is. Wij wijzen de lezer er op, dat hij zichzelf op de hoogte dient te stellen van de betreffende wetgeving en op zijn eigen verantwoordelijkheid voor het zich houden aan de wetgeving. Dit geldt ook voor te koop aanbieden van soft-ware. De artikelen en advertenties in RAM moeten worden gezien als informatie verstrekking en hebben geenszins de bedoeling eventuele wetsovertreding te bevorderen.

Druk: NDB Zoeterwoude. Distributie Nederland: BETAPRESS B.V., Burg. Krollaan 14, Gilze. Tel. 01615-7800. Distributie België: Persagentschap Vervoer en Distributie B.V., Klein Eilandstraat 1, 1070 Brussel. Tel. 02-5251411.

#### IN DIT NUMMER/EDITORIAL

Ik hoop dat het u opgevallen is, dat we RAM wat hebben gestroomlijnd. Hier en daar wat strakker van vorm en boven de artikelen een kopje met het hobbygebied en de naam van de auteur. 't Zijn maar kleine verschillen ten opzichte van verleden jaar, maar we kregen toch aardig wat positieve reacties. Dat kregen we overigens ook over de inhoud. Zoals we beloofden, pasten we de inhoud van RAM aan, gestuurd door de lezersenquête. Die gaf aan dat we het computergedeelte wat moesten verminderen (maar wel over PC's gaan schrijven) en dat het communicatieve gebeuren best wat meer aandacht mocht krijgen.

Welnu, niet alleen het vorige, maar ook dit nummer bevat weer tal van interessante zaken op communicatie gebied, hoewel we de computeraars niet vergeten hebben.

Soms vinden we het jammer, dat we RAM niet twee keer zo dik kunnen maken. Daarvoor zijn echter meer adverteerders en vooral meer abonnee's nodig. Koopt u RAM nog in de tijdschriftenwinkel, zet dan nu eens die stap om abonnee te worden. Het is niet alleen makkelijker, maar ook nog goedkoper. Bent u al abonnee, dan is er mischien wel een vriend of kennis die abonnee wil worden. .. Gewoon even de bon in dit blad invullen. Waarom we zo graag willen uitbreiden? Welnu, er komen zoveel nieuwe en interessante produkten op de markt en er zijn zoveel nieuwe ontwikkelingen, dat we gewoon ruimte te kort hebben om alles te bespreken. Noodgedwongen moeten we de onderwerpen dan maar wat over het jaar uitsmeren en de echt uitgebreide verhalen in delen plaatsen. Nu wilt u natuurlijk weten welke onderwerpen we bedoelen. Daarom zal ik een tipje van de sluier oplichten die het komende jaar nog bedekt. Allereerst een voortzetting van de serie over weersatellieten, en dan met name de beeldomzetters. Daarna gaan we ook weer eens luisteren naar andere satellieten, waarbij we zullen aantonen dat het beluisteren van telefoongesprekken die over de satelliet lopen een simpele zaak is. Er zijn veel liefhebbers van dump, en natuurlijk gaan we verder met onze speurtocht naar dumphandels, maar we zullen ook 'dump' gaan bespreken, met als eerste de populaire RACAL 17 L kortegolf ontvanger. Voor de zelfbouwers hebben we ook leuk nieuws: vanaf het volgende nummer beginnen we een serie over beveiligen — van uw huis tot uw auto. . . Scanner- en kortegolfluisteraars zullen ook aan hun trekken komen, we hebben weer heel wat interessante frequenties en artikelen, waaronder een mammoet-test van actieve antennes. Natuurlijk vergeten we de computeraars niet. Onstuitbaar rukt de PC op, en daarover zult u dan ook regelmatig lezen. Zelden een test van weer een nieuwe kloon tegen een nog lagere prijs, maar des te meer over het gebruik, software en randapparatuur. Zoals u in RAM journaal vorige maand heeft kunnen lezen, zijn we druk bezig met een programma dat het mogelijk maakt printen op de computer te ontwerpen. Maar ook de home computers: Spectrum, CBM 64 en MSX worden niet vergeten. Wat minder games, maar des te meer onderwerpen en programma's waar u wat aan heeft. En zo kunnen we nog wel even door gaan: packetradio, zendamateurtransceivers, nieuwe scanners, we zitten vol plannen. Om die te verwezenlijken, hebben we uw steun nodig. Wordt daarom abonnee of maak iemand abonnee: des te eerder leest u over al deze onderwerpen...

> Willem Bos Hoofdredacteur

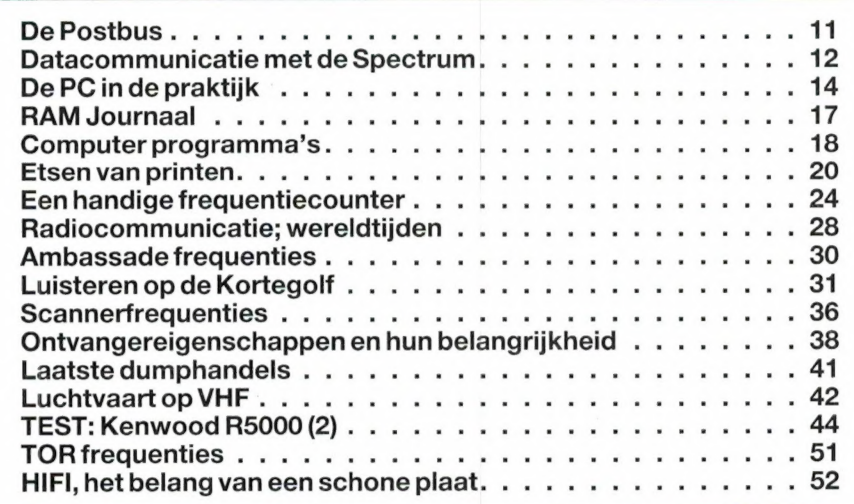

# Zwartjanstraat 38 3035 AT Rotterdam EN 010-4670677

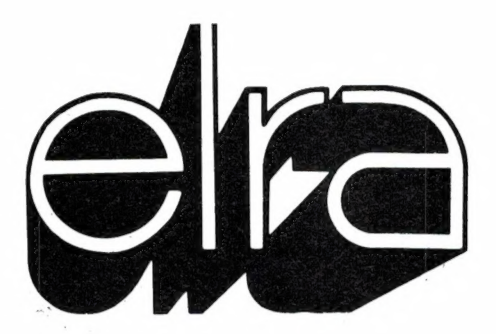

# Stuntaanbieding<br>CHEETAH MK-5 MIDI KEYBOARD APPLE SCRIBE PRINTER

bijzondere mogelijkheden van dit keyboard zijn:<br>
- 61 toetsen (5 octaven) en normaal papier.<br>
en normaal papier.

- 
- Pitch bend Wheel
- 128 programma's vanaf keyboard oproepbaar **and alle function of the season of the season of the season of the season of the season of the season of the season of the season of the season of the season of the season of th**
- **Doctaven shift functies All Diverse Executive Section 250 minutes** and **Div.** lettertypes
- $\text{L}_{\text{Edd}}$  Sctaven shift functies<br>— Midi out Midi out MITTING MANALLET RS-232
- 
- volledig polyfonisch
- 16 midi kanalen toekenbaar
- direct aansluitbaar op uw Atari ST

Midi Software voor de Atari ST, "Music Studio" 99,— Midi kabel voor de Atari ST 9,95

# MINI CARTRIDGES EXPANSION SYSTEM

Compleet met software. Programmeerbare<br>
programmeerbare<br>
programmeerbare<br> **COMPLE SOLARE SOLARE PROGRESS** 

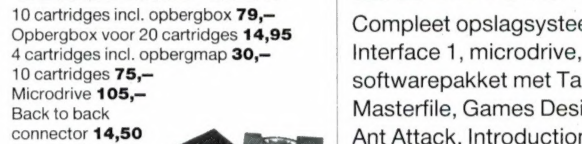

NU... 199,-

(joystick interface) 39,—

Sluit nu uw eigen keyboard direct aan op uw home-computer met midi uitgang. Enige Dot Matrix A4 printer met letter kwaliteit geschikt voor thermisch

- Friction- en pinfeed
- 
- 
- Draft mode 80 cps

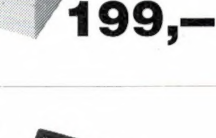

INTERFACE <sup>10 cartridges incl. opbergbox</sup> 79,-<br>Opbergbox voor 20 cartridges **14,95** Compleet opslagsysteem met INTERFACE<br>  $\begin{array}{r} \text{Y} \\ \text{Y} \\ \text{Y}$ Microdrive 105,-<br>Back to back Masterfile, Games Designer,<br>
connector 14,50 Ant Attack Introduction (op Sluit uw Cheetah Midi (voor aansluiting Ant Attack, Introduction (op keyboard aan op uw 2e microdrive) en een lege cartridge. Spectrum 128/+2 met de Kempston Direct aansluitbaar op de - ioystick = femmes oa ao . 4 eo. . — S Cheetah Mini interface. ieee ae Spectrum 48k/+/128k/+2.

joystick interface 69,—  $249$  am Interface II incl. Rom  $\overline{249}$ 

# APPLE Diversion of the Diversion of the Diversion of the Diversion of the Diversion of the Diversion of the Diversion of the Diversion of the Diversion of the Diversion of the Diversion of the Diversion of the Diversion of MONOCHROOM<br>
Kwaliteits printer met diverse letter recorder, rs-232/midi u<br>
aansluiting en geschikt mogelijkheden, geschikt voor kettingformulieren aansluiting en geschieden.<br>
en normale vellen.

 $79,-$ 

Compacte monochroom monitor aansluiting en compleet met metalen monitor voet. | ingebouwde

#### QL-Disk drive systeem OPUS DISCOVERY 1 Viditel op uw spectrum?

bestaande uit: 3.5" diskdrive 720kB.<br>
diskinterface, disk drive voeding en Utility met 3.5" diskdrive, printerinterface, staat het **de Prism VTX-5000** diskinterface, disk drive voeding en Utility diskette. **Example 2008** of the complex included included in the complex viditelpakket incl. ingebouwde modem,

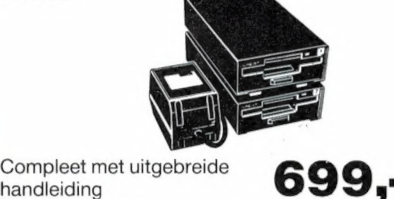

2e Drive 499 —

Standaard parallel

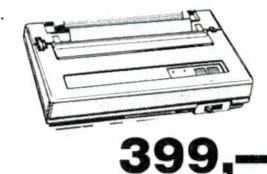

Compleet diskdrivesysteem voor uw Sinclair QL | Het meest verkochte disksysteem voor de **dat kan...** aansluiting **Romsoftware en interface. Maak gebruik van alle** 

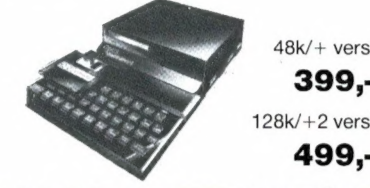

## BROTHER M-1009 SPECTRUM 128/+2

| Een van de meest verkochte computers ter wereld compleet met ingebouwde cassetterecorder, rs-232/midi uitgang, joysticks

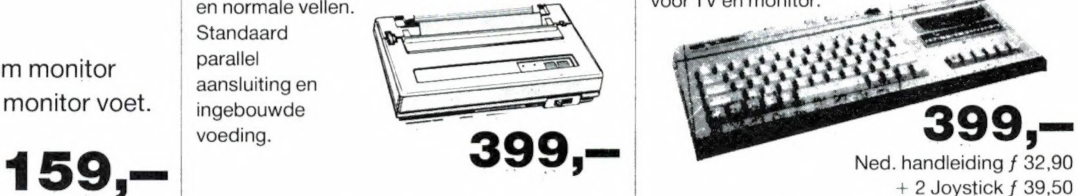

en ingebouwde voeding.  $\qquad \qquad$  faciliteiten van het viditelsysteem, zoals direct uitprinten met de Sinclair/Timex 2040/Seikosha Gp 50S - Opslaan op cassette van pagina's

- 48k/+ versie | Down loader (prog. in te laden via de Viditelcomputer)
	-
	- 399,- | Mailbox (berichten versturen via Vidibus) - View frame (cassettebeelden weer te bekijken)
- 128k/+2 versie  $\vert$  In/uit loggen op de Viditel computer **149,—**

499,- Incl. user to user software

VERZENDINGEN ONDER REMBOURS OF BIJ VOORUITBETALING GIRO 124676

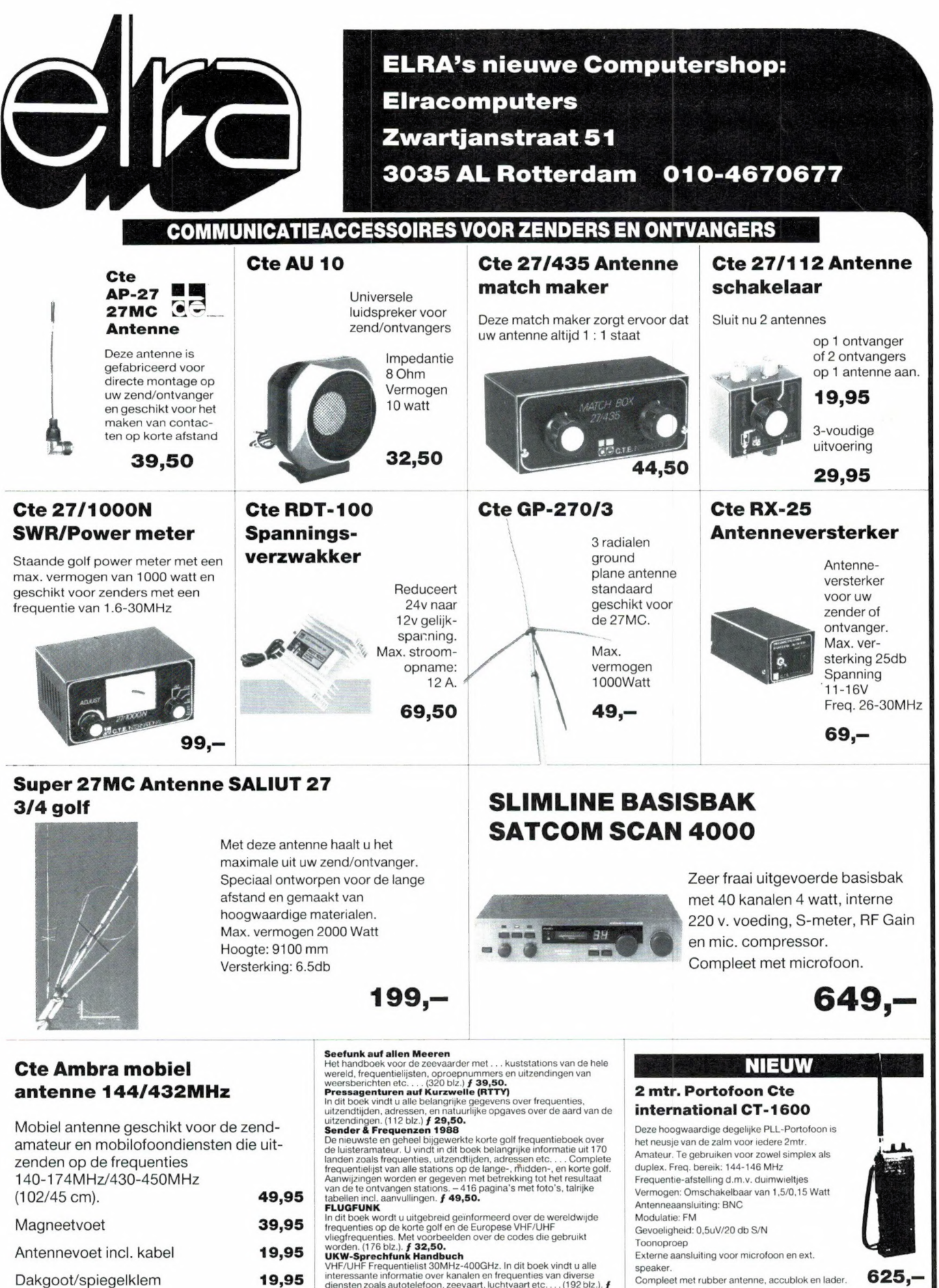

Dakgoot/spiegelklem 19,95

dienster<br>**29,50.** 

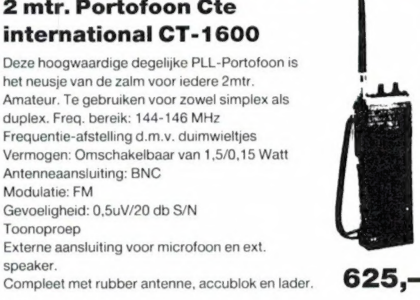

 $\mathcal{L}^* = 2 - 455$ 

PRIJS-ARTIKEL WIJZIGINGEN VOORBEHOUDEN

5

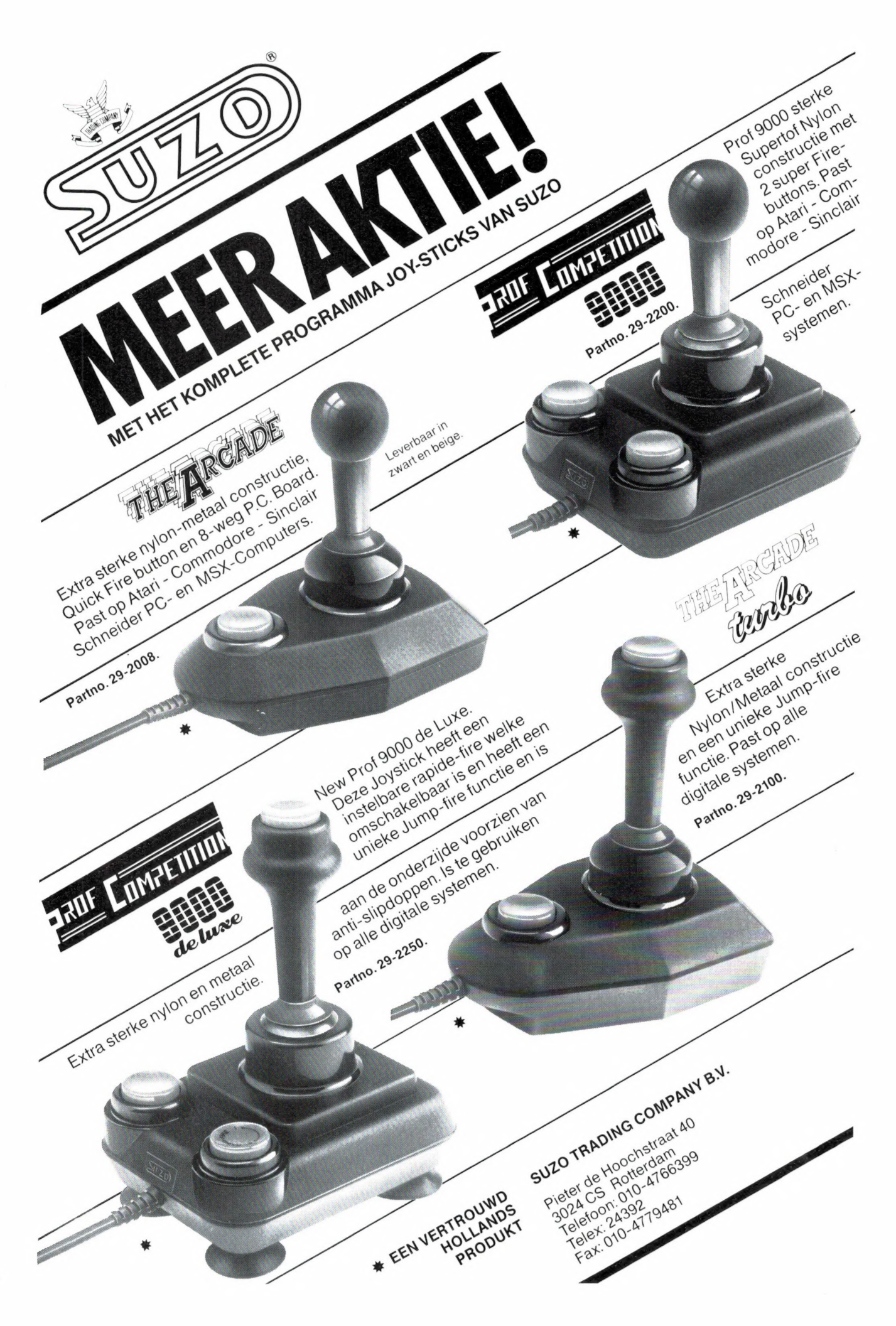

# Jacobs Breda Electronics de grootste speciaalzaak van Nederland voor Geluid en Communicatie Systemen

gelegen 10 km van België, 800 mtr. vanaf de E19!! Liesbosstraat 9-14 en 24 Breda

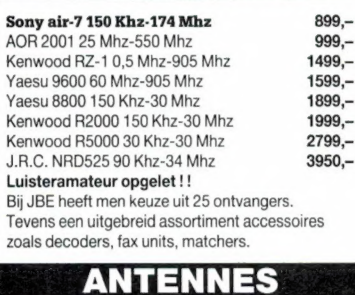

Bij JBE communicatie vindt U een uitgebreid pakket Jay-beam, Kathrein, Tonna, PAN, Avantie, Fleza,

uw juiste contact voor een goede communicatie-antenne ! !

#### SCANNERS

#### JBE SCANNER NEWS:

RZ-1 scanner van Kenwood KRISTALSCANNERS freq. bereik van 500 Khz-905 Mhz

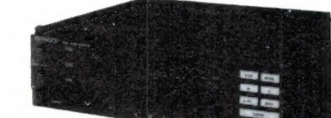

- 
- 
- Freq. steps 5 Khz-12,5 Khz-20 Khz-25 Khz Computerpocketscanners v.a. <br>Prijs RZ-1 slechts f 1499,-<br>
Prijs RZ-1 slechts f 1499,-
- Voor meer informatie, schrijf naar JBE JBE 200 kan. 7 bander 899,-\* | \*) Deze prijzen zijn alleen geldig tegen as A.O.R. 2002 25-550Mhz/800-11300 Mhz inlevering van deze advertentie!<br>
Nu bij JBE communicatie slechts 1299,-\* 1299,-\* inlevering van deze advertentie!
- 

#### LAPP.

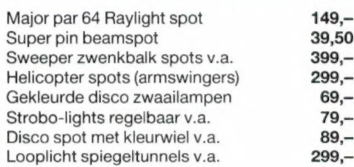

Bij JBE light-systems treft U de nieuwste disco trends aan voor betaalbare prijzen voor professionele toepassingen ! !

#### BALIE VERKOOP

Voor geluid en communicatie systemen en uw adres voor service-onderdelen.

## RADIO JACOBS

Liesbosstraat 14, 4813 BD Breda Voor informatie: bel 076 - 212881 Vanuit België: bel 00-3176212881

### RECEIVERS JBE COMMUNICATIE NEWS

# JBE GAAT VERBOUWEN Yaesu 9600 60 Mhz-905 Mhz 1599,- Kenwood TM 4100E 2 mtr/70 cm 2099,-

- Kenwood R5000 30 Khz-30 Mhz **2799,-** JBE communicatie-systems wordt maar Mesult 2neter Mass are the season-<br>-R.C. NRD525 90 Khz-34 Mhz 3950,- 3950,- iefst 2 keer zo aroot !!<br>- Luisteramateur opgelet !! Iiefst 2 keer zo
	- e JBE service en onderdelencentrum wordt maar liefst 4 keer zo groot!!
- e Hierdoor krijgt JBE communicatie een uniek assortiment luister en zendapparatuur wat Fritzel, Butternut. De concurrentie ver vooruit is.
- Tevens ook een uitgebreid assortiment rotoren, **the Fijdens de verbouwingswerkzaamheden zijn** Yaesu FT 727R 1299,-<br>constructiemasten, sweepmasten, muur/schoorsteenbeugels, tuidraad, Coax Kabel etc. wij normaal geopend met speciale  $\frac{1}{2}$  is a value of  $\frac{1}{2}$  in the state of  $\frac{1}{2}$  Satcom P3 3 kan U ziet wel: JBE communicatie . . . verbouwingsaanbiedingen l| Handic 160 VHF porto 999,-

RESTPARTIJEN

Armco TS 20 2 bander 149,-\*<br>Scooper Galaxie 3 bander 149,--\*

JBE verbouwings opruiming

**BASIS COMPUTERSCANNERS** 

van deze advertentie ! !

TRANSCEIVERS

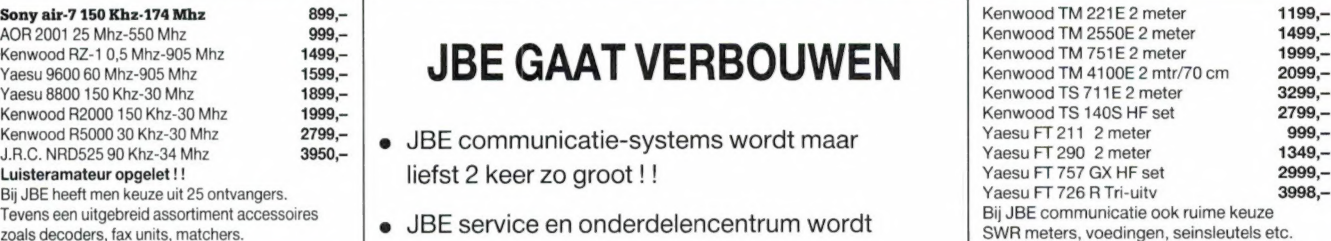

#### PORTOFOONS

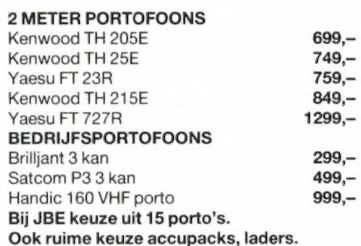

#### 27 MHZ. ZENDERS

JBE verbouwings opruiming:

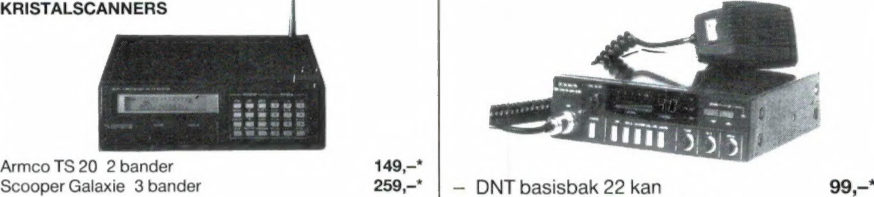

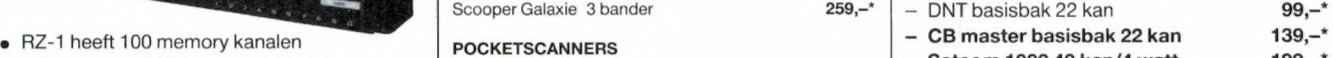

- R2-1 heeft 100 memory kanalen<br>
R2-1 heeft AM, FM narrow, FM wide.<br>
Freq. steps 5 Khz- 12,5 Khz- 20 Khz- 25 Khz<br>
Computerprocketscanners v.a.<br>
Regency HX850 incl. luchtv.<br>
Regency HX850 incl. luchtv.<br>
Regency HX850 incl. lu
	- - -

 $\bullet$  Wij zijn officieel Kenwood-dealer!!<br>  $\bullet$  Deze prijzen zijn alleen geldig tegen inlevering
WEES SNEL ERBIJ WANT OP = OP!!

# JBE SOUND NEWS

\*) Deze prijzen zijn alleen geldig tegen inlevering

#### Waar kunt u JBE sound/light en communicatiesystems precies vinden:

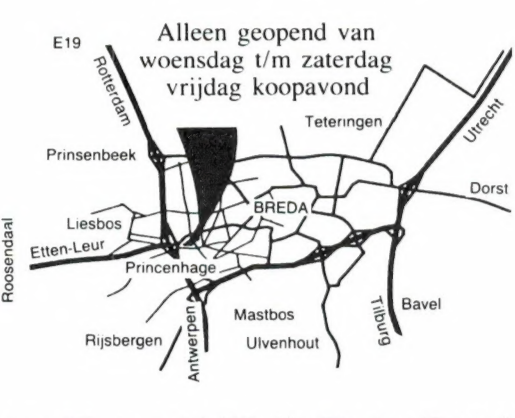

Gelegen 800 mtr. vanaf de E19, afslag Etten-Leur / Roosendaal

#### GELUIDS APP.

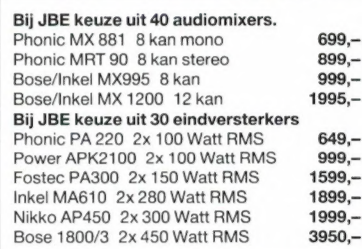

#### **INEO**

- Voor bedrijven, instellingen, scholen is er onze JBE groothandel. Informaties en condities op aanvraag!
- Opgelet! Wij zijn alleen geopend van woensdag t/m zaterdag ! ! van 9.00-12.00 en 13.00-18.00 uur
- Vrijdag koopavond tot 20.30 uur Gelegen 800 meter vanaf de E19, afslag
- Etten, Roosendaal (restaurant Princeville)
- Onze JBE technische dienst repareert en modificeert geluid en communicatie-app.
- Prijswijzigingen, levertijd voorbehouden!

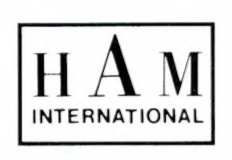

# HAMSCAN 40-FM

# CEPT 40 kanalen 4 Watt pttt goedgekeurd

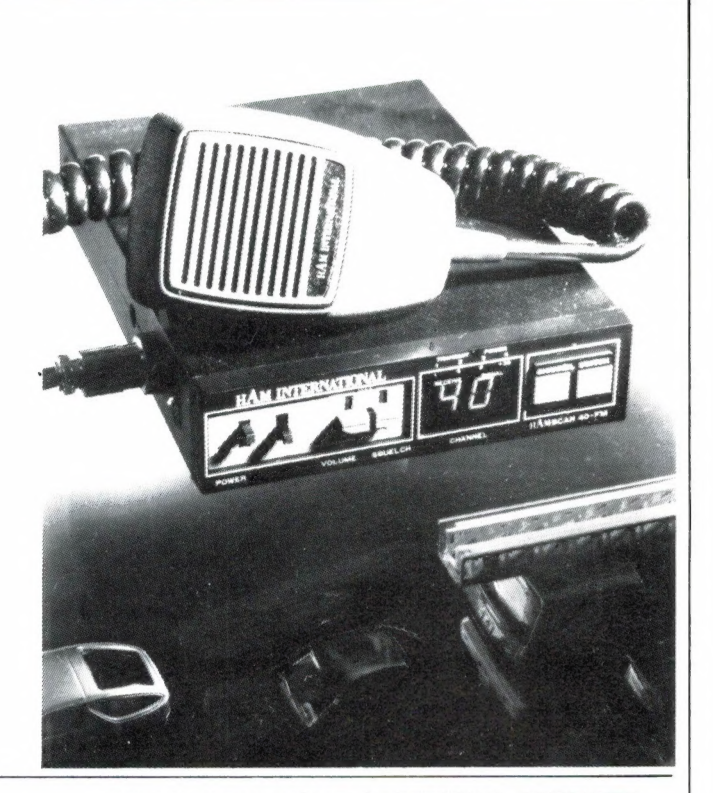

# Prijs: fl. 299,00

2e Middellandstraat 26a, Rotterdam - Telefoon 010-4775802

MAAND AANBIEDINGEN

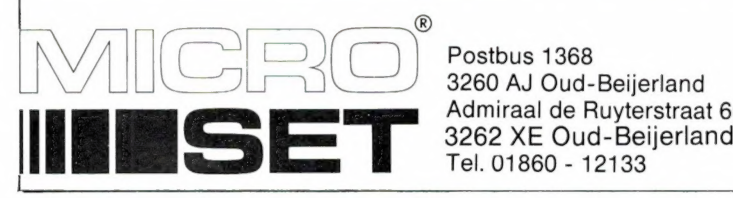

**ANSON** 

Postbus 1368<br>3260 AJ Oud-Beijerland Admiraal de Ruyterstraat 60

BEL NU MET UW HOME- OF PERSONAL-COMPUTER ONZE DATABANK, EN BEHAAL UW VOORDEEL..... (tevens besloten bestel en informatiesysteem voor de handel) Telefoon:01860-12628 TELESHOPPING VIEWDATA 1200/75 BAUD

Geopend ma/vr 09.00-12.00 en 12.30-17.00 Verzending onder rembours, kosten fl 10,00

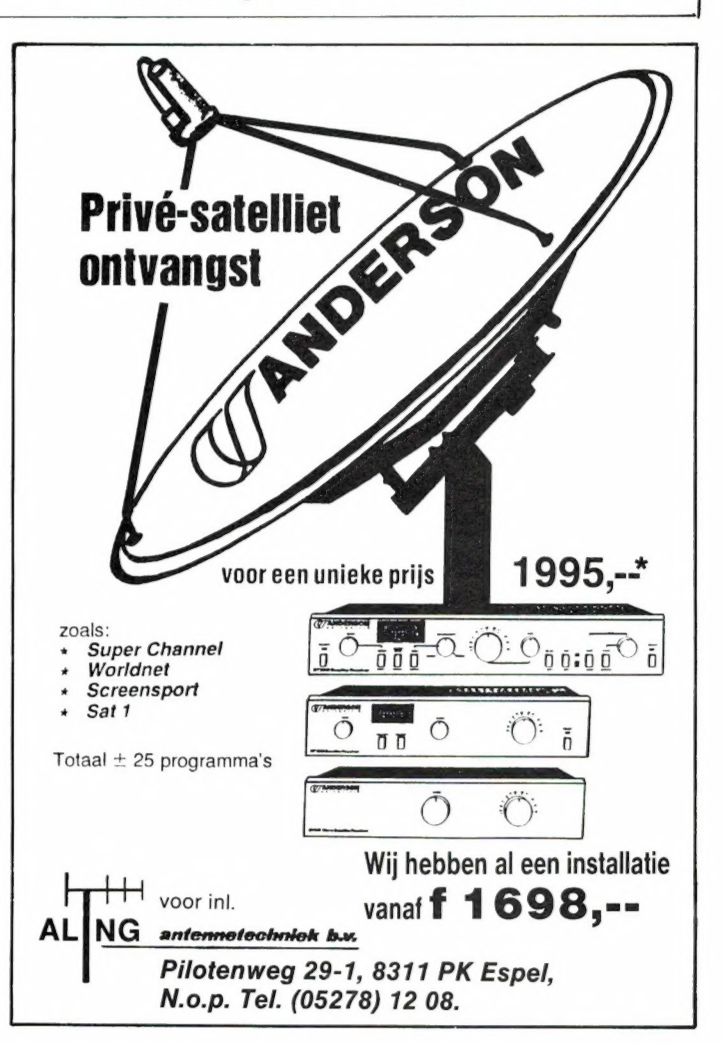

Regency HX650 portabel 4banden kristal scanner 6kanaals f**299,-**<br>Uniden/Bearcat XL50 portabel computer scanner 10kanaals f**299,-**<br>66-88/136-174/406-512MHz. incl. batt. en freq. boek f**425,-**Uniden/Bearcat XL70 portabel computer scanner 20kanaals<br>66/88/136-174/406-512MHz. incl.. accu's en lader en freq. boek f 598,-Black Jaguar de gevoeligste portabel computer scanner 16kanaals<br>25-30/55-90/110-180/340-510MHz incl. lader, tas, freq. boek<br>12 mnd garantie f Regency HX850 portabel computer scanner 20kanaals<br>60-89/118-174/406-510MHz. incl. lader en freq. boek<br>Handic 0060 basis computer scanner 200kanaals 68-88/108-174/380-512MHz.<br>Handic 1600MK II 200kanalen computer scanner klein model f **1350,–**<br>68-88/108-174/380-512MHz incl. freq. boek f **1215.–** f **1215.–** Satcom 4000 basis bak 40kan/4watt met scan functie nu incl. GPA27,5<br>basis ant. tijdelijke aanbieding<br>Breaker 40kanalen 4watt cept keurig mobiel bak<br>Ham scan40fm nieuw type 40kanalen 4watt bak<br>GPA 27.5 halve golf basis ante 645,- 215,-  $275,-$ <br>45,-Sirtel S2000 5/8golf basis ant. met 8korte radialen<br>26-28MHz. max. 2kw 6,8 db<br>Pan super 12 5/8golf basis ant. met 12korte radialen 26-28MHz.<br>Shakes Peate BIG STICK de originele Amerikaanse polyester  $199 220,$  $f$  265.basis ant. 7,65 db Pan Super carbonium mobiel ant. (1m45) een straler verwerkt met carbo  $79$ breken of krom blijven staan is vrijwel onmogelijk max 100watt Televes dubbel truckker helical gewikkeld max 100watt compleet met coax  $\overline{\mathbf{1}}$ 99,-Televes de nieuwe scanner combinatie antenne UHF6542 **f 139,-**/VHF6592  $54,-$ <br>  $165,-$ <br>  $79,-$ <br>  $49,95$ <br>  $200,-$ <br>  $75,-$ Filter 4039 **f 18,95** Tijdelijke combi prijs<br>Pan voeding 7-9amp 13,8 volt<br>Altai voeding 3-5amp 13,8 volt kortsluitvast<br>RG213 ubx 500hm dikke coax klasse kwaliteit per 100 meter –RG213 ubx 500hm dikke coax klasse kwaliteit per 100 meter<br>RG 58u 6 mm vertinde coax 50 ohm zéér goed afgeschermd p. 100mtr f f 75,-<br>2sc1969 10 stuks f 80,- / 2sc1306 10 stuks f 55,- / 2sc2166 10 stuks f 45,-PRIJSWIJZIGINGEN VOORBEHOUDEN DEZE PRIJZEN ZIJN INCLUSIEF VERZENDKOSTEN RADIO ABE HEEFT MEER! OOK VOOR: metaaldetectoren, audiosnoeren, autoradio's Beveiligingsapparatuur, voedingen t/m 30 Amp., telefoons, t.v.-versterkers etc. etc.

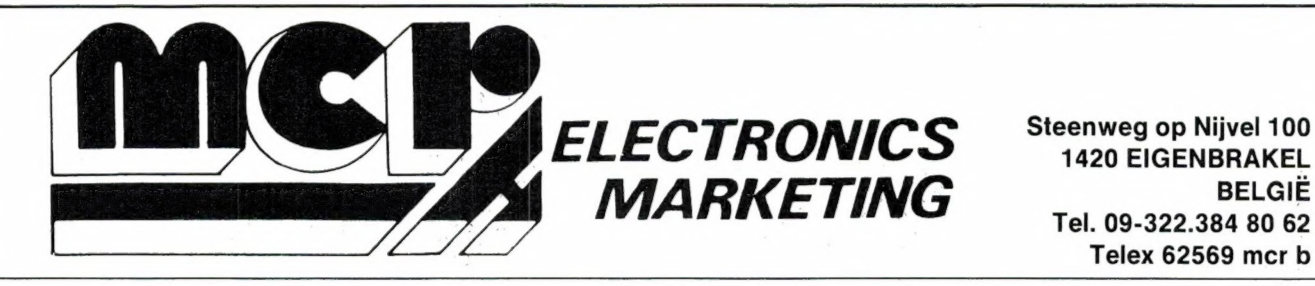

Telex 62569 mcr b

# TONO THETA 7070

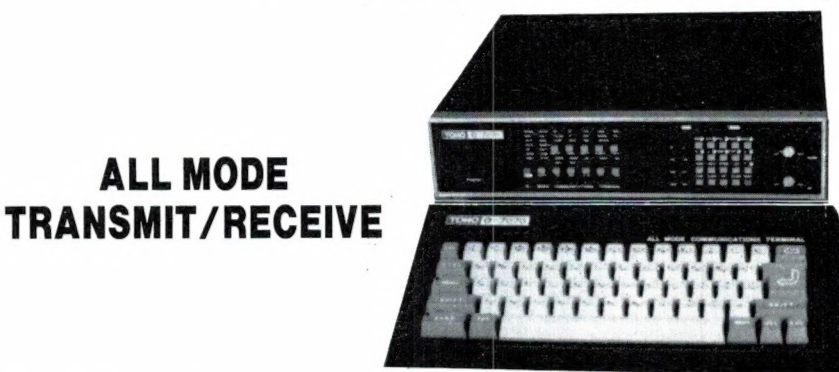

#### COMMUNICATION **TERMINAL**

De TONO 7070 is een nieuw top-produkt met onvergelijkbare mogelijkheden en beantwoordt aan alle vereisten, zelfs voor de professionele gebruiker. Een overzicht van de specificaties:

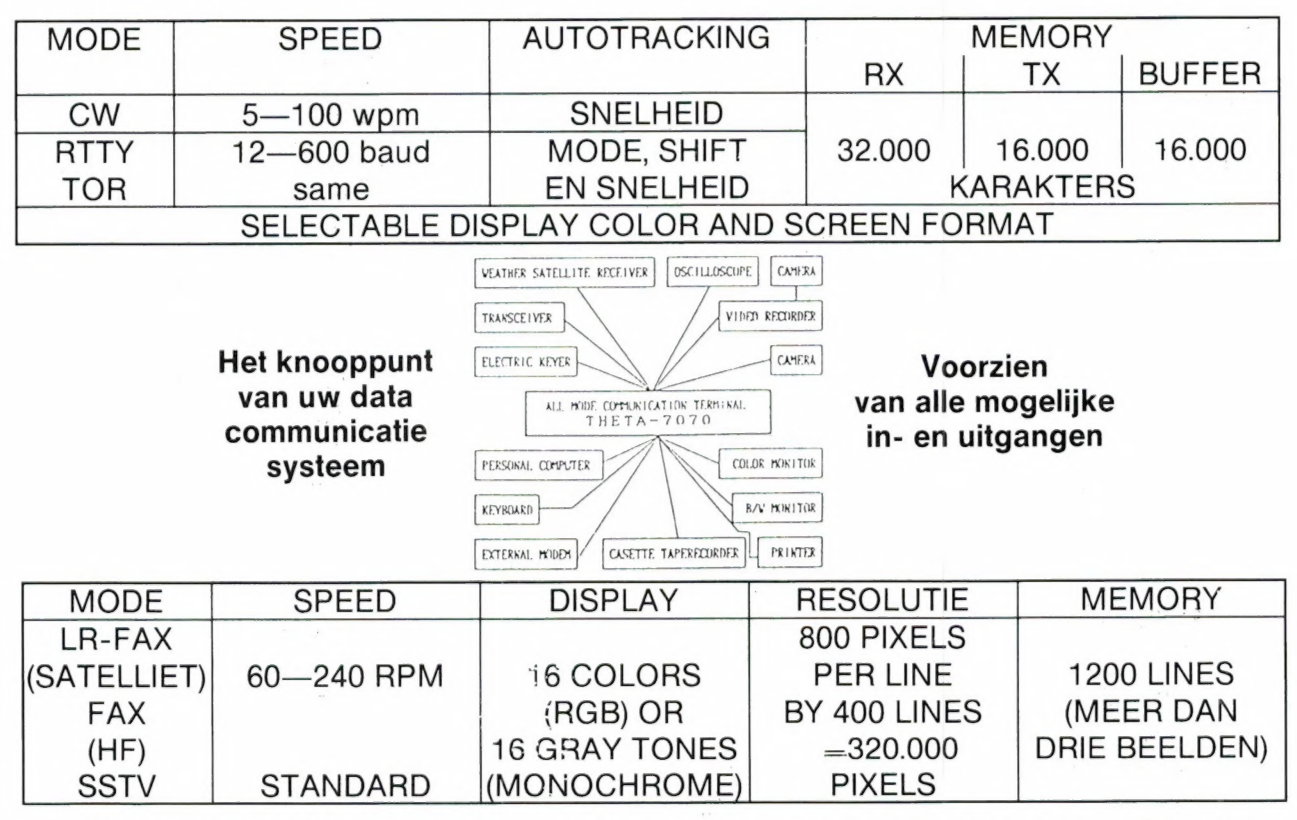

#### SPECIALE "PROMASTER" TYPES VOOR SPECIFIEK PROFESSIONEEL GEBRUIK

#### Neem nader informatie bij uw specialist:

ALL MODE

Friesland: Radio Rijpkema - Midstr. 120 - 8501 AV Joure - 051-382656 · Limburg: HAJE Electronics - Oude Kerkstr. 7 - 6325 EE Berg en Terblijt (Valkenb.) - 044-0640138 e Noord-Brabant: Jacobs Breda Electronics - Liesbosstr. 14 - 4813 BD Breda - 076-212881 - Bombeeck - Hoogstraat 90 - 5615 PS Eindhoven - 040-441834 · Noord-Holland: A.R.S. Elopta - Prins Hendrikkade 153 - Amsterdam-C. 020-251922 - Elektron - Laat 38 - 1811 EJ Alkmaar - 072-113180 - Venhorst Communicatie Centrum - Havenstraat 12A - 1211 KL Hilversum - 035-15879 <sup>·</sup> Overijssel: Harrie Lammertink - Eerste Esweg 45A - 7642 BH Wierden - 054-961966 . Utrecht: Radio Communicatie Centrum - Amsterdamsestraatweg 561 - 3553 EG Utrecht - 030-433835 · Zeeland: Der Weduwe Elektro - Leeghwaterstraat 22 - 4561 MA Hulst - 011-4014716 · Zuid-Holland: ELRA - Zwartjanstraat 38 - 3035 AT Rotterdam - 010-664038 - Ruytenbeek B.V. - Wilgstraat 53A - 2565 MB Den Haag - 070-603355 - Schaart Electronics - Cleijn Duinplein 6 - 2224 AX Katwijk aan Zee - 017-1815708 - Alpha Electronics - Overschieseweg 76 - 3044 EH Rotterdam - 010-4376438

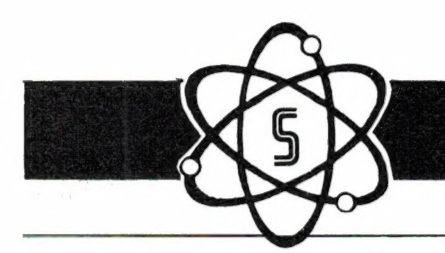

**ISCOOPER** 

# De Scooper Micro Compu 7000

#### 16 kanalen 3 banden computer scanners

De airspy 007 compu in een nieuw modern jasje met groter frequentiebereik in de hoge band.

#### advies/goingprijs **f 398,-**

#### Nu uit voorraad leverbaar

frequentiebereik: VHF (L) 78 - 88 MHz. VHF (H) 144 - 174 MHz. UHF 456 - 476 MHz.

U en de nieuwe Scooper Spacemaster UX 5500 Scanner SCOOPER SPACEMASTER een onverbrekelijke eenheid:<br>uit, thuis **UX 5500 SCANNER** in auto en caravan wordt standaard met adaptor in doos geleverd, incl. Ned. gebruiksaanwijzing.

#### advies/goingprijs **f 895,-**

Tegen meerprijs leverbaar: 1 draagtas met batterijhouder 2 autobracket

- e op 50 kanalen programeerbare computerscanner
- e frequentiebereik: VHF (L) 55 88 MHz VHF (H) 144 - 174 MHz UHF 380 - 512 MHz AIR (AM) 118 - 136 MHz

e frequenties met instelbaar raster

#### THE AUTO-DIALER

- \* Draadloze, electronische telefoonkiezer met 64 geheugens van maximaal 16 cijfers elk.
- Calculator met alle standaardfuncties
- \* 12/24 uurs digitale klok met alarm- en snooze functies
- Timer (1 sec. tot 60 uur) met alarm

De auto-dialer kan tot 64 telefoonnummers van maximaal 16 cijfers opslaan. De nummers zijn eenvoudig terug te zoeken dankzij het heldere LCD scherm. Door het geheugennummer - of het telefoonnummer zelf- in te typen, genereert de dialer de tooncode's die gebruikt worden bij de<br>moderne tooncode – druktoets telefooncentrales. Door de dialer voor het mondstuk van de<br>telefoonhoorn te houden, wordt het gewe dialer ook een digitale klok met alarm, een timer met alarm en complete calculator. De afmetingen zijn slechts: 60 x 105 x 15 mm

In deze nieuwste kwaliteitprodukten van Scooper zijn de

#### nieuwste computertechnologieën toegepast.

1e Oosterparkstraat 212 - 1091 HL AMSTERDAM NADERE INFORMATIE UITSLUITEND VIA DE VAKHANDEL<br>Prijzen, kondities op aanvraag.

ELECTRONICS B.V. Er is altijd wel een dealer bij u in de buurt,<br>TELEX 13128 bel ons voor het adres.

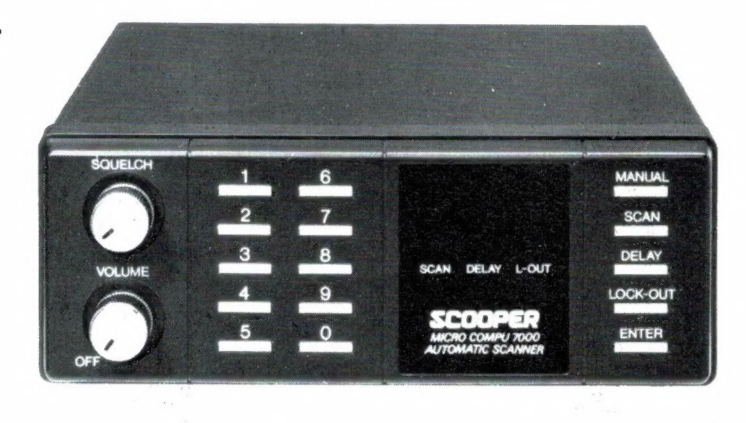

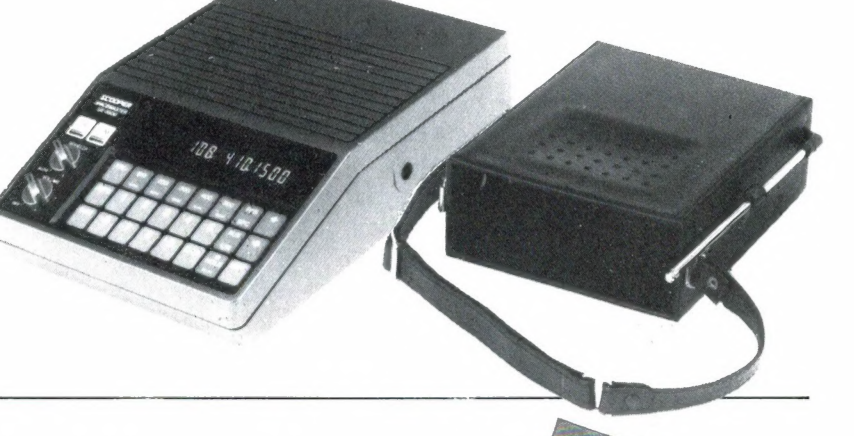

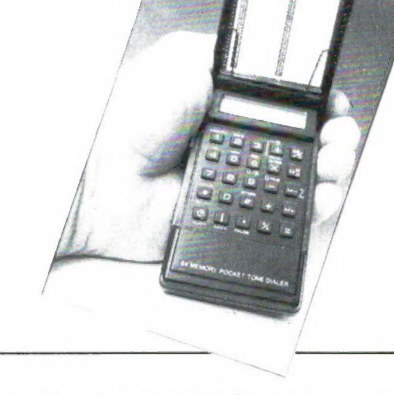

# DE POSTBUS

De postbus is een rubriek voor lezers die technische vragen hebben. Vragen die ook voor andere lezers interessant zijn worden in de postbus opgenomen. Het kan echter enige tijd duren voor uw vraag aan de beurt komt. U persoonlijk antwoord sturen is helaas niet mogelijk. Stuur uw vragen met zoveel mogelijk details aan 'Radio Amateur Magazine', Postbus 44, 2420 AA Nieuwkoop. Zet op de linkerbovenhoek van de enveloppe 'De Postbus'.

#### Spelen met Laser

R. Bredenveld uit Moen in België heeft met veel interesse de artikelen over 'Spelen met laser' in RAM gelezen. Hij vraagt zich af, of het niet mogelijk is de spiegeltjes, die de afbuiging van de laserbundel veroorzaken, te sturen met een computer.

RAM: Eerste probleem: de lasers waren een week na het verschijnen van het eerste 'laser' artikel totaal uitverkocht. Misschien kunt u er nog een te pakken krijgen via de Breakertjes advertenties in dit blad of vindt u nog een winkel die er eentje heeft liggen. Het sturen van de spiegeltjes met een computer gaat wel, zo werken ook de lasershows, die figuren projecteren. Het mooiste werken stappenmotoren. Dat zijn motoren die wanneer ze via een speciale stappenmotor interface een blokpuls ontvangen, een heel klein stukje draaien. Er zijn motoren met 32 tot wel 200 stappen per omwenteling toe. Stappenmotoren en de bijbehorende interfaces zijn te koop bij de electronica handel, o.a. bij MEEK-iT in Den Haag. De blokpuls moet worden opgewekt door de computer. Dat kan via een interface, maar het is ook mogelijk één of twee lijnen te nemen van de centronics printerpoort. U moet dan even uitzoeken welk karakter zorgt dat de betreffende lijn 'hoog' wordt. Bij commodore computers kunt u de userpoort of de joystick poort gebruiken. Binnen het kader van de postbus kunnen wij op deze materie niet verder ingaan, maar we hopen u op weg te hebben geholpen.

#### S- en Hyperbandkanalen

We kregen van verschillende lezers vragen over de frequentie van S- en Hyperbandkanalen waar sommige moderne video-recorders en TV's mee zijn uitgerust.

RAM. De huidige TV banden I (47-68), Ill 174-230 MHz en IV-V: 470- 790 MHz bieden op zich voldoende ruimte voor TV-zenders. Het bereik is immers beperkt en daardoor kunnen dezelfde kanalen op geografisch ver uit elkaar gelegen gebieden opnieuw gebruikt worden. Wanneer we TV-zenders via de kabel gaan distribueren wordt dat anders. TV-tuners zijn niet echt selectief, en naast elkaar gelegen kanalen kunnen niet worden gebruikt. Daarnaast heeft men last van harmonischen en 2e en 3e orde intermodulatieproducten, waardoor een groot aantal kanalen niet kan worden gebruikt in een centrale antenne inrichting. Uw moderne TV of video recorder mag dan best uitgerust zijn met bijvoorbeeld 99 kanalen, maar die kunnen helemaal niet op de kabel! Het aantal programma's (dankzij satellieten en straalverbindingen) blijft zich echter uitbreiden. Omdat een kabelsysteem in principe een hoogfrequent dicht systeem moet zijn, is men voor de distributie van TV programma's frequenties gaan gebruiken, die — in de ether — bestemd zijn voor andere diensten, zoals luchtvaart, mobilofoon en de militaire luchtvaartband. Dat zijn de S en Hyperbandkanalen. De indeling (alleen dus voor kabel TV oftewel centrale antenne installaties) is als volgt: VHF I:  $47 - 68$  MHz - S<sub>1</sub> t/m S<sub>10</sub>: 104-174 MHz - VHF III: 174-230 MHz -  $S_{11}$  $t/m$  S<sub>20</sub>: 230-300 MHz - H<sub>1</sub>  $t/m$  H<sub>20</sub>: 300-470 MHz - UHF IV + V: 470-854 MHz. Overigens worden die S en H-kanalen vrijwel nergens in centrale antenne installaties gebruikt, omdat er nog maar weinig mensen over een TV met S- en Hyperband kanalen beschikken. Het zal zeker nog jaren duren voordat ze echt gebruikt gaan worden: eerst moet iedereen zo'n TV hebben...

Meeluisteren bij CBM 64

Van J. F. Boland uit Oosterwolde kregen we een aardige tip met een vraag. Een jaar geleden publiceerden we een monitorversterker om te kunnen meeluisteren met de signalen van de CBM 64. J. F. Boland vond een slimmere methode: hij verbond de serial I/O poort, pin 1 via een 150 kilo-ohm weerstand met de audio-video poort pin 5 (audio in). Door poke 54296, (1... 15) te geven kan worden meegeluisterd met laden, saven en play. Hij vraagt nu of deze truc kwaad kan.

RAM. Allereerst onze complimenten voor deze slimme oplossing, iets waar wij niet aan hebben gedacht. Zolang de 150 k weerstand wordt gebruikt, is er beslist geen gevaar voor de chips in de CBM 64. Wel beluistert u het reeds gedigitaliseerde signaal, dus de kopstand er perfect op afregelen gaat niet goed, maar als 'monitor' is het heel handig.

#### TV wijzigen

A. Lesterhuis uit Leersum vraagt of hij van een TV, waarvan het video deel stuk is, geen ontvanger kan maken. Het audio deel werkt, dus vroeg hij zich af of er door het wijzigen van onderdelen geen ontvanger is te maken voor andere frequentie-gebieden, zoals bijvoorbeeld de UHF politieband.

RAM. Ons antwoord moet simpelweg nee zijn. Twee redenen: het geluidsdeel van een TV is voor bredeband FM, en de communicatie zenders in de UHF-band zijn smalleband FM, waardoor er nauwelijks iets te horen is, en dan nog alles door elkaar. De tweede reden is dat het wijzigen van de ontvangfrequentie van een TV tuner zonder uitgebreide kennis van zaken, schema's en meetapparatuur geen doen is. En al zou dat lukken, dan is nog de stabiliteit zo slecht, dat een eenmaal ingestelde frequentie verloopt.

COMPUTERS door J. KUIPER

# DATACOMMUNICATIE<br>DE SPECTRUM

Met onderbrekingen hebben we het afgelopen jaar allerlei modems en communicatiesoftware de revue laten passeren. Zie o.a. RAM nummers 73, 75 en 82. Vooral voor de Spectrum hebben we van alles en nog wat. Tot nu toe hebt u het meest verbreide modem voor de Spectrum gemist. Dat is de aloude VTX-5000. We hebben goede reden nu pas iets over dat modem te vertellen.

#### Verouderd

Het VTX-5000 modem is stokoud. Het dateert nog uit de tijd van de oude Spectrum met rubber toetsenbord. De oorspronkelijke fabrikant is al jaren ter ziele en de rechten op dit modem gingen van hand tot hand. Toch liggen er nog meer dan voldoende van deze modems in de winkel. Alleen niemand koopt ze meer. En terecht want ze zijn hopeloos verouderd. Het oorspronkelijke apparaat is alleen met een oude 48k Spectrum te gebruiken en niet met de tegenwoordige 128k versies van de Spectrum. Verder is het apparaat in zijn standaard vorm alleen toegerust voor het werken met een cassette. Van de microdrive en al die moderne opslagsystemen zoals OPUS DIS-COVERY, DISCIPLE en PLUS D had toen nog geen mens gehoord.

#### Hulpprogramma's

Juist voor de VTX zijn er vele hulpprogramma's. Wij hebben er op zijn minst een half dozijn. De titels van die programma's hebben we wel eens laten vallen. De Editor, de Enhancer, de Reformer, Automail en nog een paar. Het bericht ging dan ook als een lopend vuurtje over de bulletinborden: "Wie heeft die programma's en wat kun je er mee?' Toch hebben we er nooit meer wat over geschreven. Ten eerste bleef je bezig met het steeds weer inlezen van die programma's. Al ging dat met een Opus Discovery nog redelijk snel. Een groot probleem bleef

dat de VTX alleen met een 48k Spectrum gebruikt kon worden. Aan dat feit veranderde zelfs de beste software niets. Daar moest dus een hardwarematige oplossing voor gezocht worden. En tot overmaat van ramp kreeg de leverancier de kriebels en trok zijn programma's terug. Hij was (waarschijnlijk niet ten onrechte) bang dat ze naar hartelust gekopieerd zouden worden. Toch heeft hij niet stilgezeten want nu zijn ze dan eindelijk beschikbaar en beter dan ooit.

#### Uitgekristalliseerd

Wij hebben nu een module waarin het allerbeste en nog veel meer voor de VTX-5000 is verenigd. Een voordeel is, omdat er zo lang aan gewerkt is, dat de software helemaal is uitgekristalliseerd. Alles wat er de afgelopen jaren is bedacht en ontwikkeld zit nu in een enkel apparaatje. Veel belangwekkender is echter dat het modem nu ook met de 128k en 128k+2 Spectrum werkt. Ook het aansluiten van een Microdrive, Opus of Disciple levert geen problemen op. Met een enkele toetsaanslag zet je alles op schijf. De software zit in de ROM. Het gemier met al die bandjes behoort nu tot het verleden.

#### 16k EPROM

In de VTX-5000 zit een 8k EPROM. In de nieuwe module eentje van 16k. Kunt u nagaan wat er allemaal aan mogelijkheden zijn bijgekomen. De montage neemt hooguit vijf minuten. U wipt de oude 8k EPROM uit zijn voetje en plaatst daarin de nieuwe print. De ICs die met de EPROM in deze module zitten zorgen voor de aanpassing op de 128k Spectrum.

#### Het gebruik

Bij inschakelen meldt het modem zich als vanouds met een menu. Afhankelijk van uw computer, opslagsysteem en printer kunt u meteen van start. Soms zijn er wat voorbereidende handelingen nodig. Een 48k Spectrum met Discovery of Microdrive is meteen communicatiegereed. Elk ontvangen beeld zet u zo op schijf of cartridge. Wanneer u wat anders met uw Spectrum wilt doen pakt u optie negen van het hoofdmenu. Er volgt dan een reset en u komt terug in Basic. Plus D en Disciple gebruikers moeten eerst vanuit Basic GDOS starten. Met een druk op de resetknop belandt u weer in het communicatiemenu. Ook de Disciplegebruiker kan nu de ontvangen informatie met een enkele toetsaanslag op disk zetten.

De VTX module schakelt de 128k Spectrum in de 48k modus. Toch is het mogelijk in de 128k stand te werken. U kunt dan bijv. ook de RS-232 printerpoort gebruiken. Enige voorbereidende werkzaamheden zijn dan echter wel weer noodzakelijk. Gelukkig is dat werk eenmalig. Wat u dan precies moet doen wordt in de Nedelandse handleiding stap voor stap uiteengezet.

#### Schermkopieén

In de EPROM zitten ook printroutines. En wel voor een ZX-printer of aanverwante modellen zoals de Alphacom of GP50S. Ook aan de RS-232 seriepoort van Interface One

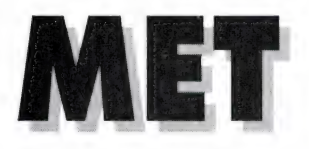

is gedacht. Toch kunt u ook een printerinterface gebruiken. Bijvoorbeeld de ZX LPRINT Ill. Ook de Opus, de Disciple en de Plus-D hebben hun eigen printerpoorten. Op de Disciple en de Plus-D maakt u een schermafdruk met SAVE SCREEN \$ 1 of 2. Voor de Discovery zult u een apart programma moeten aanschaffen. Het DUMPY 3 programma van Bradway Software bijvoorbeeld. De hele wijziging bestaat uit het vervangen van het woord COPY door de RANDOMIZE USR aanroep voor de Opus, de startopdracht voor de ZX LPRINT Ill met het woord COPY of door een SAVE SCREENS 1 of 2 voor de Disciple of Plus-D. Het is maar net welke apparatuur u hebt. We hebben hier lang niet alle mogelijkheden voor u opgesomd.

#### **Overlays**

Zo'n wijziging brengen we aan in de vorm van wat in vakkringen een Overlay heet. Op Disciple en Plus-D zit natuurlijk ook de Snapshotknop. Maar hoewel we toch al de DOS moeten opstarten kan het helaas niet met een 'autoload' programma. We hebben het wel meer over die Overlayprogramma's gehad. Toch is die techniek bij gebruikers van homecomputers niet echt in zwang. Bij PC's en nog grotere computers is dit een heel gangbare handelwijze. Alleen het werkelijk benodigde deelprogramma is in de computer aanwezig. Voor een volgende taak wordt steeds het vereiste deelprogramma van schijf gehaald en in het werkgeheugen gezet. Het vorige programma is dan verdwenen. Zo lopen programma's van vele Megabytes zonder onderbreking op een computer met maar 640 kbytes. De gebruiker merkt het alleen aan het veelvuldig aanslaan van de disk drive en korte

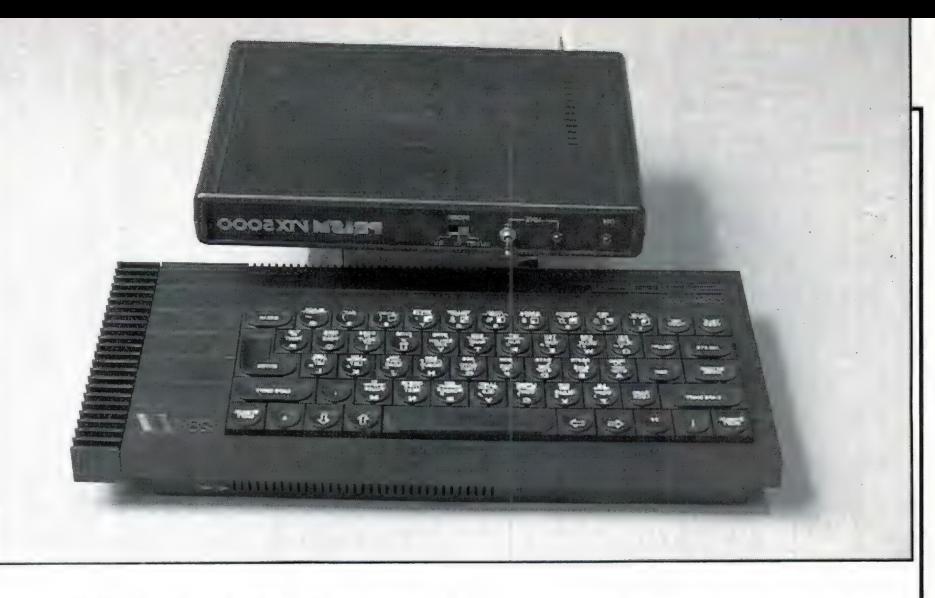

wachttijden. Verder heeft hij er geen omkijken naar. Dat kan dus ook op onze Spectrum. In ons geval bestaat die Overlay uit een enkele regel en is de wachttijd nihil. Hoe u het allemaal aanpakt leest u wederom in de Nederlandse handleiding.

#### Menugestuurd

Alle bij de datacommunicatie voorkomende handelingen zijn volledig menugestuurd. Er zijn meer dan een dozijn ondermenu's voorhanden. Enkele schermafdrukken vindt u bijgaand. Meteen na het opstarten leest u die hierboven besproken Overlay van schijf in. Dat gaat met een enkele toetsaanslag vanuit een speciaal ondermenu. Verder hebt u er geen omkijken meer naar. U kunt naar believen beeldframes en Telesoftware opslaan, afdrukken op papier maken, en wat er verder zoal bij datacommunicatie komt kijken. Alles is menugestuurd. Na het overseinen ofwel het 'downloaden' van een lang programma is de Telesoftware zelf meestal verdwenen. De zojuist door u per telefoon gekochte Telesoftware zet u eerst op schijf. Daarna is met een enkele druk op de knop het besturingsprogramma weer aanwezig. Zo bespaart u tijd en dus op uw telefoonrekening.

#### Verdere mogelijkheden

Die zijn werkelijk enorm. Een enkele hebben we al genoemd. We pikken enkele krenten uit de pap. Met een aantal daarvan zult u reeds vertrouwd zijn.

- Automatisch of handmatig in- en uitloggen.
- Viditelterminal
- Per databank voorprogrammeren van maximaal 26 veelgevraagde pagina's (frames). Waar u ook

uithangt, u springt met een enkele toetsaanslag naar de daaraan gekoppelde bladzijde. Het mooie is dat u zo'n groep van laten we maar zeggen voorkeuzetoetsen ook op schijf kunt bewaren. Voordat u dan die databank weer opbelt haalt u eerst even die toetsgroep van schijf.

- Dat u dus ook frames op schijf kunt opslaan en later weer kunt terughalen of wissen hoeft eigenlijk geen aparte vermelding.
- Eenvoudig aanpassen en toevoegen van extra mogelijkheden.
- Carrousel tot 26 beelden in willekeurige volgorde.
- (Deel)afdrukken van schermbeelden zowel tijdens als na afloop van de computerverbinding.
- Downloader programmatuur t.b.v. Telesoftware.
- Volledige Mailboxfaciliteiten.
- Op voorhand samenstellen van berichten en opmaken van frames. De speciale toetsaanslagen voor kleuren, dubbele tekengrootte, ESCape, gesloten en gescheiden grafische tekens, besturingstekens en wat er zo verder benodigd is zit allemaal in de EPROM ingebakken. Dat is nu ook op de Spectrum allemaal pico bello.
- Speciale grafische Scherm Editor. Bij Viewdata bestaan de grafische tekens uit blokjes van zes. Niks geen zoeken in tabellen meer. Op een blanco rastertje van twee bij drie tikken we de te kleuren vakjes aan. De Spectrum zoekt er later wel de juiste code voor Viditel bij.
- Met CAPS/ENTER komt u vanuit elke schijnbaar hopeloze situatie probleemloos terug in het menu.
- Kopiëren van (deel)frames. Een logo of beeldkop hoeft u zo maar een keer te ontwerpen.

— Universeel 'scrolling bulletin board'. Het instellen van het juiste aantal start-, data- en stopbits en dergelijke is ook nu weer volledig menugestuurd. Ook hier zijn de extra benodigde ASCII besturingscodes direct voorhanden.

#### Technische aspecten

Het VTX-5000 Modem bestaat in feite uit twee gedeelten. Het eigenlijke modemdeel en het Spectrum Interface. Deze insteekmodule verbetert alleen het interfacegedeelte. U kunt de VTX-5000 nu WEL met een 128k Spectrum gebruiken maar NIET met een 16k of de allernieuwste 128k+3. Voor het modemgedeelte blijft dus alles bij het oude. Dat houdt in dat u alleen computers die zich aan de 75/1200 Baud norm houden kunt bellen. En zelfs dan is toegang niet voor 100% zeker. Databanken volgens de 300/300 Baud norm blijven voor ons onbereikbaar. Daarvoor hebt u een modem nodig dat volgens de V21/V23 standaard functioneert. Wanneer u de schakelaar op de VTX-5000 in de middenstand zet werkt u overeenkomstig de 1200/1200 Baud Half Duplex User to User methode. Daar hebt u bijzondere User to User programmatuur voor nodig. Die staat op een aparte band die naar het schijnt niet altijd met uw modem werd meegeleverd. Zet die software over op schijf en roep zo'n programma in voorkomende gevallen aan met de USER optie uit een van de ondermenu's. Voor zover we hebben kunnen nagaan is er een mankementje op het technische viak gebleven. Graphisch knipperend (Flash en Hold) worden niet 100% correct weergegeven. Dat komt omdat er op een

Spectrum schermregel, hoe je "took wendt of keert, nooit meer dan 32 attributen gaan. De VTX-5000 module kost inclusief Nederlandstalige handleiding f 130,-

De importeur is Intermediary Int'| Trade, Amsterdam, tel. 020-258317. Daar kan men u ook verdere verkoopadressen geven zoals bijv. Dataskip in Gouda.

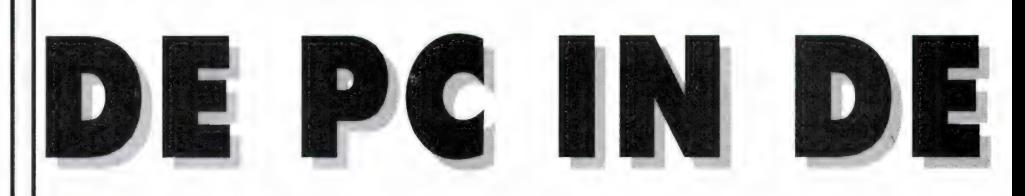

In onze vorige aflevering hebben we het precieze hoe en wat voor wat betreft het opzetten van DiRectories tot op de bodem uitgediept. Deze materie behoort nu voor u geen grote geheimen meer te bevatten. Verder lieten we u zien hoe we voor elke groep bijelkaar behorende programma's een BATchfile aanmaakten. Nu gaan we de puntjes op de i zetten. We beloven het deze keer, in vergelijking met onze vorige aflevering, eenvoudig te houden.

#### Pathnames

Nu zijn we eindelijk terug bij die regel uit ons voorbeeld:

#### path \ cat \ dos

Dit is de laatste 'missing link' op weg naar goed systeembeheer. U begrijpt natuurlijk allang dat wij onze schijven en de harddisk zorgvuldig hebben ingedeeld. Aan de hand van onze voorbeelden en de uitleg zult u daar nu hopelijk ook geen problemen meer bij ondervinden. Zo hebben we alle externe woorden uit MS-DOS op harddisk overgebracht in een eigen directory onder de algemene noemer 'dos'. Beschouw nu even elke subdirectory als een bladzijde van een boek. Wanneer we onze PC inschakelen openen we ons boek als het ware op bladzijde een. Wat er op bladzij tien staat weten we nog niet. Die kunnen we immers niet zien? Wij weten echter zeker dat op die pagina alle MS-DOS opdrachten zijn te vinden en wij zouden dus gewoon die bladzijde opslaan. Onze computer is nu eenmaal aartsdom. We moeten hem dus vertellen op die bewuste bladzijde tien te zoeken. Dat nu is het hele geheim van die 'pathname' of zoekweg. Wanneer we deze belangrijke regel weg zouden laten en we typen:

#### dir a: | sort

volgt er een foutmelding. Onze computer kan het woord 'sort' niet vinden. En dat geldt evenzo voor al

die andere buitenboord woorden als MORE en MODE. Door met 'path' een zoekweg aan te geven vertellen we de PC gewoon dat hij even op bladzijde tien moet kijken. Daarom ook beginnen we zo'n Batch File altijd met het aangeven van eventueel benodigde zoekwegen. Dan kunnen daar later geen misverstanden meer over ontstaan. Het is zondermeer toegestaan meer dan een zoekweg aan te geven. Wanneer u niet in het bezit van een harddisk bent zou u bijvoorbeeld naar diskdrive twee kunnen verwijzen. Voor het geval dat u met slechts een enkele disk drive werkt blijft u geen andere mogelijkheid dan de files van elk der gebruikte begrippen naar die betreffende schijf over te zetten. Dat is een beetje zonde van de ruimte en veel werk. U ziet nu waarschijnlijk wel in dat wanneer je een beetje lekker met je PC wilt werken een tweede disk drive geen overbodige luxe is.

#### Hiërarchie

In ons voorbeeld omschreven we:

#### path \ cat \ dos

Tussen 'path' en 'dos' staat nog het woordje 'cat'. Dat is een extra sport op onze eerder genoemde ladder in de diskhiërarchie. Het gaat hier om een 'tussencatalogus'. Eigenlijk is dit alleen voor de gebruikers van een harddisk van belang. Wanneer u enkel met gewone disk drives werkt hebt u vast aparte schijven met daarop uw tekstverwerker, uw spreadsheet, uw database, de basic programma's enz. enz. U stopt uw tekstverwerker in de sleuf en u typt wp of tasword of oa of ab al naar gelang uw programma. U doet hier niets anders dan het aanroepen en opstarten van een Batch File. Na een 'dir' krijgt u een waslijst programmanamen in beeld waaraan u verder geen enkele boodschap hebt. U bent alleen geïnteresseerd in de naam van het betreffende opstartprogramma. Bij een harddisk staat dit alles op een enkele schijf. De laatste regel van ons voorbeeld luidde 'dir'. Op het beeldscherm van uw monitor leest u nu weer een overmatige veelheid van programma namen. En dat is nu net wat we kost wat het kost willen voorkomen. Aan wel negentig procent daarvan hebt u immers niets en u zoekt zich wederom een ongeluk.

#### Eigen Batch Files

Ook hier is de remedie tamelijk eenvoudig. Gewoon voor elk van de afzonderlijke hoofdprogramma's een nieuwe Batch File aanmaken. Compleet met eigen directories en wat er zoal verder nog nodig mocht zijn. Na het inschakelen van de computer krijgen we op deze manier een net en overzichtelijk lijstje in beeld met daarin alleen zinvolle en vooral bondige programmanamen. Namen dus zoals:

o.a.bat wp.bat tw.bat ws.bat ab.bat

en dergelijke. Zo starten we dan telkens met hooguit twee letters programma's als Open Access, Word Perfect, TasWord, WordStar en ABility op. We geven u hier, zonder toelichting, enige voorbeelden. Op de verdere aspecten die er bij het installeren van programma's te pas komen gaan we bij een volgende gelegenheid in.

wp.bat bestaat uit: cd \ cat \ wordp \ txt path \ cat \ wordp \ kern wp

ab.bat omvat: cd \ cat \ ability ability

tlp.bat behelst: cd \ cat \ tulip win

Na een cd \ cat vinden we de hoofd directories van bijna al die programma's terug. Het scherm meldt dus

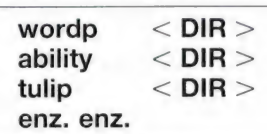

We vervolgen met bijvoorbeeld:

cd \ cat \ naam

We zijn dus weer een treedje lager op onze ladder gaan staan. Of in computerterminologie: We zijn een 'level' of niveau dieper gegaan. Merk op dat we het hele pad moeten herhalen. Na alleen

#### cd \ naam

zou er een onvermijdelijke foutmelding volgen. Na een nieuwe dir vinden we al die vertrouwde programmanamen die er op de oorspronkelijke disk al stonden.

#### WAARO. .. DAARO. . .!

Om te beginnen herhalen we nog even het 'opstartprogramma' uit onze vorige aflevering. Dit programma hebben we 'AUTOEXEC.BAT'. genoemd. Zodra we onze machine inschakelen wordt dit programma uitgevoerd.

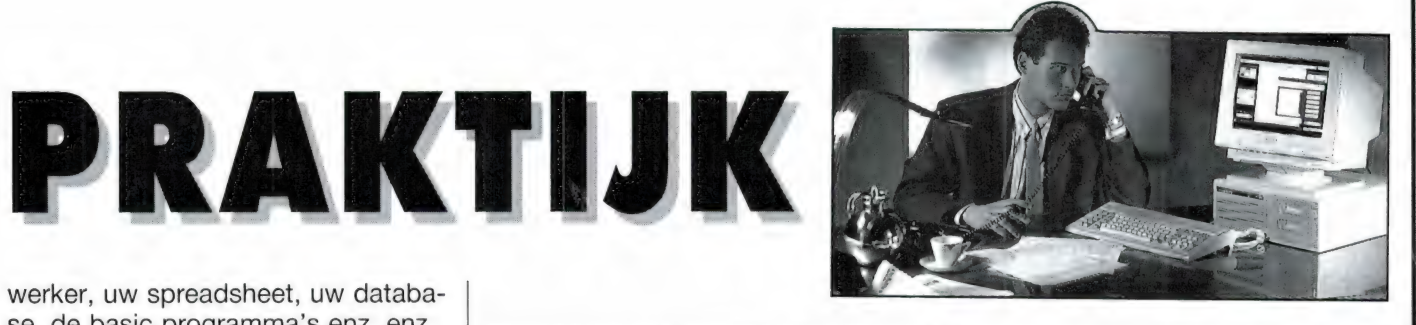

path\cat\dos cls timer/s dir

Het zichtbare resultaat is een opgave van de 'root' of hoofdDIRectory. Die geeft, wanneer u zich een beetje aan onze richtlijnen hebt gehouden een overzicht van enkele hoofdgroepen. Stel u wilt 'patience' spelen. Een tijdje terug hebt u dat eens van iemand gekregen, of het zat als voorbeeldprogramma bij uw muis. Echter, u weet met geen mogelijkheid meer in welke subDlRectory u het spel hebt ondergebracht. Dat kan de beste overkomen nietwaar? Wat nu te doen. We gaan dus NIET vol goede moed al onze afzonderlijke DIRectories een voor een van de (hard)disk oproepen totdat we het gewenste programma tegenkomen. Dat is veel te omslachtig. Laat de computer maar zoeken. Die doet dat echt sneller en stukken beter. PC DOS heeft er een mooi woord voor. We typen slechts:

#### WHERE patience

of wat we dan ook zoeken. Het woord WHERE is extern. U weet nog wel, het behoort niet tot de standaard inventaris. Niets aan de hand. In onze bovenstaande BATchfile hebben we juist om die reden een PATH of zoekweg aangegeven. Prompt lezen we op ons beeldscherm waar dat programma uithangt:

patience........

#### C:\MUIS\PATIENCE.EXE C:\MUIS\PATIENCE.HLP C:\CAT\SPELLEN\PATIENCE.EXE C:\CAT\SPELLEN\PATIENCE.HLP

Beetje slordig. We hebben het spel dus blijkbaar zowel op niveau één in de MUIS DIRectory als op niveau

twee onder SPELLEN ondergebracht. Het ligt voor de hand er een van de twee te wissen. Het is nu wel duidelijk dat u met WHERE echt ALLES in een oogwenk opspoort. Waar het zich ook moge bevinden. Houdt u in de gaten dat alle voorbeelden voor de door ons gebruikte PC kloon gelden. We kunnen helaas niet instaan voor mogelijke (minimale) variaties die uw PC toevallig in huis heeft.

#### FILE EXTENSIONS

Ongetwijfeld is het u opgevallen dat de naam van elk programma in uw DIRectory eindigt op een punt, gevolgd door drie letters. Die drie letters noemen we FILE EXTENSIONS. Ze geven ons aanvullende informatie over het programma. Het soort programma als het ware. We hebben reeds uitgebreid kennis gemaakt met de soort .BAT. U bent er zelf vast wel meer tegengekomen. Een volledige lijst van namen van FILE EXTENSIONS of 'verlengstukken' die er zoal kunnen voorkomen hebben we nog niet gevonden. Op onze speurtocht door de wereld van de PC komen we zelf ook nog steeds weer nieuwe namen tegen. Een betere benaming voor FILE EXTENSION is 'aanhangsel'. Meestal is de betekenis van de aanhangsels redelijk logisch. We geven een bloemlezing:

- BAT : geeft een verzameling of BATch van opdrachten aan.
- : EXEcute. Het programma doet iets, voert een handeling uit zoals SORT. U vindt het terug in de DIR als SORT.EXE. .EXE
- : Een BASic programma. Behoeft geen nadere toelichting. BAS
- : Een DATa op gegevensfile. Bijvoorbeeld adresgegevens. .DAT
- : COMmand of opdracht als in MORE.COM. .COM :
- DOCument(atie). Hierin vindt u aanvullende informatie over het begrip dat voor de punt genoemd wordt. DOC staat dan ook zelden op zich. Gebruikelijk is een combinatie zoals in TIMER.COM met TIMER.DOC. Raad-.DOC:

pleeg de inhoud van het DOCument met:

#### TYPE timer.doc|MORE

en u leest alles over het juiste gebruik van het woord TIMER. Of u hoofd- of kleine letters gebruikt doet niet ter zake. We doen het hier alleen voor de duidelijkheid. De toevoeging |MORE kan nooit kwaad. Wen het u gewoon aan. De DOCumenten willen nogal eens lijvig zijn. Zonder de toevoeging |MORE schieten ze dan in een flits over uw beeldscherm.

- TXT : TeXT is in principe gelijk aan .DOC maar we zijn daar ook al weer uitzonderingen tegengekomen. Het kan evengoed een tekstbestand zijn dat alleen met behulp van een tekstbewerker is terug te lezen. Blijkbaar bestaat er over het gebruik van dit aanhangsel geen overeenstemming.
- .HLP : HeLP zoals eerder in het voorbeeld van ons patience spel bevat inderdaad de gebruiksaanwijzing en de spelregels. Het kan trouwens helemaal geen kwaad met TYPE te onderzoeken wat een programma inhoudt. Of u krijgt leesbare tekst of een scherm vol troep. In het laatste geval gaat uw PC nog luid piepen op de koop toe. Dat houdt vanzelf weer op ook. 't Moet wel een heel donkerbruin programma zijn om uw computer op tilt te krijgen. Het is ons een keer overkomen. Een druk op de resetknop is dan de enige remedie. Nogmaals, kwaad doet u er niet mee.
- SYS : SYSteemfiles doen meestal iets met uw (rand)apparatuur. Zij openen bijvoorbeeld uw modempoort, schakelen uw grafische kaart in de juis-

te stand en meer van dergelijke zaken.

- LIB =: LIBrary of bibliotheek. Een (tijdelijke) verzamelplaats voor een groep opdrachten of definities.
- : een FONt of lettersoort, .FON bijvoorbeeld cursief, vet, of extra groot. U komt ze vooral tegen in zogenaamde Desk Top programma's.
- .INI : INItialize. Een soort EXEcute of startprogramma.
- : OVerLay. Reuzenprogramma's worden in delen opgesplitst. Alleen het onderdeel dat u NU nodig hebt wordt in het geheugen gezet. Voor een volgende bewerking haalt de computer zelf, dus zonder uw tussenkomst het juiste programmadeel van schijf en legt dat over het oude deel in het geheugen heen. .OVL

Deze opsomming is reeds indrukwekkend. Toch is het niet meer dan een fractie van de aanhangsels die er zoal in gebruik zijn. Over het algemeen mag u deze aanhangsels ook in uw programmanamen gebruiken, hoewel dat tamelijk zinloos is. Als programmanaam bijv. 'DATA- .DAT' kiezen is immers dubbelop. Vier aanhangsels verdienen speciale vermelding. U mag ze onder geen beding als programmanaam gebruiken. Dat zijn:

- AUX : van AUXiliary device zoals een printer of diskdrive.
- CON : van CONsole of toetsenbord (maar soms ook beeldscherm).
- PRN : of PRiNter.
- 'NUL : een dummy of 'gatenvuller'.

#### WILDCARDS

Het bovenstaande bestond hoofdzakelijk uit een gortdroge opsomming van mogelijke FILE EXTENSIONS. Voor een goed inzicht zijn ze echter onontbeerlijk. Nu kunnen we zelf weer aan het stoeien en wel met WILDCARDS. Wat zijn dat nu precies en wat doen we er mee?

Daarover volgende maand meer.

NIEUWS

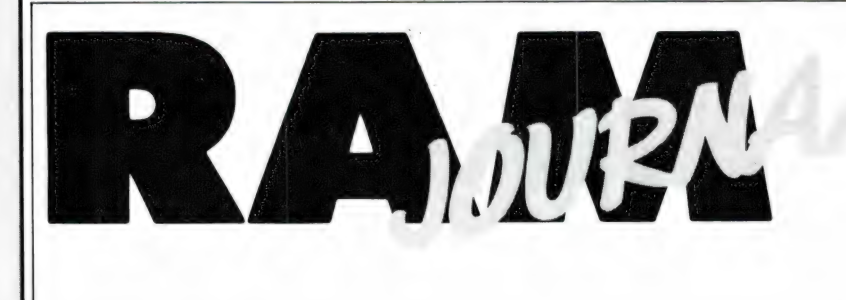

## Een rubriek met nieuwe produkten, tips en wetenswaardigheden

#### 'Landelijke Radio Vlooienmarkt

De jaarlijkse door de VERON, afdeling 's-Hertogenbosch te organiseren Landelijke Radio Vlooienmarkt vindt plaats op zaterdag 12 maart 1988. Zoals gebruikelijk gebeurt dit in de 'Brabanthallen' te 's-Hertogenbosch. De Vlooienmarkt is geopend van 09.00 tot 15.30 uur. De toegangsprijs bedraagt  $f$  4,- per persoon. Er is ruim voldoende parkeergelegenheid. De standhouders die op de Vlooienmarkt staan zijn veelal radio-zendamateurs die op deze markt hun overtollige spullen, waaronder natuurlijk ook gebruikte zendapparatuur, trachten te verkopen. Daarnaast wordt ook dumpmateriaal, nieuwe antennes, meetinstrumenten en electronische componenten aangeboden. Gelet op het karakter van dit evenement wordt geen nieuwe zend- en ontvangapparatuur aangeboden. Uiteraard is de verkoop van illegale apparatuur eveneens verboden. De laatste jaren is gebleken dat de Landelijke Radio Vlooienmarkt voorziet in een grote behoefte. Het is inmiddels uitgegroeid tot een echte dag voor de amateur.'

#### Zenders testbeeld Nederland 3 werken

De televisiezenders voor Nederland 3 die al gereed zijn, zenden vanaf maandag 4 januari het testbeeld uit.

De proefuitzendingen zijn bedoeld om handelaren en installateurs in de gelegenheid te stellen ontvangers en antenne-installaties af te stemmen en aan te passen voor de ontvangst van de programma's van het derde televisienet. De uitzendingen vinden plaats op werkdagen van 08.45 tot 17.00 uur.

Het testbeeld is herkenbaar aan de

tekst 'PTT NED 3'. Het zal worden afgewisseld door technische informatie over zenders en ontvangstmogelijkheden. Via de geluidskanalen wordt standaard het programma van Radio 5 meegezonden. Bezitters van televisie-ontvangers die geschikt zijn voor het weergeven van twee geluidskanalen kunnen kiezen uit het programma van Radio 1 en Radio 5.

De zenders die op 4 januari het testbeeld gaan uitzenden zijn Smilde (op kanaal 44), Roermond (kanaal 34), Lopik (kanaal 30), Markelo (kanaal 51), Wieringermeer (kanaal 42) en de hulpzenders Slenaken (kanaal 32) en Wijk aan Zee (kanaal 21). De zenders Goes en Arnhem zijn nog in aanbouw. Op het moment van gereed komen, zullen ook die het testbeeld gaan uitzenden. Dat zal in ieder geval voor april '88 zijn.

#### Stereo

Naast de zender Lopik zijn nu ook de zenders Arnhem, Goes en Wieringermeer geschikt om het geluid van Nederland 1 in stereo uit te zenden. De andere zenders voor Nederland 1 zullen daartoe pas in staat zijn, als de bestaande zendapparatuur is vervangen. Die operatie hoopt PTT rond 1990 te voltooien. Nederland 2 kan al in stereo worden ontvangen. Het zenderpark voor het derde net wordt eveneens direct geschikt voor stereogeluid. De twee geluidskanalen bieden ook de mogelijkheid om bij bepaalde televisie-programma's gelijktijdig twee talen uit te zenden. De bezitter van een stereo televisie kan dan kiezen uit de oorspronkelijke of de nagesynchroniseerde taal.

#### Radarketen

De Schelde-radarketen is een gezamenlijk project van de Nederlandse

en Belgische overheid. Het gaat bestaan uit 15 onbemande radartorens en 5 verkeersposten. Drie verkeersposten staan op Nederlands grondgebied: in Vlissingen, Terneuzen en Hansweert. De hele keten bestrijkt een gebied met een lengte van 130 kilometer vanaf zee tot het centrum van Antwerpen. In Vlissingen komt het Scheldecoördinatiecentrum. Via een geavanceerd computersysteem wordt hier een totaal-overzicht van het hele gebied verkregen. Het computersysteem voegt hiervoor de gegevens van de radartorens samen met de informatiestroom over de scheepsbewegingen en alle andere hiermee samenhangende gegevens.

#### PTT levert

#### telecommunicatiesysteem voor nieuwe Schelderadarketen

PTT Telecommunicatie gaat alle telecommunicatieverbindingen en -apparatuur leveren en installeren voor de uitbreiding en vernieuwing van de Schelde-radarketen op Nederlands grondgebied. Hiervoor is op 28 december een raamovereenkomst getekend met het Directoraat Generaal Scheepvaart en Maritieme Zaken.

Tevens treedt PTT Telecommunicatie op als adviseur, met name bij de wederzijdse afstemming van het Nederlandse systeem op dat in België. Een ander aspect van de overeenkomst betreft de technische ontwikkeling van het systeem, de engineering.

Het telecommunicatiesysteem wordt in de zomer van 1990 opgeleverd. Met de opdracht is een bedrag gemoeid van bijna 11 miljoen gulden.

COMPUTERS

door W. BOS

# **COMPUTERPROGRAMMA'S**

#### Tips en trics voor MSX

Hoewel je met MSX basic veel kunt doen, zijn er toch een aantal zaken, die niet op eenvoudige wijze lukken. Bijvoorbeeld het zetten van geïnverteerde karakters op het scherm. Ook het invoeren van ge-

gevens, waarbij de posities al vastliggen in een kadertje, waarbij tijdens het invoeren de cijfers in het vakje worden gezet is alleen met een hulpprogramma mogelijk. Deze twee problemen worden opgelost met deze routines, die geschreven zijn door onze medewerker P. Reuvers. De begeleidende tekst

(die u natuurlijk niet behoeft in te voeren), en toepassingsvoorbeelden staan in de listing.

\*\*\*\*\*\*\*\*\*\*\*\*\*\*\*\*\*\*\*\*\*\*\*\*\*\*\*\*\*\*\*\*\*\*\*\* Tips en tricks voor MSX \* x Door P.M Reuvers voor R.A.M \* \*\*\*\*\*\*\*\*\*\*\*\*\*\*\*\*\*\*\*\*\*\*\*\*\*\*\*\*\*\*\*\*\*\*\*\*\*

tip 1: inverteren van karakters.

MSX computers hebben in tegenstelling tot vele andere homecomputers geen inverse karakters. Met de onderstaande routine die u aan het begin van uw programma zet kunt u de eerste helft van de ASCII tabel inverteren en tegelijkertijd copieren naar het tweede gedeelte van de ASCII tabel. Dus bij ledere ASCII waarde moet u 128 bij optellen om het gé8éinverteerde karakter te krijgen, bv A=65 de 120 [COOK KK KK KK ok ok ok ok ok ok ok ok ok ok Ko OK KOK OK geinverteerde A is dan 193.

RRRRAAR AKA AACR AAO KOK KK KKK 110 "E inverteren van karakters \* 130 CLS: SCREENO 140 IF VPEEK(BASE(2)+160\*8)=255 THEN 180 150 N=BASE (2): FORZ=N+ (32X8) TON+ (1278) 160 VPOKEZ+(128\*8), VPEEK(Z) XOR 255 170 NEXTZ: CLS 180 ' hier begint uw programma

Het screen commando in regel 130 moet u na 1 keer runnen verwijderen omdat msx BASIC na ieder screen commando het video geheugen wist (dus ook de nieuwe ASCII tabel. De IF in regel 140 controleert bij iedere run of de ASCII tabel is geinverteerd omdat bij 2 keer inverteren de karakters weer normaal zijn. Gebruik de routine als volgt:

10 PRINT" hallo" :'druk hallo normaal af 20 W\$="hallo" 30 FOR A=1 TO LEN (WS) 40 PRINT CHR\$ (ASC (MIDS CWS, A, 1))+128); 50 NEXT A In W\$ zet u de tekst die u wil inverteren.

tip 2: Super invoerroutine

Profesionele computers zoals PC, s hebben de mogelijkheid om een input te maken waarbij de tekst of getallen in een kadertje moet worden ingevoerd en waarbij na het indrukken van de returntoets het kadertje verdwijnt, en de tekst normaal wordt afgedrukt. Met de hieronder normaal wordt afgedrukt. Met de hieronder<br>afgedrukte subroutine kan dit nu ook bij MSX computers, zelfs bestaande programma's kunnen eenvoudig worden voorzien van deze routine.

"COIR OOK OKC OK ICO OK KKK 9000 9010 '\* SUBROUTINE 1: profesionele invoer 9020 'x 9030 '\* VL = kader grootte 9040 'x X,Y = Positie van de karakters \* D  $9050$   $*$  $9060$  '\*  $VT$ = voor-text$ <br> $9070$  '\*  $QIT$ = Wftvoer,$  $00\$  = uitvoer tekst 9080 'x 9090 "ARAGAO OOOO OOOO OOOO OOO OOOO OOO OOOO look x 9100 " 9110 ' 9120 VT=LEN(VT\$)+3 9120 VT=LEN(VT\$)+3<br>9130 LOCATE X+VT-3,Y : PRINTSTRING\$(VL.160) 9140 LOCATE X, Y: 9150 Q=VT: OU\$="" 9160 15=INKEYS 9170 IF IS=""THEN 9160 9180 IF ASC(I\$)=13 THEN 9260 9180 IF ASC(I\$)=13 THEN 9260<br>9190 IF ASC(I\$)=8 THEN IF Q>VT THEN Q=Q-1:<br>OU\$=LEFT\$(OU\$,LEN(OU\$)-1) 9200 IF ASC(I\$)=8 THEN IF  $Q>VT-1$  THEN LOCATE  $Q, Y$ : x k  $Is = inkey\$  karakter \* L \* PRINT VTS PRINT"á" 9210 IF ASC(I\$)<32 OR ASC(I\$)>128 THEN 9160 9220 OU\$=0U\$+I\$ 9230 LOCATE Q, Y : PRINTCHR\$ (ASC(I\$)+128) 9240 Q=Q+1: IFQ=VT+VL THEN 9260 9250 GOTO 9160 9240 Q=Q+1:IFQ=VT+VL THEN 9260<br>9250 GOTO 9160<br>9260 LOCATE VT-1,Y:PRINTOU\$:STRING\$(VL,32) 9270 RETURN

typ het programma in en save het als een ASCII file weg d.m.v SAVE"naam", A zodat u het later aan deze uit de een ander programma kunt 'mergen' Bij subroutine behoort nog de inverse routine vorige tip die aan het begin van het programma wordt geplaatst. Voordat u deze subroutine aanroept moet u eerst een paar variabelen invullen Dit zijn: VL = veldlengte , dus de lengte van het kadertje in karakters. X en Y = de coördinaten van de tekst zoals LOCATE in BASIC,VT\$ = de tekst die voor het kadertje moet worden afgedrukt. Na de GOSUB vindt u in OU\$ de inhoud van de input. Het hieronder afgebeelde programmaatje hieronder afgebeelde programmaatje demonstreert<br>dit. Vergeet niet voor dit programma de routine uit tip 1 te plaatsen en erna de subroutine uit tip 2. routine

200 RASO KKK OOOO OO OOO OOOO KKK 210 '\* programma voorbeeld invoer 220 "KRAAK AAA AA AAA AKA KKKKKKKKKKKKKKK X 230 CLS 240 X=2: Y=4: VL=20: VT\$=" naam: ":GOSUB9000 250 X=2: Y=6: VL=20: VT\$="adres: "7: GOSUB9000 260 X=2: Y=8: VL=25: VT\$=" woonplaats: ";GOSUB9000 270 END

omdat OU\$ na iedere aanroep GOSUB 9000 verandert moet u deze na de gosub copieren in een andere variabele of zoals in een adresbestand in een array.

### Breek-uit (CMB 64)

Van P. Visser uit Amersfoort kregen we de CBM 64 versie van een overbekend, maar toch altijd weer leuke game: Break-out. Het gaat in dit spel om het verkrijgen van een

doorgang door een muur. Die doorgang ontstaat, door een kogel steeds op dezelfde plaats tegen de muur te kaatsen. Nu zult u misschien zeggen, dat is zo'n bekend spel, waarom publiceren ze dat nog? Welnu, het gaat ons eigenlijk niet om het spel zelf, maar om het

programmeren. Probeer nu maar eens uit te zoeken, hoe P. Visser het spel heeft opgebouwd. Juist dat uitzoeken, hoe je bepaalde effecten moet programmeren is erg leerzaam en van veel steun bij het schrijven van uw eigen programma's. Bedankt P. Visser!

```
Book 
                     BREEK UIT
                                                     \ast* VOOR DE CBM 64 
                                                     \ast* DOOR P VISSER 
                                                     *KK KK KK KOK KKK KOK KK ORO ROO RO ORO OOOO OOOO OOOO 
* VOOR RADIO AMATEUR MAGAZINE 
100 POKE 53281,0:POKE 53200, 0 
110 BAS=CHR$ (185)+CHR$ (185) +CHRS (185) +C 
    HRS (185) 
120 PRINT"[CLEAR]------ BREEK UIT VOOR
DE CBM 64 --------"<br>130 PRINT"[DOWN2, ROOD]JE MOET MET EEN B
130 PRINT"[DOWN2,ROOD]]E MOB<br>ALLETJE EEN MUUR DOOR- [D<br>140 PRINT"[DOWN2,GROEN]JE ST<br>150 PRINT"[DOWN,BLAUW,SPACE]
    ALLETJE EEN MUUR DOOR- [ DOWN] BREKEN. 
140 PRINT"[DOWN2,GROENJJE STUURT MET 
150 PRINT"[DOWN, BLAUW, SPACE]<br>K - NAAR LINKS L - NAAR RECH
    TS" 
160 FOR I=1 TO 5:PK(1)=000: PK$(I)="CBM 64": NEXT I
170 PRINT"[DOWN3, GEELIDRUK EEN TOETS
180 GET A$: IF A$=""THEN 180 
190 POKE 53280,8: POKE 53281, 2 
                       : PRINT" [ CLEAR, GROEN]"
    : POKE 53281, 0
200 GOSUB 220: PRINT"[WIT]": GOSUB 220
     USSOB ZZO: FRINT (WITH : G)<br>: PRINT"[ PAARS]": GOSUB 220<br>: PRINT"[ GEEL]"
      ININ' LUEEL,<br>GOSUB 220: PRINT"[L.BLAUW]":GOSUB 220<br>GOTO 230<br>PRINT"[RVS, SPACE3, RVOFF, SPACE, RVS,
    GOTO 230 
220 PRINT" (RVS, SPACE3, RVOFF, SPACE, RVS, SPACE3, RVOFF, SPACE, RVS, SPACE3, RVOFF,
    SPACE, RVS, SPACES, RVOFF, SPACE, RVS, 
    SPACES, RVOFF, SPACE, RVS, SPACES, RVOFF, 
    SPACE, RVS, SPACES, RVOFF, SPACE, RVS, 
    SPACES, RVOFF, SPACE, RVS, SPACE3, RVOFF, 
    SPACE, RVS, SPACES, RVOFF, L. BLAUW]" 
    : RETURN 
230 PRINT" DOWN111" 
240 SI=54272: POKE SI+24, 15: POKE SI+5, 25
    ¿POKE SI+6,20:POKE SI+1,35: POKE 51,93 
    : POKE SI+4,0 
250 Y=10:X=INT(RND(0)x15) 
    : G=2x INT (X/2) +13: W=1: V=1 
260 PRINT SPC(G)"[LEFT3, SPACE2]"; BA$;
       LERT":
270 0=1024+X+40xY: X=X+W: Y=Y+V 
: P=1024+X+40*Y: POKE SI+4, 0<br>280 PRINT" (HOME, DOWN24J PUNTEN<br>: [RVS]" PK" [UP3]"
    :P=1024+X+40XY: POKE SI+4,0 
290 IF NOT PEEK(56320)AND 4 OR PEEK (203 
    )=37 THEN G=G-2*SGN(G-1)300 IF NOT PEEK(56320) AND 8 OR PEEK (203
```
 $)=42$  THEN K=G: G=G+2-INT (G/36) \*2 310 IF G236 THEN POKE 211,34 : PRINT" "; BA\$; "[LEFT]"; : GOTO 340 320 IF G<3 THEN POKE 211,0 : PRINT BA\$;" "; : GOTO 340 330 POKE 211,G:PRINT"[ UP, LEFTS, DOWN, SPACE2]"; BA\$;" [LEFT2]"; 340 IF PEEK(P><>32 THEN GOTO 370 350 IF ABS(X-19.5)>19 OR ABS(Y-12)>11 T HEN GOTO 430 360 POKE P,81: POKE 0,32: GOTO 270 370 POKE SI+4, 17: IF Y>21 THEN 410 380 POKE 4xINT(P/4>,32: POKE 4xINT(P/4>+ 1,32: POKE 4xINT(P/4)+2,32 : PK=PK+ (10-Y) \*10 390 IF INT(PK/2500)\*x2500=PK THEN 190 400 V=1:GOTO 350 410 IF PEEK $(P-W)=32$  THEN  $W=-W$ 420 V=-1: GOTO 350 430 POKE SI+4, 17: IF ABS(X-19.5)>19 THEN  $W = -W$ 440 IF Y=0 THEN V=1:GOTO 360 450 IF Y<24 THEN GOTO 360 460 POKE SI+4,0:PRINT"[ CLEAR, DOWNS, RIGHT6]SPELENDE" 470 IF PK<=PK(1) THEN 560 470 IF FAN-FANIZIEN 550<br>480 PRINT"[CLEARI": PRINT TAB(14)"GOEDZO<br>490 PRINT"[DOWN, SPACE4]EEN VAN DE 5 BES 490 PRINT" [DOWN, SPACE4] EEN VAN DE 5 BES<br>TEN SCRORES. 500 PRINT TAB(13>" IN DEZE RONDE. [ DOWNS I' 510 I=1 520 IF  $PK(I)\leq PK$  THEN  $I=I+1$ ¿IF ICS THEN 520 530  $I=I-1$ : FOR  $J=1$  TO  $I-1$ : PK $(J)=PK(J+1)$ ¿PKS(J>=PKS(J+1): NEXT 540 PRINT"[ DOWN2, RVS]"TAB(17-LEN(STR\$ (P K) > /2) ; STR\$ (PK)" PUNTENL DOWN]" 550 PK(I)=PK: POKE 198, 0: INPUT"[ DOWN5, SPACES; RVS] NAAM[ RVOFF, SPACE]" ; PK\$ CI) 560 PRINT" [CLEAR]": PRINT" A L G E M E EN KLAS SE MENT 570 FOR Q=2 TO 36:PRINT TAB(Q); CHRS (163); : NEXT Q CHR\$(163); : NEXT Q<br>580 PRINT"[DOWN3]" 590 FOR I=5 TO 1 STEP-1: PRINT TAB(9-LEN CHR\$(163);:NEXTQ<br>PRINT"[DOWN3]"<br>FOR I=5 TO 1 STEP-1:PRINT T<br>(STR\$(PK(I)))):STR\$(PK(I));"  $\langle \text{STR\$ (PK(I))}) \rangle$ ;  $\text{STR\$ (PK(I))};$ "<br>: ";  $\text{PK\$ (I)}$ :  $\text{NEXT}$ 600 PRINT"[DOWN3]": PRINT TAB(10)"NIEUW  $SPEL$  ?  $(J/N)$ " 610 GET A\$: IF A\$<>"J"AND A\$<>"N"THEN 610<br>620 IF A\$="J"THEN PK=0:GOTO 190<br>630 PRINT"[CLEAR, WIT]":POKE 53280,0 620 IF A\$="J" THEN PK=0: GOTO 190

#### **ZELFBOUW**

Uit de enquête in het zomernummer bleek overduidelijk, dat er veel RAM-lezers zijn die zich bezig houden met electronica zelfbouw. Nu kun je dat op heel wat manieren doen. Heel wat zelfbouwers kopen een kant en klaar bouwpakket. Je hebt dan niet alleen in een keer alle onderdelen, maar ook een print en dat spaart heel wat werk. Toch zijn er ook heel wat lieden die zelf alles willen maken, bijvoorbeeld aan de hand van onze rubriek schemaatjes. 't Maken van een print is voor velen echter nog steeds een lastig probleem. Waarbij vooral 't etsen vaak een knoeiboel oplevert.

#### Layout

Het maken van een print valt eigenlijk uiteen in drie stukken: Het ontwerpen van het sporenpatroon aan de hand van het schema, (de layout), het sporenpatroon overbrengen op de printplaat en als laatste het etsen en nabewerken. In RAM 53, 54 en 55 (nabestellen 02507-19500) hebben we artikelen gepubliceerd over het zelf maken van printplaten. Omdat dat toch bijna 3 jaar terug is, zullen we er nog even een paar punten uitlichten. Het omzetten van een schema in printsporen is een techniek die je eigenlijk alleen maar door het veel te doen onder de knie kunt krijgen. Het bestuderen van schema's en printplaten in electronicabladen is beslist een hulp. Het handigst is het, uit te gaan van 2 spanningsrails, een aan de ene zijde van de print en een aan de tegenoverliggende zijde. Daartussen komt dan de schakeling, die in veel gevallen net zo opgebouwd wordt als het schema er uit ziet. Vaak kan een transistor of IC zo gedraaid worden, dat kortere verbindingen ontstaan. Kruisingen voorkomen is het grootste probleem. In de professionele techniek wordt altijd gewerkt met vaste steekmaten, bijvoorbeeld 10 mm voor een weerstand. Tijdens het produktieproces worden alle weerstands-aansluitdraden dan door een buig-knipmachine omgebogen op een onderlinge afstand van 10 mm. Als amateur kun je echter best de ene weerstand een steek geven van 10 mm en de ander van 20, terwijl je een derde rechtop zet als dat nodig is om die vervelende draadbruggen te voorkomen. De meest handige methode om een sporenpatroon te ontwerpen, is uit te gaan vanaf de onderdelenkant. Je legt dan op

een velletje doorzichtig papier, verkrijgbaar in elke goede kantoorboekhandel, een paar van de belangrijkste onderdelen. Wanneer het papier op een niet al te harde ondergrond ligt, kun je met de aansluitdraden van de onderdelen putjes in het papier drukken. Op die plaatsen, bijvoorbeeld een transistor, moeten straks gaatjes komen. Daar zet je met potlood punten. Vervolgens ga je aan de hand van het schema die punten verbinden met dunne lijntjes. Je ziet dan snel genoeg hoe je de volgende onderdelen moet plaatsen om ze niet terecht te laten komen in een bestaand spoor, of hoe je ze moet plaatsen zonder in de problemen te komen door kruisingen. Op die manier bouw je de hele schakeling stap voor stap op. Hou het vlakgum wel bij de hand, want je zult vaak een onderdeel of een spoor wat moeten verplaatsen om uit te komen. Wanneer het schema eenmaal is omgezet in een sporen patroon, hangt het van de volgende bewerkingen af hoe je verder gaat. Omdat je zodanig hebt gewerkt, dat je als het ware dóór de onderdelen en de toekomstige print heen kijkt om het sporenpatroon te zien, moet je het velletje omdraaien om te zien hoe het sporenpatroon er vanaf de koperzijde uitziet. Daarom moet je ook doorzichtig papier nemen. Op een nieuw stukje doorzichtig papier of glasheldere plasticfolie, dat je over het ontwerp legt, kun je nu de uiteindelijke versie maken, door het sporenpatroon te tekenen met oostindische inkt, door er afwrijfsymbolen op te plakken of door het sporenpatroon over te plakken met die heel dunne tape van zwart crêpe papier (Brady self adhesive labels). Voor printjes die niet te veel

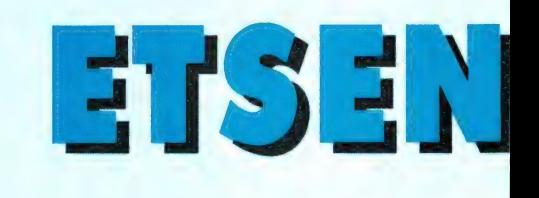

dunne lijnen en IC's bevatten, kun je ook het ontwerp met tape op een printplaatje plakken. Vervolgens boor je dwars door het papier de gaatjes in de print. Daarna kun je de sporen met een etsbestendige viltstift direct op de print, van gaatje naar gaatje tekenen, waarbij je het ontwerp als voorbeeld hebt.

#### Het sporenpatroon op de print overbrengen

Dit is een onderwerp waar we in RAM nog eens een apart artikel aan zullen wijden. Er zijn namelijk een heleboel methoden om een sporenpatroon op het koper over te brengen en simpel zijn ze geen van alle. De eerste keus die gemaakt moet worden is of je fotografisch wilt werken of niet. Bij de fotografische methode kun je uitgaan van fotogevoelige print, die je kant en klaar kunt kopen. Duur is dat wel, wij betaalden voor een 10x16 cm stukje epoxyprint met fotolaag f 6,95, maar het werkt perfect. Vaak kun je op beurzen en in electronicawinkels zakken krijgen met allerlei stukjes printplaat voor een paar piek. Dat is echter niet fotogevoelig. Je kunt het fotogevoelig maken door er fotolak op aan te brengen. Dat is er in spuitbussen, maar er is tegenwoordig ook fotolak (van Seno) in knijpflesjes met een viltje, waarmee je de lak kunt opbrengen. Overigens zitten aan die fotografische methode nog heel wat haken en ogen, waar we in het artikel uitgebreid op zullen terugkomen. Naast de fotografische methode zijn er ook andere manieren. Voor simpele printen zonder veel IC's kun je het sporenpatroon ook tekenen op de print. Daarvoor zijn speciale viltstiften in de handel met etsbestendige inkt. Met een Edding 3000 of de "fine

# yan PRINTPLATEN

gaat het ook goed. Voor het grond- ook af. wordt gebruikt voor het polijsten stoffelijker werk prefereren wij ove- Printfabrieken, die met nieuw ma- van plexiglas en het opruwen van rigens nog steeds gewone rode na- | teriaal werken, behoeven de print- zeefdruk ramen. Wanneer u geen gellak, aangelengd met wat aceton platen meestal alleen maar in een plexiglashandel of zeefdrukker in de en opgebracht met een heel fijn dampontvettingsbad te hangen om buurt heeft is er echter lastig aan te penseeltje. Vervolgens zijn er ets- ze schoon te krijgen. Wij amateurs komen. De enige oplossing is dan bestendige afwrijfsymbolen, die je zullen meestal moeten poetsen. De uw toevlucht te nemen tot schuur-Daarbij moet je erg uitkijken, dat er vetvrij, maar vooral glad te houden. heeft de fijnste korrelgrootte en is geen heel fijne haarscheurtjes in de Zelfs no. 400 waterproof schuurpa- te prefereren. Met een lapje of een sporen ontstaan. Een vrij nieuwe pier maakt al zulke diepe groeven, stukje keukenrol, waarop u één of methode is TEC 200 folie, dat je in dat afwrijfsymbolen haarscheurtjes twee druppeltjes vloeibaar schuureen kopieermachine moet leggen. zullen krijgen. Dat is dus uit den middel doet, polijst u het plaatje Van het sporenpatroon, bijvoor- boze. De meeste staalwolsoorten totdat 't blinkt als een spiegel, nabeeld uit een tijdschrift maak je dan | vallen eigenlijk ook af. Alleen wan- dat u het met heet water heeft afeen fotokopie. De sporen verschij- neer u van die heel fijne staalwol gespoeld. Denk echter niet, dat het nen dan als zwarte lijnen op het heeft en met heel gelijkmatig en plaatje nu echt schoon is. Jiff, Vim, doorzichtige vel. Dat vel leg je dan vooral niet te hard drukken is er afwasmiddel, koperpoets (is overiop een warm gemaakte printplaat wat van te maken. Het mooist gens ook bruikbaar) bevatten alle en met een rubberrol of een strijk- werkt eigenlijk carborundum poeder, | nog vet. U kuntg dat zien met de ijzer met teflon zool smelt je het sporenpatroon op de print. Een van de problemen bij deze methode is een kopieermachine te vinden, die diepzwarte sporen geeft waarbij de doorzichtige delen ook helder blijven. Bovendien valt het smelten zonder dat bobbeltjes ontstaan ook niet mee. Kortom een onderwerp apart, want zo eenvoudig als het in de gebruiksaanwijzingen staat, is het beslist niet.

#### Schoonmaken

Wanneer u niet uitgaat van kant en klare fotogevoelige print, maar van normaal materiaal zult u — welke methode u ook toepast: tekenen, afwrijven, fotolak opbrengen, TECfolie, enz. — altijd de print eerst schoon moeten maken. En dan bedoelen we écht schoon: een vingerafdruk laat al zoveel vet achter, dat sommige fotolakken of afwrijfsymbolen niet meer etsbestendig houden. Wanneer u stukjes 'afvalprint' heeft gekocht is het koper vaak

point' multimates Mark II van Yoker | donker. Dat is oxide en dat moet er | de fijnste maling, die ondermeer

rechtstreeks op de printplaat plakt. | kunst is echter de print schoon en | poeder. De vloeibare vorm, zoals Jiff

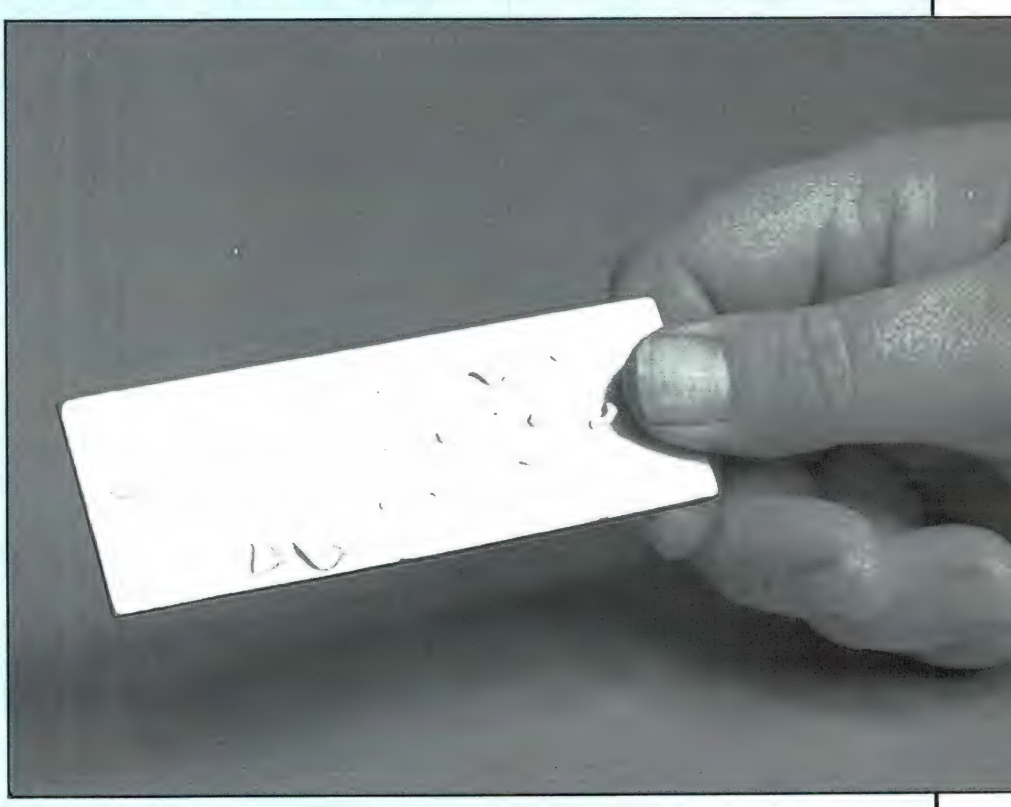

volgende methode. U houdt het plaatje onder de kraan, zodat er flink water over loopt. Wanneer u nu het plaatje onder de straal vandaan haalt, zult u zien dat het vocht op het koper niet egaal is verdeeld, maar dat er droge plekjes en druppeltjes ontstaan (zie foto 1). Zolang u dat ziet zitten en nog vetresten op het koper. Hoe haalt u die er nu af? De gebruikelijke vetoplossers als Tri, thinner, afwasmiddel, terpentine etc. bevatten alle nog vet; probeer het maar. Met tetra gaat het wel, maar dat is vrij duur. Gelukkig gaat het ook met ammoniak, dat wel in elk huis te vinden is. Nadat u het plaatje dus heeft gepoetst, houdt u het eerst onder de hete waterstraal van geiser of boiler. Flink lang, beide kanten spoelen, zodat alle schuurmiddelresten verdwenen zijn. Vervolgens doet u op een stukje keukenrol wat ammoniak. Het printplaatje legt u op een krant en nu poetst u flink met het dotje papier met ammoniak over het printje. U zult zien dat het papier lichtblauw wordt. Tijdens het poetsen en daarna mag u het koperoppervlak niet meer met de handen aanraken! Heeft u het hele koperoppervlak goed bewerkt, dan prakt u het printje aan de rand beet en houdt het weer onder de hete waterstraal, zo heet dat u nèt niet uw handen verbrandt. Goed afspoelen! Wanneer u nu het plaatje onder de waterstraal vandaan haalt zult u zien dat er geen druppelvorming meer optreedt, maar dat het water zich als een egale film over het oppervlak heeft verdeeld en ook bij het drogen geen druppels meer vormt. (Zie foto 2.) Nu zet u het plaatje in een afdruiprek of u zet het schuin tegen de muur, zodat het rustig kan drogen. Voert u deze procedure in de keuken uit, let er dan op dat er niet tegelijkertijd iets gebakken of gekookt wordt, want in de dampen zit vet! Zelfs tabaksrook tegen het printje blazen zorgt alweer voor een laagje verontreiniging! Op het printje kunt u nu het sporenpatroon aanbrengen volgens een van de beschreven methoden.

#### Het etsen

Welke methode u ook heeft gebruikt om de sporen op de print te krijgen,

uiteindelijk zult u altijd het koper dat niet bedekt is, moeten weg etsen. Ook daarvoor zijn verschillende methoden. De meest gebruikte is die met ijzerchloride.

#### IJzer Ill-chloride

IJzerchloride bestaat uit gele korreltjes, te koop bij de meeste electronica zaken. Het moet in heet water worden opgelost tot verzadiging optreedt. Dat wil zeggen dat er in de genomen hoeveelheid water geen korreltjes meer willen oplossen. Etsen dient te gebeuren in een kunststof of glazen bak of schaal. Nu vinden wij ijzerchloride zo'n beetje de grootste troep die er is. Het kleurt je vingers goudgeel, vlekken in kleren krijg je er nooit meer uit, het vreet alles aan, behalve kunststof en glas. Ook het etsen werkt niet lekker vinden wij. Bij kamertemperatuur gaat het etsproces zeer langzaam, het duurt 30-60 minuten voor 35 micron koper (de dikte van het koper op de print) is weggeétst. De vloeistof dient daarbij in beweging te worden gehouden. U moet dus met een plastic eierlepeltje blijven roeren of het schaaltje voorzichtig heen en weer wippen. Omdat de vloeistof ondoorzichtig is, moet u steeds het plaatje uit de vloeistof

halen om te zien of het al klaar is. Probeer dat maar eens zonder vieze vingers te krijgen! Eigenlijk moet ijzerchloride verwarmd worden. 50 °C is een goede temperatuur. Dat lukt alleen maar wanneer u een speciale etsbak maakt of koopt met een verwarmingselement er in. In dat soort kant en kiare etsbakken zit meestal ook een luchtblokje, zoals dat in aquaria wordt gebruikt. Door met een aquarium pompje lucht in de vloeistof te blazen wordt het etsproces aanmerkelijk versneld, waardoor het nog zo'n 10 minuten duurt om een 10x16 printje te etsen. Overigens is de etscapaciteit nogal gering: zo'n 5-10 10x16 plaatjes per liter etsmiddel, waarbij het etsen steeds lanzamer gaat naarmate de vloeistof verder verzadigd raakt met koper. Na het etsen dient u de vloeistofresten eerst goed af te spoelen en daarna het plaatje in een zeepoplossing (afwasmiddel) te wassen om de zuurresten te neutraliseren. Zeker wanneere u geen epoxy, maar pertinaxprintplaat gebruikt is dat nodig. De dampen van ijzerchloride zijn niet echt gevaarlijk, al moet u er niet de hele dag boven staan. Een goede ventilatie in de ruimte waar u etst is echt wel noodzake-

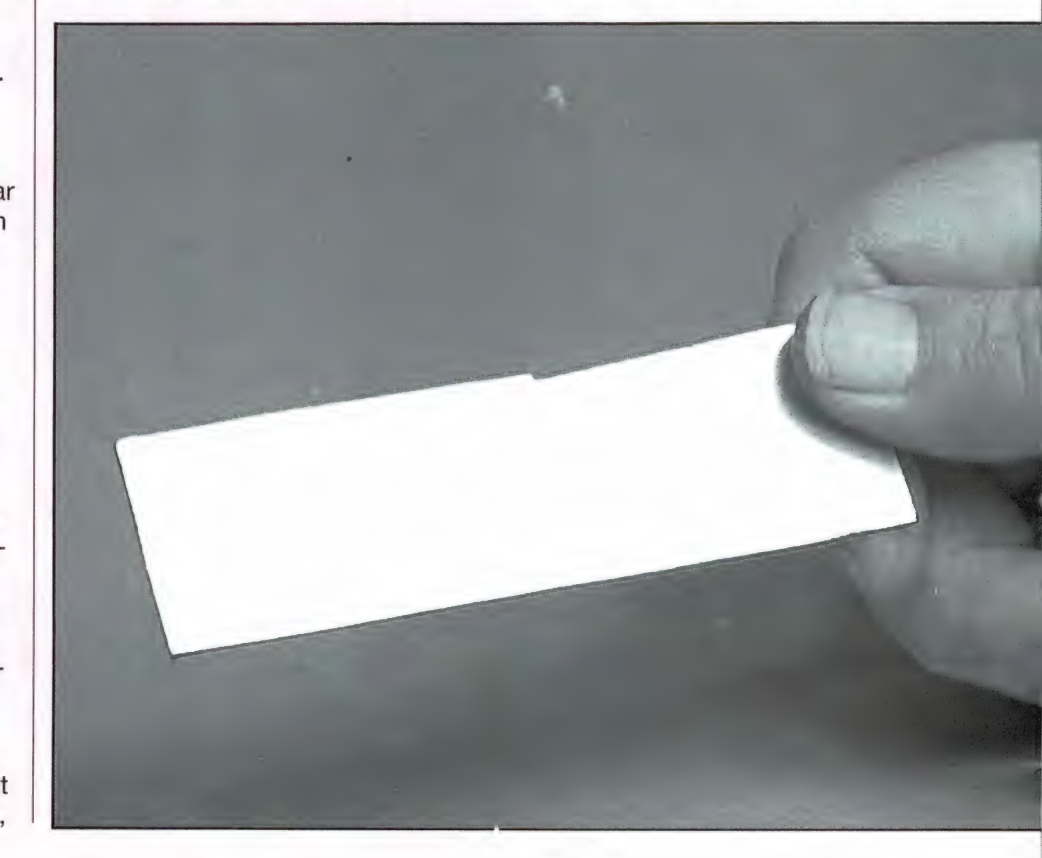

lijk. Kortom, al wordt het 't meest gebruikt, etsen met ijzerchloride geeft een hoop geklieder.

#### Ammonium persulfaat

Ammonium persulfaat ( $NH<sub>4</sub>$ )<sub>2</sub> S<sub>2</sub>O<sub>g</sub>, zijn kleine witte kristallen, ook verkrijgbaar in de electronica zaak of bij drogist of apotheek. U dient het als volgt op te lossen: 35 gram Apersulfaat in 65 cc water, met een temperatuur van 40 graden. Ammonium persulfaat vloeistof blijft helder, zodat u kunt zien wat er gebeurt. De etsduur is ca 10 minuten, maar de vloeistof dient dan wel een temperatuur te hebben van 40 °C en in beweging te zijn. Hier geldt dus ook het nadeel van verwarming, maar ammonium persulfaat etsen is veel minder geklieder dan ijzerchloride en u kunt zien wat u doet; en uw handen worden niet geel. Een nadeel van ammonium persulfaat is wel, dat de etscapaciteit niet zo erg groot is: 5-7 10×16 plaatjes per liter. De vloeistof kleurt donkerblauw wanneer de verzadiging toeneemt. Na het etsen kan de print met gewoon warm water worden afgespoeld.

#### Salpeterzuur etsen

Dat is bij amateurs wat minder be-

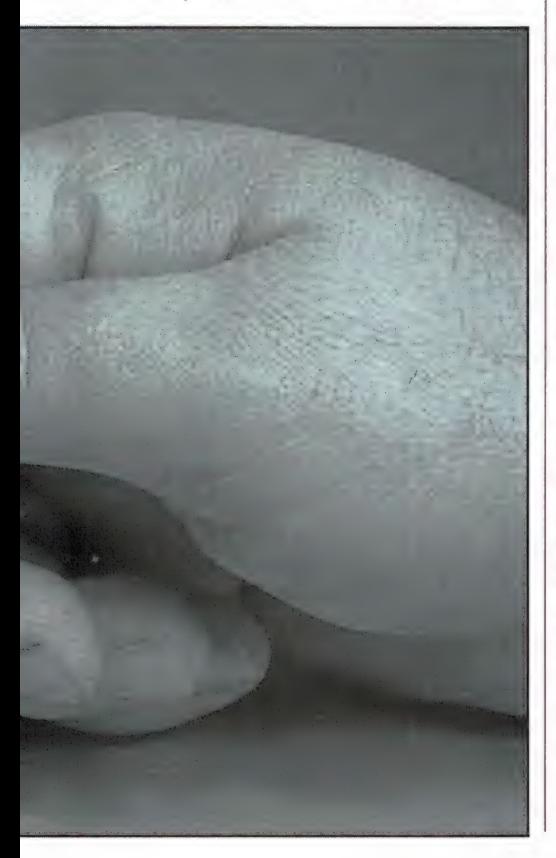

kend en dat is eigenlijk maar goed ook. Technisch salpeterzuur (68%) is een heel linke vloeistof. Gemengd 1 : 1 met water (het zuur langs een plastic staafje heel langzaam bij het water laten lopen en niet andersom), geeft een etsoplossing die een zeer groot etsvermo gen heeft  $\pm$  2 m<sup>2</sup> per liter en zonder verwarming in ca 6 minuten een print etst. Hoewel het fabrieksmatig wel wordt toegepast, is salpeterzuur etsen voor amateurs eigenlijk niet geschikt. Bij het etsen komen bruine nitraatdampen vrij, die de slijmvliezen aantasten! Salpeterzuur vreet bovendien alle metalen aan en zelfs porcelein, dus mag het nooit via de riolering weggespoeld worden. We hebben dit stukje eigenlijk opgenomen omdat er in amateurkringen wel over gepraat wordt, meestal in de stijl van: je giet wat salpeterzuur in water en dat etst fantastisch. Nu weet u dus hoe gevaarlijk dat is. Niet gebruiken.

#### Het zoutzuurproces

In printplaatfabrieken wordt de zoutzuur ets techniek het meest toegepast. Mits u goed oplet, is deze methode ook bruikbaar voor amateurs met zeer goede resultaten. De etsvloeistof bestaat uit een oplossing van 200 cc zoutzuur 30%, 30 cc waterstofperoxide 30% en 770 cc water. Zoutzuur en waterstof peroxide zijn verkrijgbaar bij de drogist. Denk er om, dat zowel zoutzuur (dat vaak gebruikt wordt om toiletpotten te ontkalken), maar vooral 30% waterstofperoxide gevaarlijke vloeistoffen zijn. Altijd het zuur en het peroxide langs een plastic staafje heel voorzichtig in het water laten lopen. Draag bij voorkeur een bril tegen spatten en komt er wat op uw huid, onmiddellijk afwassen met veel water. Tijdens het etsen ontstaan scherp ruikende dampen en de etsruimte moet dan ook goed doortochten. Het etsmiddel kan bij kamertemperatuur worden gebruikt. De etsduur van een printje 10x16 cm is dan ca. 8 minuten. Verwarming tot max. 50 °C laat het etsproces nog sneller verlopen. Na etsen kunt u de print met gewoon water goed afspoelen. Het aardige van het zoutzuurproces is dat u de ets vloeistof kunt regenereren. Wordt de etstijd te lang, dan

kunt u (heel voorzichtig) wat waterstofperoxide toevoegen. De concentratie waterstof peroxide is correct wanneer de print bij het insteken in de vloeistof zich binnen 1 minuut rood tot donkerbruin kleurt. Alleen roodachtig is niet genoeg. Ontstaan er belletjes, dan heeft u te veel waterstofperoxide toegevoegd, waarna u weer wat zoutzuur moet toevoegen. Denk erom dat 30% zoutzuur en 30% waterstof peroxide de huid en kleren sterk aantasten. De etsvloeistof zelf is wat minder gevaarlijk maar u moet er toch niet teveel mee in aanraking komen. Een plastic pincet, verkrijgbaar bij de fotohandel is een goed middel om de printjes uit de vloeistof te halen. De etscapaciteit van dit proces is enorm. Mits regelmatig ge-regenereerd wordt kan met 1 liter etsmiddel, dat u ongeveer 2 gulden kost, 10 m? print worden geëtst! Bewaar het etsmiddel in een donkere fles, bij voorkeur kunststof die u niet helemaal vult. Met een spijker een gaatje in de dop maken is aan te bevelen, omdat wanneer de vloeistof erg warm wordt er overdruk in de fles kan ontstaan. Zet het etsmiddel en de overgebleven hoeveelheid zoutzuur en peroxide niet op een plaats waar anderen er bij kunnen, want net als alle andere etsmiddelen, blijft het link spul. Heeft u in uw woonplaats een chemisch afval depot, breng daar dan uitgewerkt etsmiddel heen en spoel het niet door het toilet. Is er geen depot (vaak zamelt ook de plaatselijke fotograaf chemische middelen in) dan zit er weinig anders op, dan het wel weg te spoelen. Gooi etsmiddel echter nooit direct in de gootsteen of het toilet. U dient een emmer voor 3/4 te vullen met water en daar een beetje etsmiddel in te gieten, zodat het enorm wordt verdund. Gebruik zeker 10 emmers water per liter etsmiddel. Het sterk verdunde etsmiddel kunt u dan via het toilet wegspoelen. Veel succes met etsen, welk middel u ook toepast, maar denk er om: wees zeer voorzichtig, draag oude kleren en liefst een bril (al is 't een licht getinte zonnebril) en hou kinderen uit de buurt.

#### METEN / ELEKTRONICA

door W. BOS

In Amsterdam is het aantal winkels dat communicatieapparatuur verkoopt zeer gering. Sommige van u denken misschien: er is er helemaal geen een, maar dat is toch niet juist. Op de Prins Hendrikkade 153, vlak bij de IJ-tunnel bevindt zich ARS Elopta, die dit jaar het 10-jarig bestaan viert. Ter gelegenheid daarvan namen we er een kijkje, en we zagen daar een bijzondere frequentie-teller, die zeker een mini-test waard is.

#### ARS Elopta

Voor zover we weten is ARS Elopta beslist de kleinste zaak in Nederland op communicatie gebied. Het is een pijpenla, geheel volgens Amsterdamse traditie, omdat vroeger belasting werd geheven over de breedte van een huis en niet over de oppervlakte. Smal dus, maar wel erg diep, en door de eigenaar dhr. H. de Haan en zijn medewerker Marcel totaal volgepakt met communicatie apparatuur; van kortegolf ontvangers tot scanners, van mobilofoons tot 2 meter- en 27 MHz

zendapparatuur en van antennes tot randapparatuur. In feite bestaat de winkel uit 2 delen: voor de verkoopruimte en achter de service-afdeling, waar eventuele defecten zelf worden gerepareerd. ARS Elopta is niet gespecialiseerd in één merk, men verkoopt alle merken op communicatiegebied, van Uniden tot Regency en van Kenwood tot JRC's NRD 525. Daarnaast wordt ook zelf geïmporteerd: de oerdegelijke Zwitserse Zodiac 27 MHz transceivers (zie de test in RAM

79) en de Opto-electronics frequentie counter. Dat vonden we zo'n leuk apparaatje, dat we er een mini-test aan wijden.

#### Opto-Electronics 1300 H frequentie-counter

Naast een soldeerbout, een universeel meter en een scoop is een frequentie-teller eigenlijk een onmisbaar meetinstrument. Het aantal toepassingen is legio: van het vaststellen van de frequentie van zelfgebouwde oscillatoren en zenders, het meten van de exacte frequentie

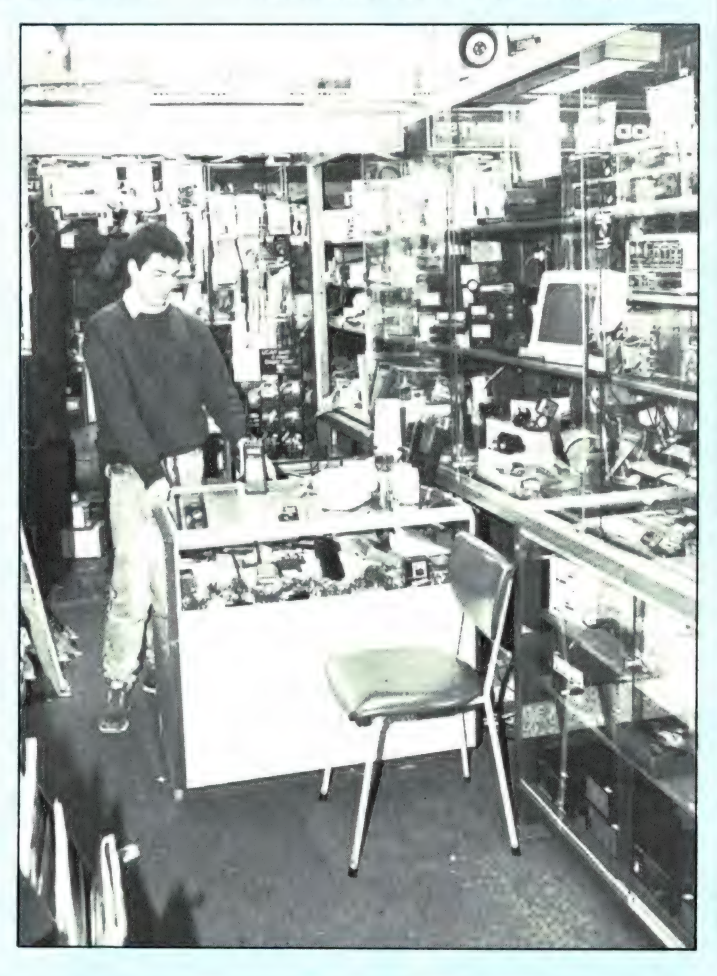

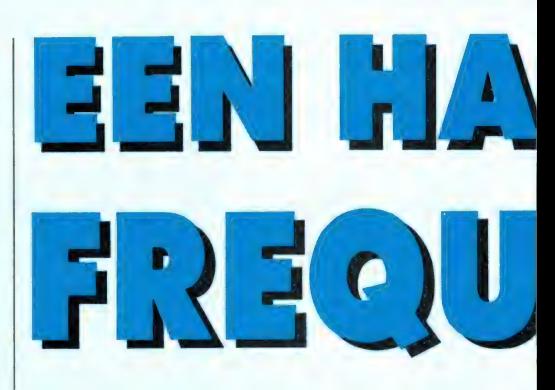

van (dump)meetzenders, het bepalen van de waarde van spoelen en condensatoren (opnemen in een oscillator schakeling en dan aan de hand van de gevonden frequentie de waarde uitrekenen), het meten van de oscillator frequentie van kristalscanners, zodat men hem exact op de ontvangstfrequentie kan afregelen tot het off-the-air meten van frequenties van zenders zoals politie-auto's, brandweer, mobilofoons en portofoons. Voor die laatste toepassing is het natuurlijk noodzakelijk, dat de frequentieteller draagbaar is, op accu's of batterijen werkt en zeer gevoelig is. Ook de nauwkeurigheid is natuurlijk een belangrijke factor. Aan al die eisen voldoet de Opto-electronics frequentie teller. Het gaat hier om een zeer klein apparaat (8,5x10x2,5 cm) dat gemakkelijk in vest- of broekzak kan worden meegenomen. Ondanks de zeer geringe afmetingen, gaat het niet om een simpel tellertje, maar om een precisie-meetinstrument. Er zijn 2 uitvoeringen: de 1200 H met een bovenste meetfrequentie van 1200 MHz en de 1300 H, die tot 1300 MHz loopt. Deze laatste uitvoering is met name interessant voor zendamateurs die frequentie willen meten in de 23 cm amateurband. Wij testten de 1300 H uitvoering. De counter heeft een 8-cijferig LED display (rood oplichtend) en over het hele bereik kunnen frequenties tot op 100 Hz nauwkeurig worden gemeten. De counter heeft 2 gate (meet)tijden: 1 en 3 seconden. In de 1 seconde gate-tijd is het oplossend vermogen 1 kHz. De counter wordt gevoed uit twee ingebouwde nikkelcadmium accu's, die met behulp van een apart leverbare net adap-

# D192 PORTABLE ENTIECOUNTER

tor kunnen worden opgeladen. Wie het ding echt mobiel gebruikt, bijvoorbeeld om mobilofoons te monitoren, kan de accu's ook opladen via een sigare-aansteker adaptor in de auto, die de 12 volt aanpassing omzet naar 6 volt laadspanning. Het bereik van de counter is verdeeld in twee gebieden: tot 500 MHz en van 500 MHz-1300 (1200) MHz. Daarnaast is een gevoeligheidschakelaar aangebracht: normal-high. Verdere instellingen zijn er niet. De meetaansluiting is een BNC connector. Apart leverbaar is een speciale meetprobe (f 59,-) een 'rubber duck' (flexibele) antenne voor 'off-air' metingen en een vinyl draagtasje met venster voor wie de counter wil beschermen. Is men in een bepaald frequentiegebied geïnteresseerd, bijvoorbeeld de VHF hoge band, dan zijn ook andere antennes leverbaar, die maximale ge-

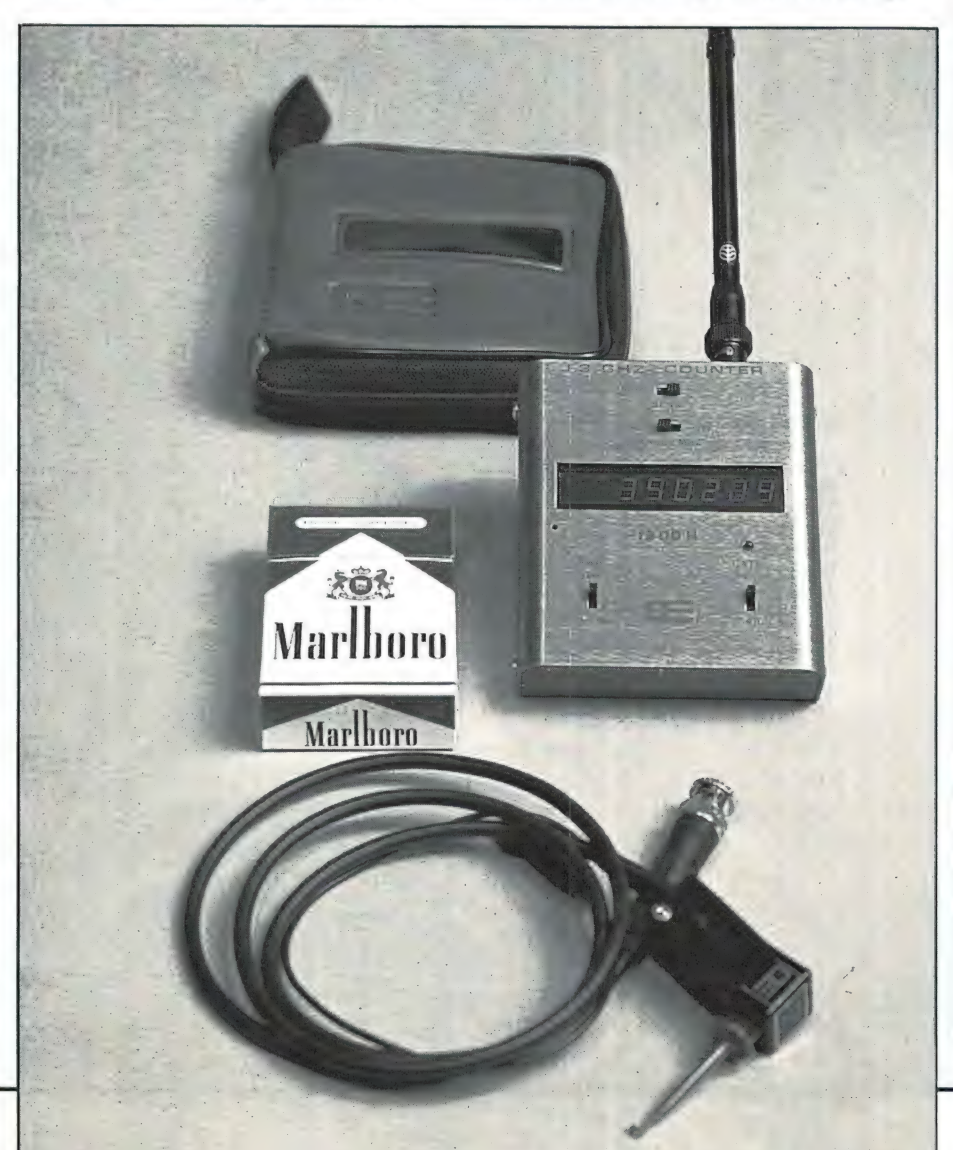

voeligheid in dat bepaalde gebied geven. Wij gebruikten bijv. de Kenwood RA-3 voor de VHF hogeband.

#### De prestaties

De counter is gebaseerd op het bekende Intersil frequentie teller IC, de ICM 72160. De gate tijd wordt opgewekt door een kristal met een frequentie van 3,90625 MHz. Een trimmertje zorgt voor de ijking. De nauwkeurigheid van de teller is afhankelijk van de ijking, de uitlezing en de temperatuurcoéfficiént van het kristal. De ijking van ons testexemplaar was behoorlijk nauwkeurig: bij 18° constante omgevingstemperatuur stond het kristal er 52 Hz naast. De uitlezing is 8 digits, met als laatste cijfer 100 Hz stappen. Men kan dus op 100 Hz nauwkeurig aflezen, maar men moet er zoals bij elke counter rekening mee houden, dat de uitlezing altijd + of — 1 digit is (i.v.m. afronding). Het kristal zit niet in een oven. De temperatuurstabiliteit is ca  $0.5 \times 10^{-6}$ , oftewel ca 0,5 Hz per graad Celsius per MHz. Bij 100 MHz dus ca 50 Hz verloop per graad Gelsius. Hoewel het bij off-air monitoring toch niet om een paar honderd Hz gaat, dient men er bij extreme temperatuursprongen (uit de warme auto in de koude buitenlucht) wel rekening mee te houden. De counter heeft geen gedefinieerde ingangsimpedantie. De ingangsimpedantie schommelt tussen de 40 en 150 ohm. Meestal is dat geen probleem, maar het is toch wel handig dit te weten omdat bij gebruik van langere kabels als meetsnoer daardoor gevoeligheidsvariaties kunnen optreden. Voor een off-air monitor (dus met een antenne de zendfre-

quentie oppikken van zenders) is de gevoeligheid een belangrijk gegeven. Met een sprietantenne (RA-3) van Kenwood konden we de 25 watt zender VHF-lage band zender van een politie-auto op ca 50 meter uitmeten. Een 3,5 watt portofoon op 172 MHz gaf nog een uitlezing op 20 meter afstand. Natuurlijk hebben we de gevoeligheid ook gemeten. In de grafiek hebben we die afgebeeld.

U ziet dat de counter eigenlijk pas bij 1 MHz redelijk gevoelig wordt, en audio frequenties zijn er dan ook niet mee te meten. Over het algemeen is een gevoeligheid van 25 millivolt voor een counter goed te noemen. U ziet dat deze 1300 H counter op 400 MHz de onwaarschijnlijk hoge gevoeligheid haalt van 300 microvolt, maar dat het daarna weer snel omhoog gaat. Met de prescaler aan (500-1300 MHz) is de gevoeligheid tot 1 GHz (1000 MHz) ook goed te noemen. Ons testexemplaar haalde een bovenste frequentie van 1370 MHz bij 400 millivolt. Al met al een zeer gevoelig countertje, met name in het stuk tussen 150 en 400 MHz. Op geen enkele frequentie vertoonde de uitlezing een afwijking groter dan 200 Hz en dat is zeker boven 500 MHz gewoon goed te noemen. Wel is het zo, dat een te geringe ingangsspanning fout-aanwijzingen geeft die enkele kilohertzen verkeerd zijn, met name in het hoge bereik. Dat is een schoonheidsfoutje, want eigenlijk is er geen goede indicatie of men voldoende ingangssignaal toevoert om de juiste frequentie te meten. De gevoeligheden zijn overigens gemeten met de gevoeligheidsschakelaar in de stand High. In de stand 'Normal' werd de gevoeligheid tot zo'n 400 MHz ca 2x minder. Op hogere frequenties was er nauwelijks verschil tussen de high- en normal-stand, dit tengevolge van capacitieve lek. Het stroomverbruik van de counter is ca 20 mA. De ingebouwde Nicad accu's (4 stuks) hebben een capaciteit van 225 mAh, waardoor de counter zo'n 8 tot 10 uur mobiel gebruikt kan worden.

**Conclusie** 

De Opto-electronics 1300 H counter

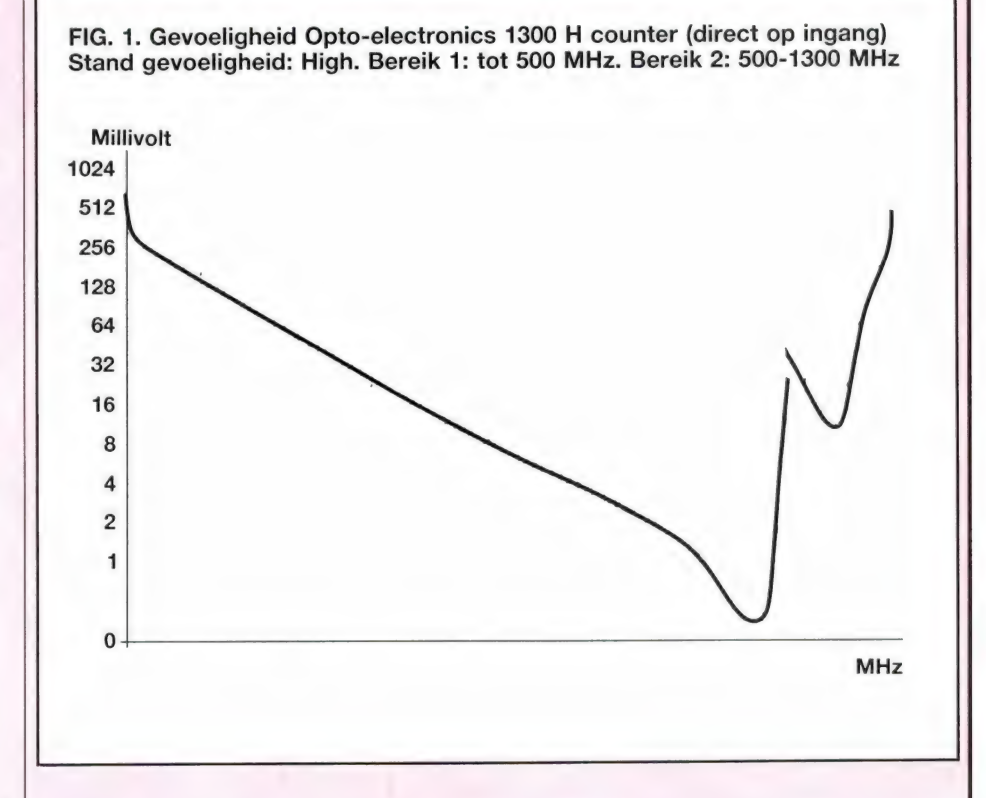

is van Amerikaans fabrikaat, netjes en degelijk uitgevoerd. Nu zijn counters die écht tot 1,3 GHz gaan vrij zeldzaam en draagbare counters in zakformaat zijn haast helemaal niet te vinden. Dankzij de grote gevoeligheid is deze portable counter bruikbaar als off-air monitor over niet te grote afstanden. Uiteraard is het ook in het lab een handig en behoorlijk nauwkeurig instrument en zeker voor service technici is hij ideaal. Allemaal voordelen dus, maar daar hangt wel een behoorlijk prijskaartje aan. De 1,2 GHz uitvoering kost  $f$  695,- en de door ons geteste 1,3 GHz uitvoering f 795,—. Een telescoopantenne met BNC connector kost f 39,—, de 220 V - 6 volt net adaptor  $f$  49,- en de vinyldraagtas f 29,—. Een pittige prijs, maar daar heeft men dan ook een unieke draagbare counter voor.

Importeur: ARS Elopta Prins Hendrikkade 153 1011 AW Amsterdam tel. 020-251922

EEN ABONNEMENT **ORDELIGER** 

RAM

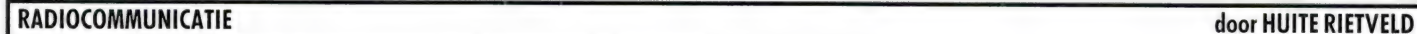

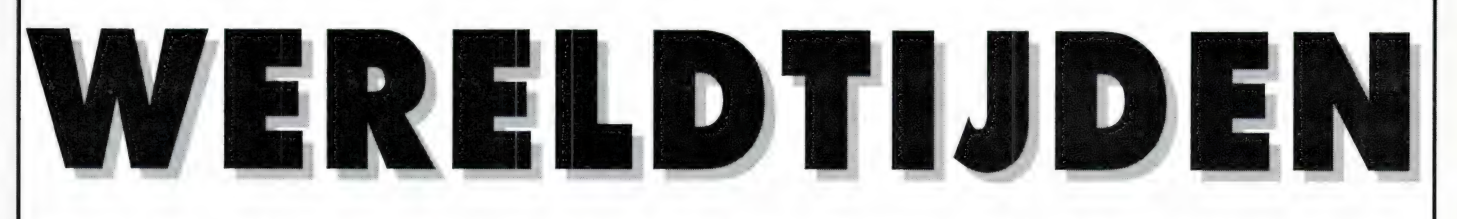

Indien u op jacht bent naar bijzondere kortegolfontvangsten is het noodzakelijk te weten wat de plaatselijke tijd is in het doelgebied. RAM presenteert hier een lijst met alle plaatselijke tijden en de zomertijdafwijkingen voor 1988.

Vanwege het internationale karakter is besloten de landsnamen in de Engelse taal weer te geven. Begrippen als "Northern Territory" en "Mountain Time" zijn eigenlijk niet te vertalen. Het een en ander zal bij gebruik geen moeilijkheden opleveren.

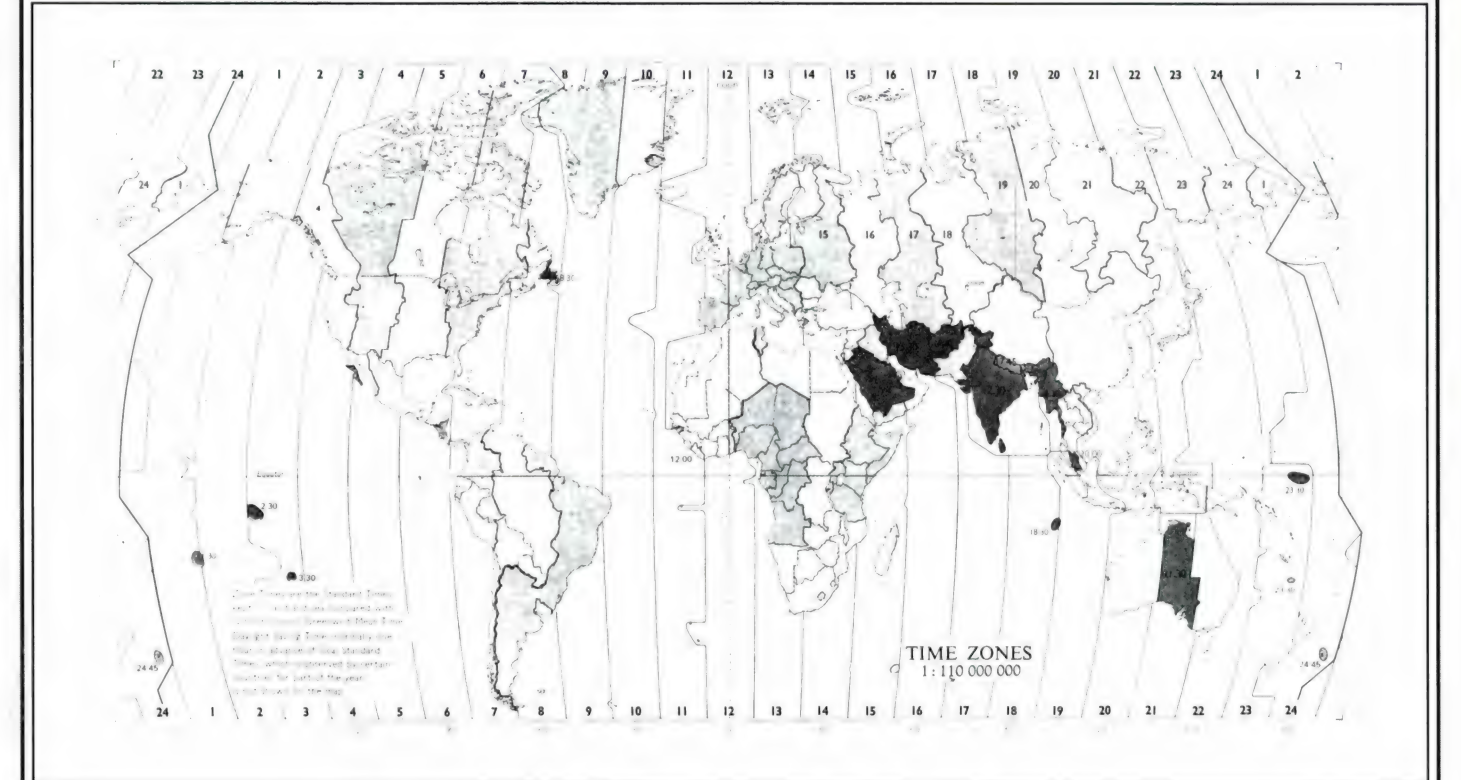

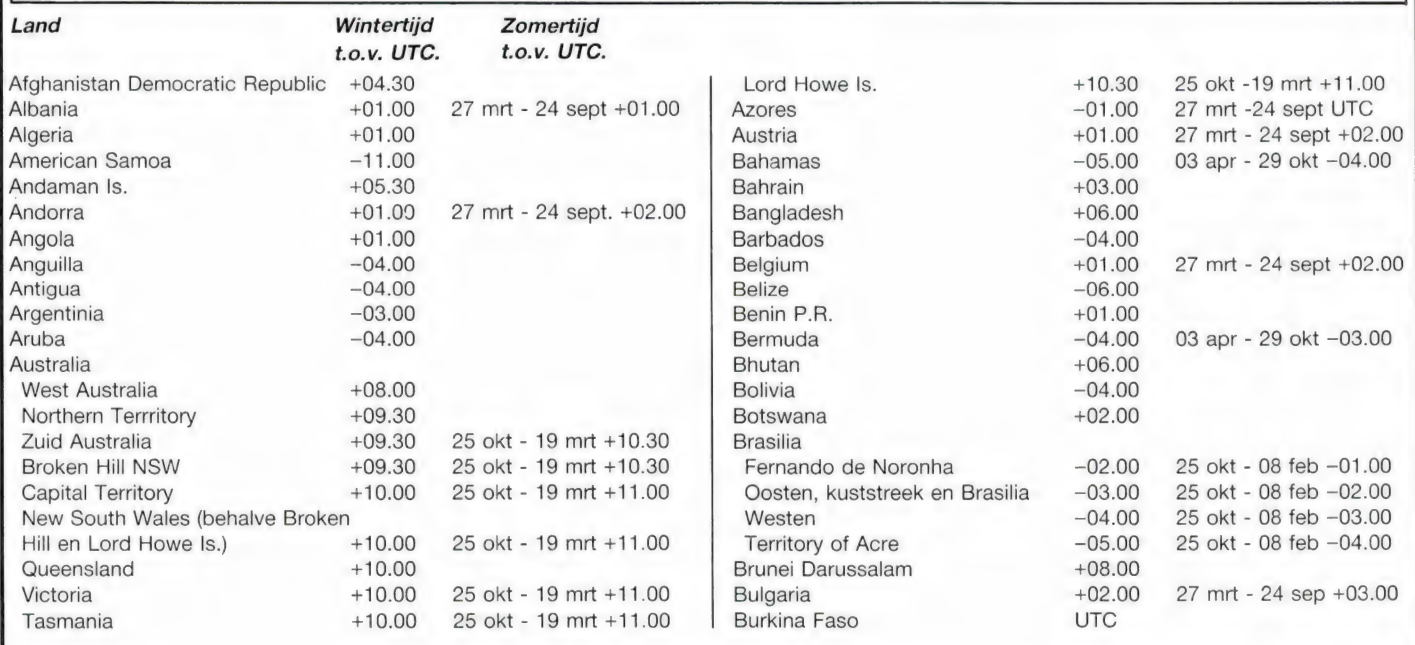

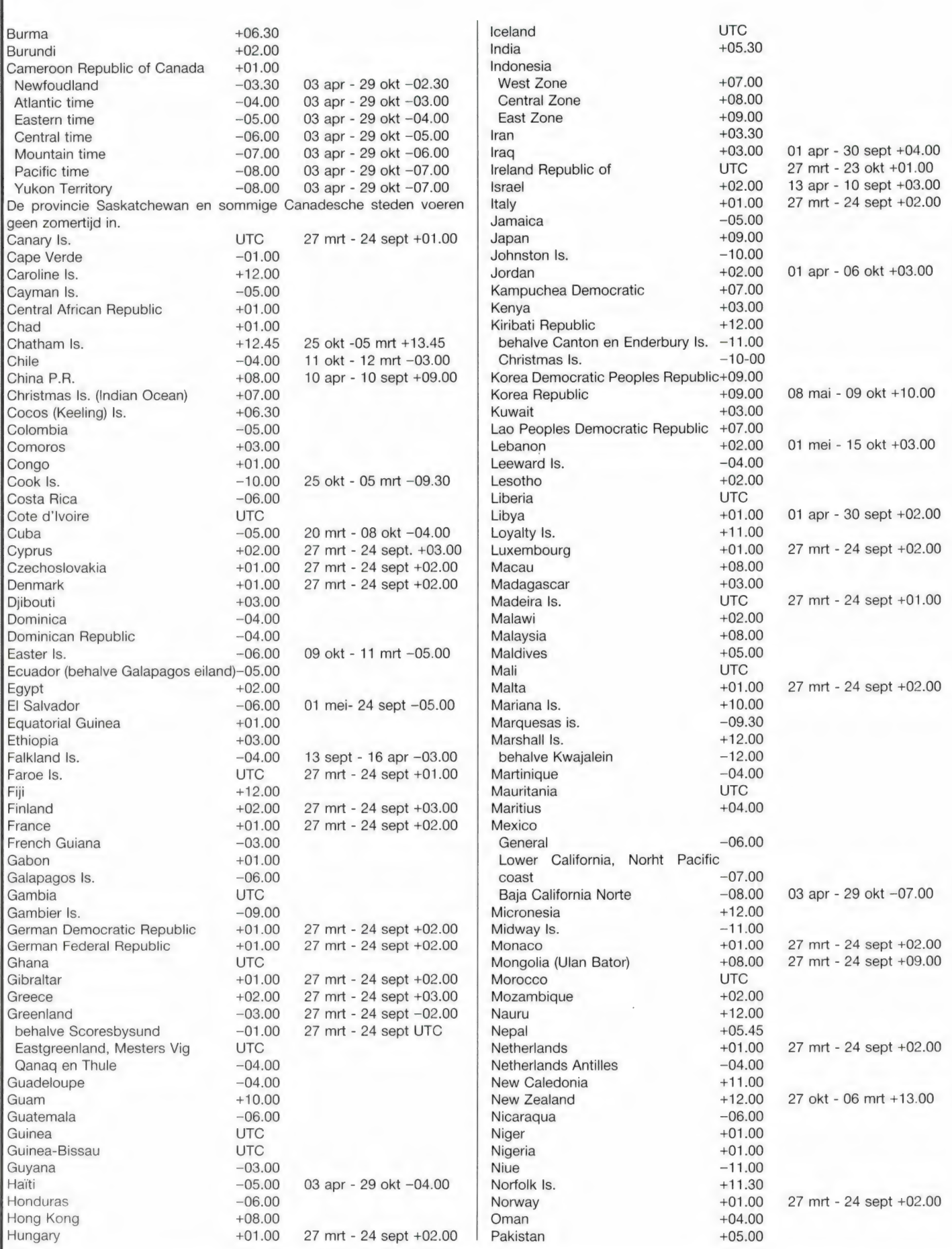

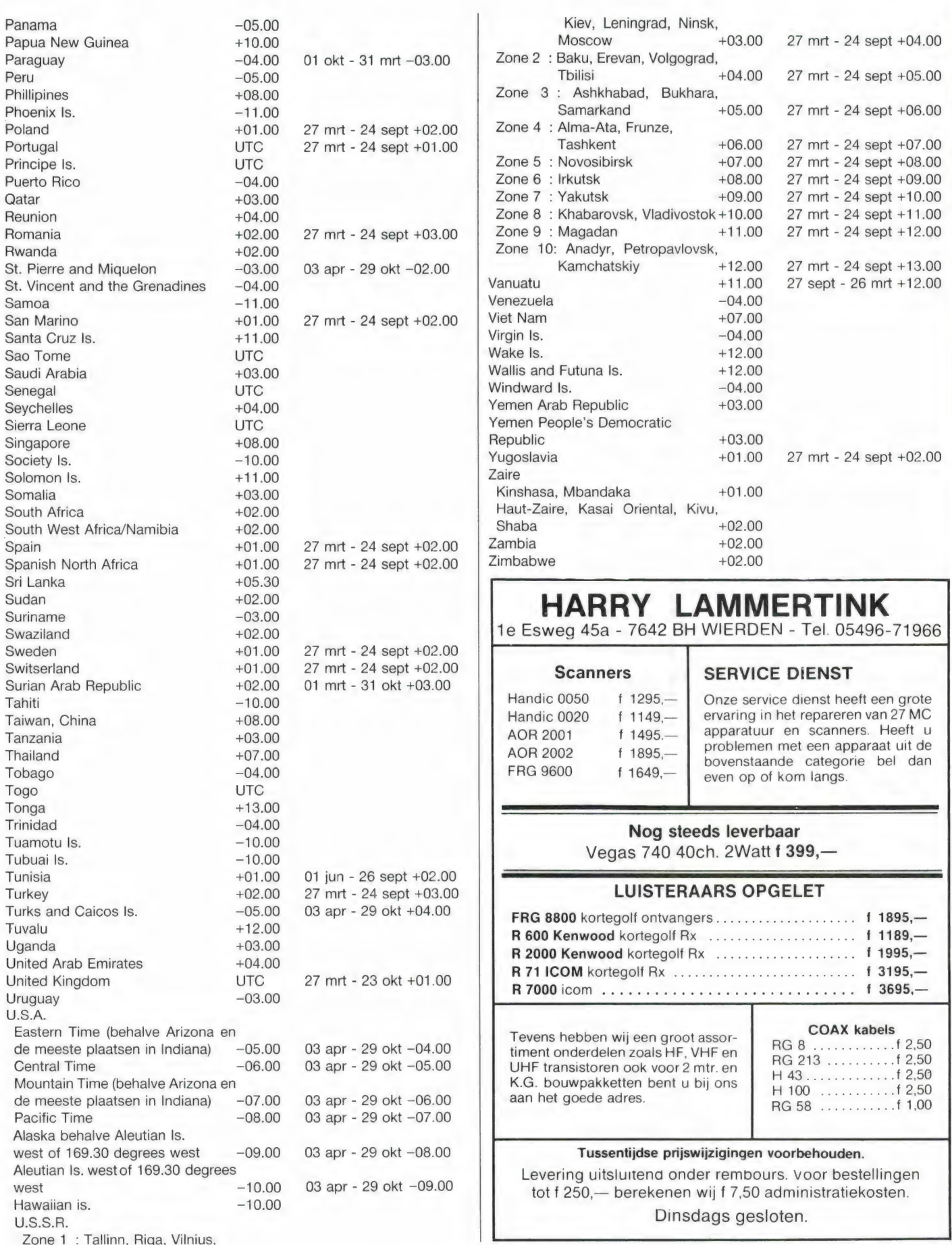

KORTEGOLF DEEL 2

door MICHIEL SCHAAY

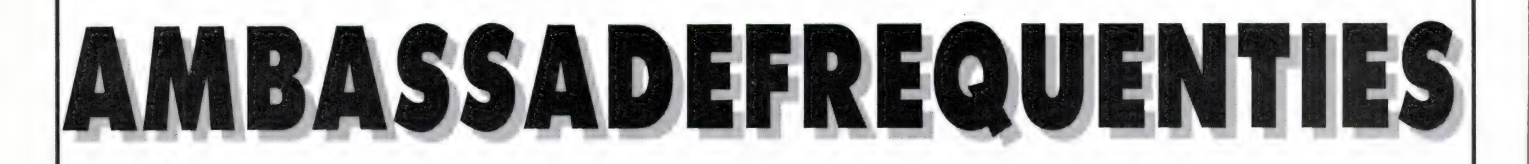

In het januari-nummer van RAM trof u het eerste deel aan van deze nieuwe rubriek over diplomatieke communicatie op de kortegolf. Deze maand ronden we het hoofdstuk over Nederlandse ambassades af en maken we een begin met de alfabetische bepreking van de andere, op kortegolf actieve naties. Bij een aantal landen wordt, wanneer dat in verband met het aantal geregistreerde vertegenwoordigingen zinvol is, de opsomming van stations gevolgd door een roepteken-index. Daardoor kunt u de stations snel identificeren aan de hand van de call-signs.

#### Koninkrijk der Nederlanden (vervolg)

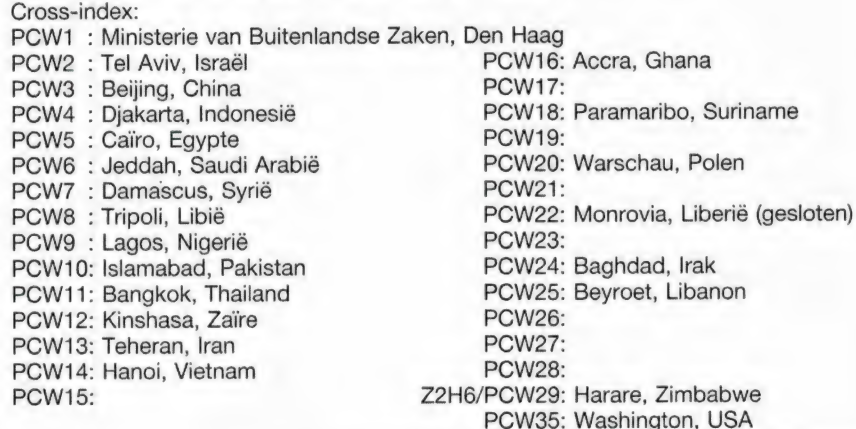

Boodschappen van Nederlandse ambassades zijn herkenbaar aan het volgende telegram-hoofd. Als voorbeeld is hier een bericht van de ambassade in Zimbabwe naar het Ministerie van Buitenlandse Zaken in Den Haag gekozen.

#### **ZCBUZNL HAR 1665** AFKOMSTIG VAN: AMB HARARE BESTEMD VOOR: MIN B.Z.

In de eerste regel is ZC het startsignaal, BUZNL betekent Buitenlandse Zaken Nederland. De tweede regel bevat het nummer van het bericht. De inhoud van de drie regels drie en vier spreekt voor zichzelf. Opgemerkt kan nog worden, dat in plaats van MIN B.Z. soms ook MIN-BUZA wordt gebruikt. Elke werkdag

zendt het Ministerie van Buitenlandse Zaken (in sommige kringen ook wel de 'aperots' genoemd, vanwege de bizarre architectuur van het gebouw) op een aantal frequenties de PERSSPIEGEL UIT. Door middel van korte overzichten uit de grote Nederlandse dagbladen, wordt de ambassadestaf op de hoogte gehouden van het landelijke nieuws.

#### Volksrepubliek Albanië

Uitzendmode: voornamelijk morse. Tot nu toe zijn de volgende twee stations ontvangen: Ministerie van Buitenlandse Zaken, Tirana (roepletters ZAF): 5378 kHz Albaanse ambassade Wenen, Oostenrijk: 5401 kHz

Democratische Volksrepu-

#### bliek Algerije

Uitzendmodes: 50 bauds standaard RTTY en morse.

Frequenties: 8947.8 8952 8973 10100 10390 10703 10720 10730 10732 10734 10993 10995 10996 11005 11415 11417.5 11418 11475 11476 13369 13655 14525 14989 15918 16334 16395 16634 17368 18132 18138 18145 18306 18310 19133 20149 20150 20189 20190. Gecombineerde frequentieparen zijn ondermeer: 10996 + 11475, 10730 + 11418 en 18145 + 20150. Dus wanneer station A op of rond 10996 kHz uitzendt, werkt station B op of rond 11475 kHz.

Ontvangen ambassades (achtereenvolgens locatie en roeptekens):

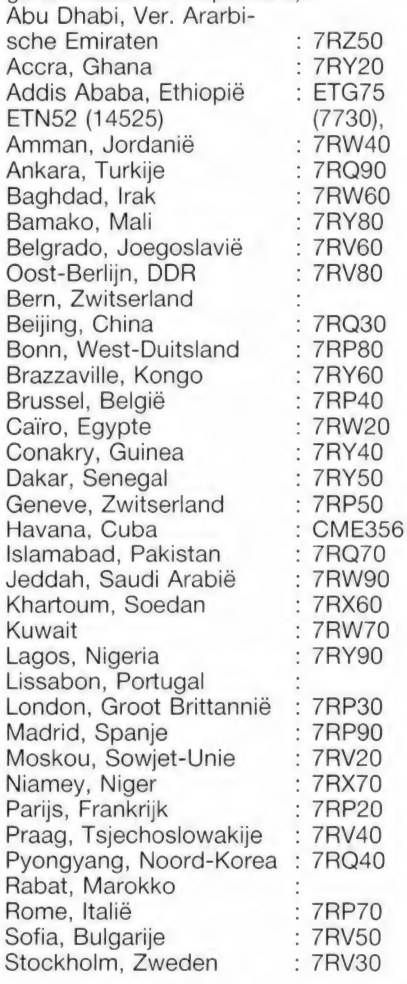

#### **KORTEGOLF**

#### door MICHIEL SCHAAY

 $T$  in  $\delta$ 

 $B$ 

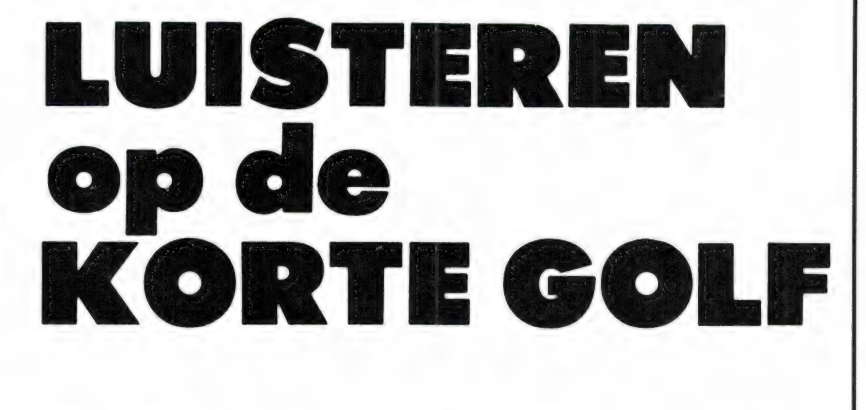

#### **Nepal**

Tegen het einde van de middag is in de winter en het vroege voorjaar Radio Nepal een vaste gast. Het station is vrijwel dagelijks, soms met een verbluffende signaalsterkte, te horen op 5005 kHz. Wanneer de propagatiecondities gunstig zijn, kan de zender uit dit koninkrijk in het Himalaya-gebergte ook op 3230 kHz worden ontvangen. Radio Nepal begon in 1951 met een bescheiden 150 watt zender, een vermogen dat met de introductie van nieuwe zenders in de loop der jaren is opgevoerd tot een respectabele 100 kilowatt. Het Nepalese avondprogramma dat we in Nederland tussen circa 14.30 en 17.20 uur GMT kunnen ontvangen, bevat naast kinder-, gezins- en scholingsprogramma's ook een quiz en een brievenrubriek. Omdat Nepal geen televisiestation heeft, is de radiozender het belangrijkste communicatie-medium in het land. De meeste uitzendingen zijn in het Nepali, maar er is een dagelijks Engelstalig programmablok tussen 14.35 en 15.20 uur GMT.

#### Olympische spelen

In de Canadese stad Calgary vinden van 13 tot 28 februari de vijftiende Olympische winterspelen plaats. Aan de voet van de majestueuze Rocky Mountains zullen Nederlandse schaatscoryfeeén als Hein Vergeer en Yvonne van Gennip hun krachten meten met andere internationale topsporters. Uiteraard brengt de NOS-televisie de belangrijkste evenementen op de buis, maar misschien is het toch leuk om daarnaast de verslaggeving van Radio Canada International (RCI) te volgen. Het zendschema voor Europa ziet er als volgt uit: maandag tot en met vrijdag

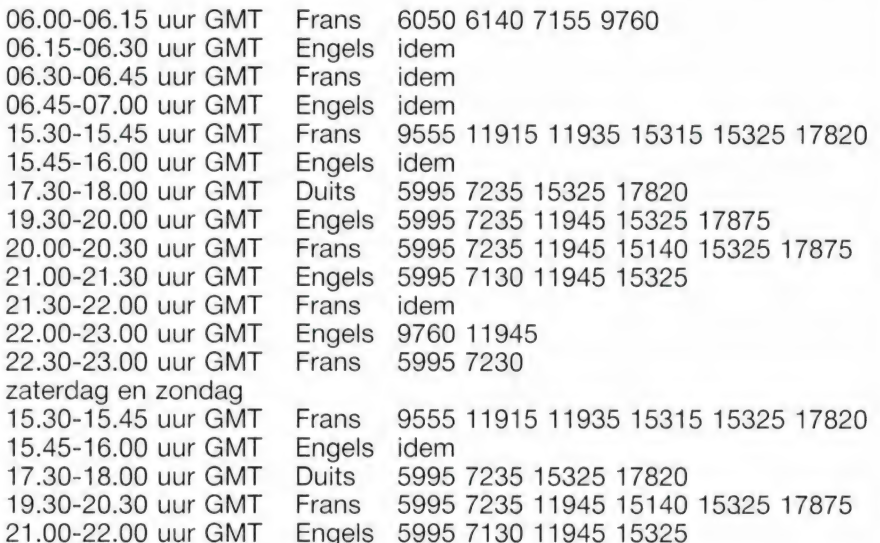

#### Zweden

Deze maand viert Radio Sweden International (RSI) het veertigjarig bestaan van 'Sweden calling DX-ers', 's werelds oudste programma voor kortgolf-hobbyisten. Met dat programma kluistert de Zweedse wereldomroep iedere dinsdag vele duizenden DX-ers aan het toestel. Actuele zendschema's, ontvangsttips en uiteraard de laatste kortegolfnieuwtjes vormen de belang-

> 03.30-04.00 uur GMT 09.30-10.00 uur GMT 10.30-11.00 uur GMT 11.00-11.30 uur GMT 11.30-12.00 uur GMT 12.30-13.00 uur GMT 14.00-14.30 uur GMT 15.00-15.30 uur GMT 16.00-16.30 uur GMT 16.30-17.00 uur GMT 17.30-18.00 uur GMT 18.30-19.00 uur GMT 18.30-19.00 uur GMT 19.30-20.00 uur GMT 20.00-21.00 uur GMT 21.00-21.30 uur GMT 23.00-23.30 uur GMT

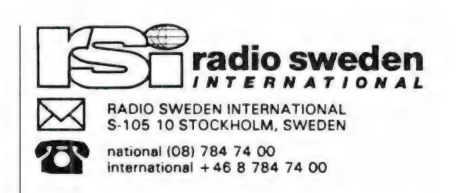

rijkste ingrediënten van "Sweden calling DX-ers'. De uitzendingen vinden plaats in de Franse, Duitse en Engelse taal, waarbij de Engelse versie van presentator George Wood de meeste populariteit geniet.

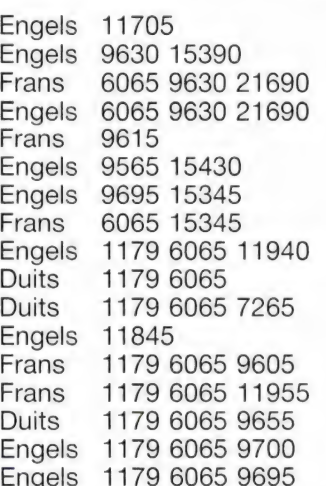

#### AWR

Actuele DX-tips kunt u elke zondagochtend beluisteren via de Portugese relay-zender van Adventist World Radio (AWR). Tussen 09.15 en 09.30 uur GMT gaat het programma op 9670 kHz de ether in. De produktie wordt verzorgd door Winnie Almeida van AWR en Finn Krone van de Deense DX-Club DSWCI. 'Kortegolf luisteren is een positieve en constructieve hobby, het neemt vooroordelen weg en het bevordert onderling begrip', aldus Winnie Almeida in het AWR pro-

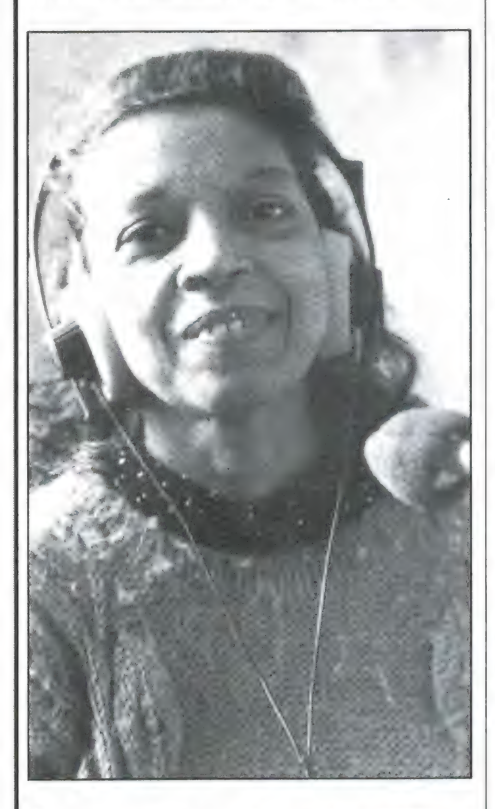

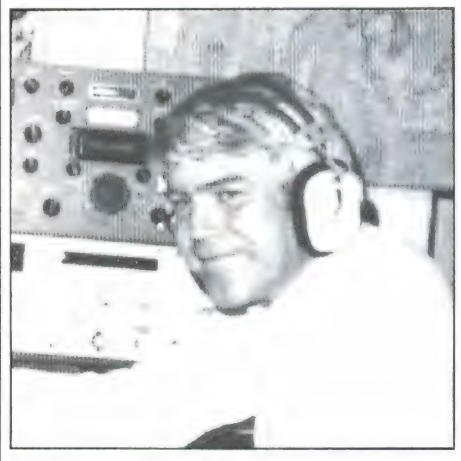

grammablad Current. In zijn telefonische bijdrage legt Finn Krone de nadruk op het echte DX-werk. Niet

zelden is de 41-jarige Krone de eerste die de ontvangst van nieuwe of exotische omroepstations weet te melden. Het programma mag zich dan ook verheugen in een hoge waardering van ervaren kortegolfspecialisten.

AWR heeft de laatste zeventien jaar overigens een spectaculaire groei doorgemaakt. Toen het station in 1971 begon, had het slechts een enkele zender tot haar beschikking. Vandaag de dag brengt AWR programma's in tientallen verschillende talen vanaf zendlokaties die over de gehele wereld zijn verspreid.

#### Zonnevlekken

Uit de Verenigde Staten komen weer nieuwe gegevens over de ontwikkeling van de zonne-activiteit, die voor de voortplanting van kortegolfsignalen van vitaal belang is. De National Oceanic and Atmospheric Administration (NOAA) heeft aan de hand van verschillende rekenmethodes een aantal voorspellingen opgesteld. In de meest pessimistische vooruitblik wordt gesproken over een gemiddelde waarde van maximaal 107. De hoogste gemiddelde waarde uit de vorige cyclus bedroeg 164.5, zodat we volgens deze conservatieve voorspelling — die is gebaseerd op observaties uit het verleden — niet toe zullen komen aan de spectaculaire ontvangstcondities van 1979. Andere onderzoekmethodes komen echter tot een positievere uitkomst. NOAA noemt voor 1990 of 1991 cijfers van 118, 120, 136, 159, 170, 172 en als uitschieter 185. Het instituut concludeert dat het nog te vroeg is voor een werkelijk betrouwbare voorspelling, maar dat het maximale zonnevlekkengetal in de nieuwe cyclus vermoedelijk boven het gemiddelde zal liggen. Actieve kortegolfluisteraars merken nu al dat het de goede kant op gaat, want de ontvangst op hoge frequenties is beduidend beter dan een jaar geleden.

#### Angola

Het illegale Angolese persbureau Kwacha UNITA Press (KUP) heeft onlangs het volgende RTY-zendschema bekendgemaakt: 06.00 uur GMT op 10900 kHz, 11.30 uur GMT op 15524 kHz, 12.00 uur GMT op 12700 en 18332 kHz en tenslotte om 23.30 uur GMT op 7310 kHz. De betreffende nieuwsbulletins zijn opgesteld in het Engels, Frans en Portugees. In West-Europa worden vooral de uitzendingen op 18332 kHz opgevangen. De regelmaat is bij een illegale operatie als die van KUP echter ver te zoeken. Een tijd lang werkte het station met 100 baud, later werd 50 baud waargenomen. Ook tijden en frequenties zijn aan kleine variaties onderhevig, terwijl de ontvangst soms voor een langere periode onmogelijk blijkt te zijn. U heeft de grootste kans op succes, wanneer u gedurende een aantal weken tussen 12.00 en 12.30 uur GMT het frequentiegebiedje tussen 18330 en 18336 kHz afluistert. Volgens sommige berichten zou de zender in Zuid-Afrika staan, het persbureau zelf noemt de Zuidangolese stad Jamba als lokatie. Er zijn voor geen van beide beweringen harde bewijzen voorhanden, al maakt de Zuid-Afrikaanse regering er geen geheim van dat zij militaire steun verleent aan de rebellen van de Uniao Nacional para a Independencia Total de Angola (UNITA). Het correspondentie-adres is: Representant de l'UNITA, 75 Avenue Parmentier, Paris 11eme, Frankrijk.

#### Luchtvaart

Verrassend is het aantal Colombiaanse vliegvelden dat in het afgelopen half jaar in West-Europa op de kortegolf is gehoord. Wanneer u als luisteraar enig doorzettingsvermogen aan de dag legt, is het heel goed mogelijk om verschillende grotere en kleinere luchthavens uit deze Zuidamerikaanse republiek te ontvangen. Probeert u het eens tussen 21.00 en 23.00 uur GMT op 6553, 8855 of een van de andere hieronder genoemde frequenties. Het overzicht is geheel bijgewerkt en bevat ook enkele luchthavens die niet in het Aeronautical Radio Handbook voorkomen. Een echte RAM-primeur dus. Omdat Colombiaanse verkeersleiders het niet altijd even nauw nemen met officiële frequentie-registraties, is het in principe mogelijk dat u op een bepaald kanaal ook andere dan de aangegeven stations ontvangt:

Arauca Aeropuerto Armenica Aeropuerto Bahia Solano Aeropuerto  $\pm$ Barrancabermeja Aeropuerto  $\mathcal{L}$  . Barranquilla Aeropuerto Bogota Aeropuerto Bogota (Avianca) Bucamaranga Aeropuerto Buenaventura Aeropuerto Cali Aeropuerto Cartagena Aeropuerto Cartagena (Avianca) Cochi Aeropuerto Condoto Aeropuerto Corozal Aeropuerto Cortago Aeropuerto Cucuta Aeropuerto El Banco Aeropuerto Florencia Aeropuerto German Orlando Aeropuerto Girardot Aeropuerto Guapi Aeropuerto Ibague Aeropuerto Ipiales Aeropuerto La Nubia Aeropuerto Leguizamo Aeropuerto  $\ddot{\phantom{a}}$ Leticia Aeropuerto Los Cedros Aeropuerto Madrid Aeropuerto Magangue Aeropuerto Medellin Aeropuerto Mitu Aeropuerto Monteria Aeropuerto Neiva Aeropuerto Niaba Aeropuerto Ocana Aeropuerto Otu Aeropuerto Ovibdo Aeropuerto Pasto Aeropuerto Pereira Aeropuerto Pitalito Aeropuerto Popayan Aeropuerto Puerto Asis Aeropuerto Puerto Carreno Aeropuerto Quibdo Aeropuerto Rio Hacha Aeropuerto Rio Negro Aeropuerto San Andres Aeropuerto San Jose Guaviare Aeropuerto : San Vincente Caguan Aero Sogamos Aeropuerto Valledupar Aeropuerto Villavicencio Aeropuerto Tame Aeropuerto Tres Esquinas Aeropuerto Trinidad Aeropuerto Tumaco Aeropuerto

Turbo Aeropuerto

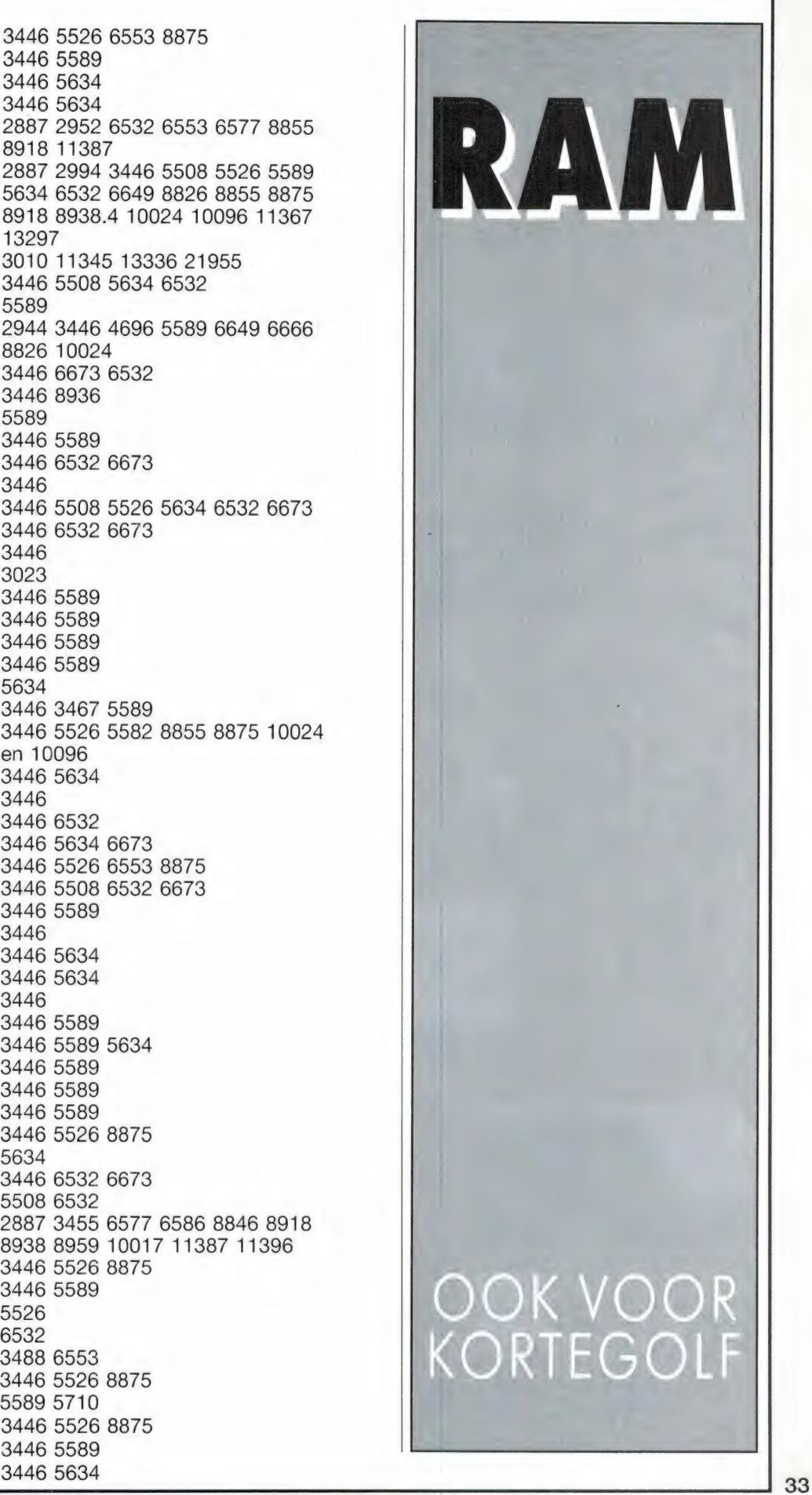

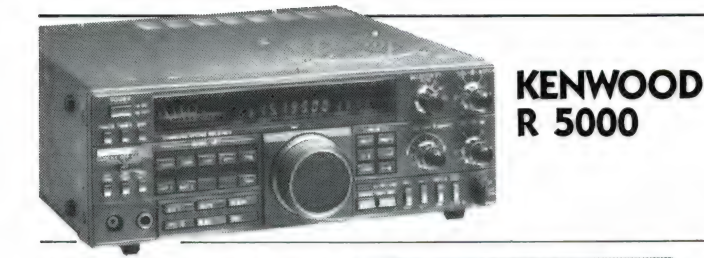

Specificaties e 95MHz - 2000MHZ. e Geheugens: 99 e AM, FM Narrow, FM Wide, USB, LSB. e Scannen en scannen met automatische geheugenopslag e Accessoires: TV converter, Draadloze afstandbediening, Voise synthesizer.

ICOM R 7000

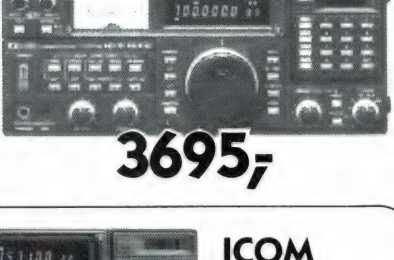

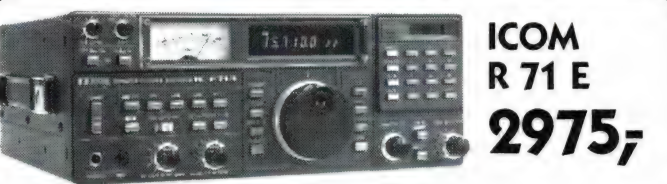

#### **KENWOOD** R-2000

Een klasse ontvanger voor AM-SSB-CW ontvangst. Zeer stabiel ingebouwde klok met tijdschakelaar. 10 Geheugens met scan

Specificaties:

Selectiviteit:

FM 12 kHz

ri :<br>**!!!!** 

**COO** 

mogelijkheid. Freq.-; 150 kHz tot 30 MHz. Extra leverbaar in te bouwen converter VC-10 frea.: 118-174 MHz voor ontvangst van o.a. marifoon kanalen.

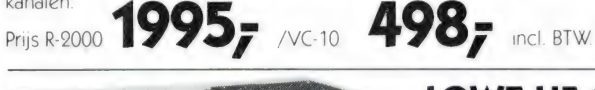

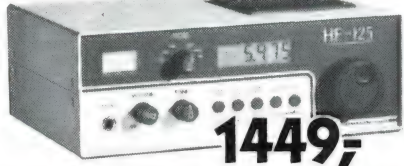

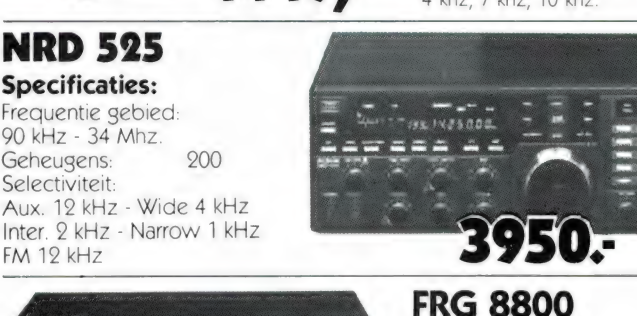

**"** e<br>E e se = pe

aya<br>ayaan

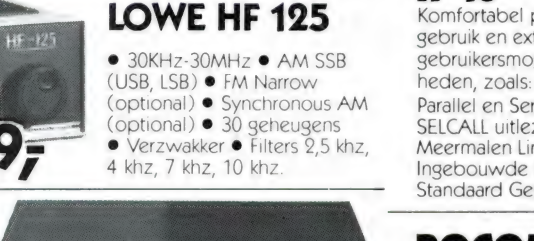

 $\bullet$  150 kHz-30MHz $\bullet$  AM, FM, SSB, (USB, LSB) • 12 Geheugens

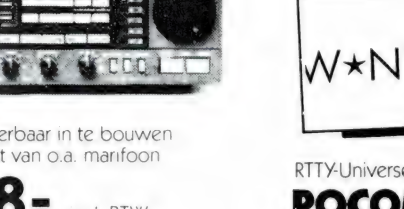

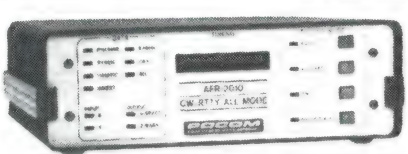

#### AFR 2010V Specificaties

e Baudot e ASCII e ARQ (AMTOR, SITOR) e FEC-COL e FEC-SEL e FEC-COL/ SEL SPEEDCHECK . CW.

NIEUW: POCOM AFR-2010. Gebouwd volgens de beproefde techniek van de AFR-2000, doch uitgebreid met een zeer goede CW-demodulator. Selektieve, door de microprocessor gestuurde filters, garanderen een foutloos meeschrijven van telegrafie-uitzendingen ook bij gestoorde condities. De AFR-2010 is de konsekwente verderontwikkeling van de beproefde eigenschappen van onze RTTY ontvangst-technieken.<br>Uitgebreide informatie wordt u op aanvraag toege-<br>zonden. Testrapport is verschenen in Radio Amateur Uitgebreide informatie wordt u op aanvraag toege-<br>Zonden. Testrapport is verschenen in Radio Amateur

Magazine no. 57, mei 1985.

2249; zonder video.

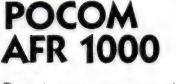

De nieuwe ster aan het POCOM firmament, Een AFR-2010 in een ,lowcost"- uitvoering. Super een-

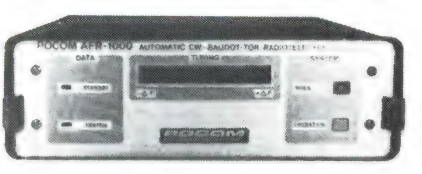

voudige bediening. Decodeert automatisch: Baudot 45.46-50-75-100 Baud, ASCII, ARQ-FEC, SITOR-AMTOR-SPECTOR en CW 15 tot 250 letters per minuut. Rechtstreeks aansluitbaar op uw video monitor AFR-1000-V (met video uitg.) 1595  $r$ <sup>Prijs: AFR-1000</sub> 1295;</sup>

# W\*NIEUW\*NIEUW\*NIEUW\*N

RTTY-Universeel-Interface.

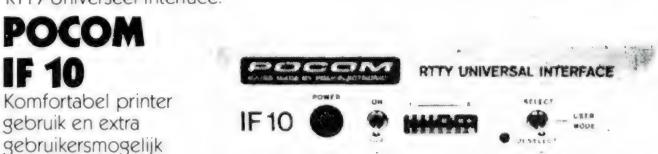

Parallel en Serie aansluiting SELCALL uitlezing Meermalen Line-Feed onderdrukking Ingebouwde QBF Testgenerator Standaard Geheugen 8 kByte RAM

# POCOM PRM 1200

Packet-Radio Monitoring Systeem voor HF, VHF en UHF. Commerciële stations met V 23 Protokol en ook 200 Baud Persdiensten op de langegolf. Computer niet benodigd; alléén maar aan de laagfrequent-uitgang van de ontvanger en met de ingebouwde videomodulator kunnen alle Packet-Radio uitzendingen meegelezen worden.

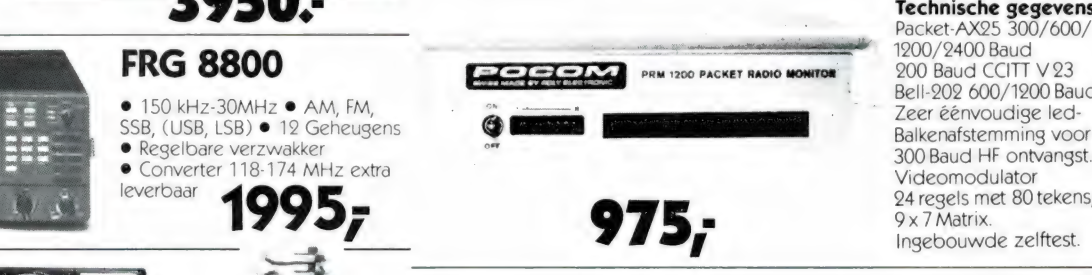

Technische gegevens: / Packet-AX25 300/600<br>1200/2400 Baud Bell-202 600/1200 Baud 300 Baud HF ontvangst. Videomodulator 94 regels met 80 tekens,

599.

# **Let op gewijzigde openingstijden:**<br>Dinsdag t/m vrijdag van 09.00-12.30 uur en van<br>13.30-18.00 uur. Zaterdag van 10.00-17.00 uur.

Geen koopavond!

# KR 400 **498,-** KR 1000SDX **1275,-**<br>KR 400RC **598,-** KR 5400 **1125,-**<br>KR 500 **650,-** KR 5600 **1399,-**<br>KR 600RC **899,-** KR 2000 **1650.-**KR 800SDX **1095,-** KR 2000 RC **1795,-**

KENPRO ROTOREN

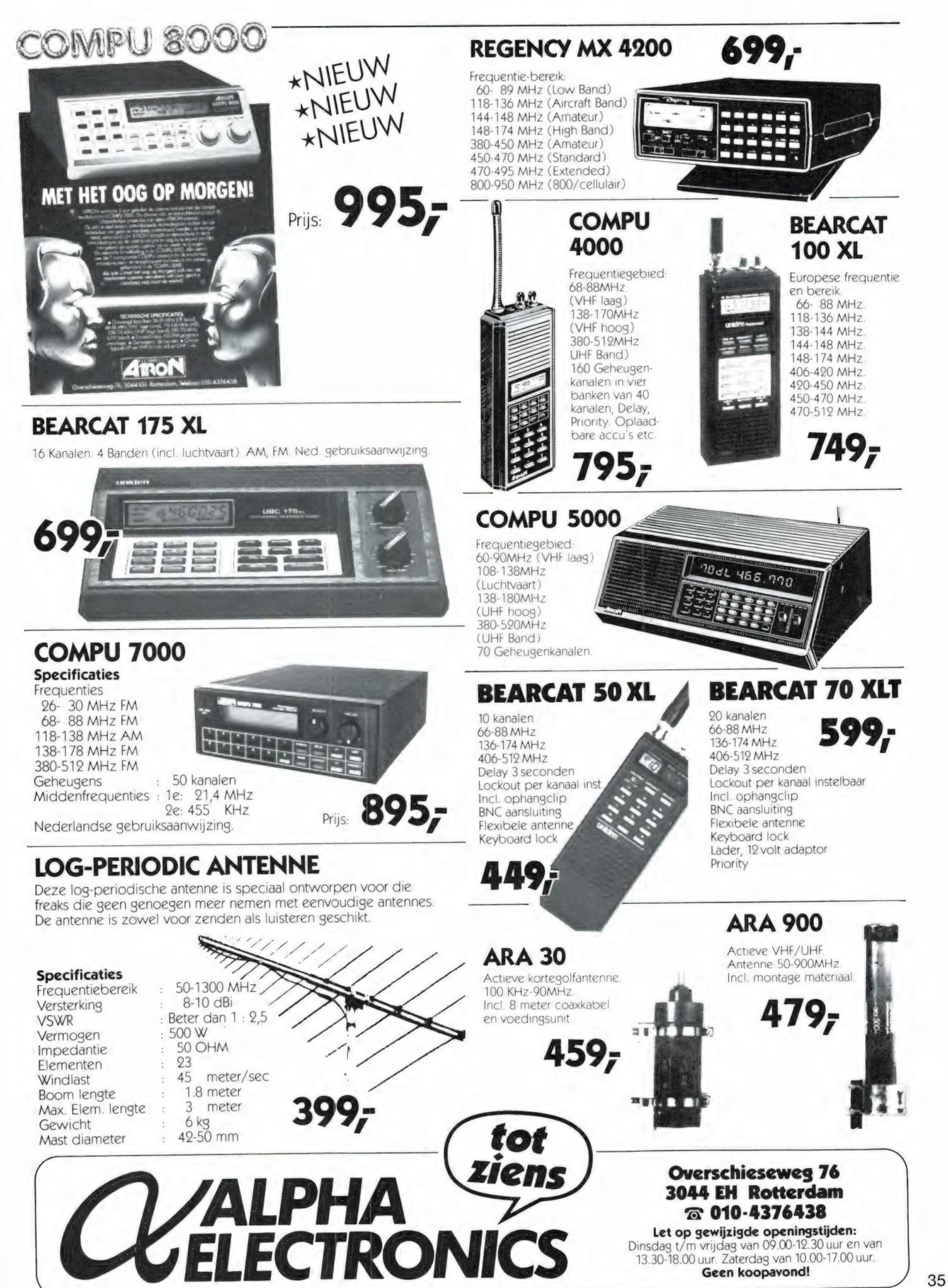

#### SCANNER FREQUENTIES

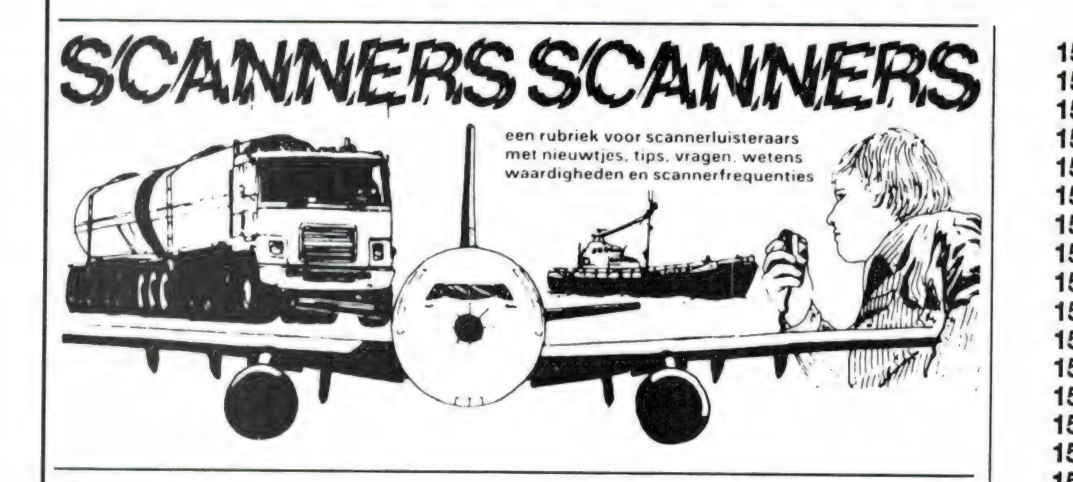

#### Breda en omgeving

Van J. de Jong uit Sprundel, die met hele fraaie apparatuur (een Watkins Johnson panorama ontvanger) de VHF en UHF banden afstroopt, kregen we een hele lijst van frequenties die in die omgeving te ontvangen zijn. Natuurlijk staan er in die lijsten

ook heel wat bekende stations, maar om het de scanner enthousiasten in die omgeving makkelijk te maken publiceren we toch maar de hele lijst. J. de Jong wordt hartelijk bedankt voor de moeite: hij ontving natuurlijk onze aardige attentie.

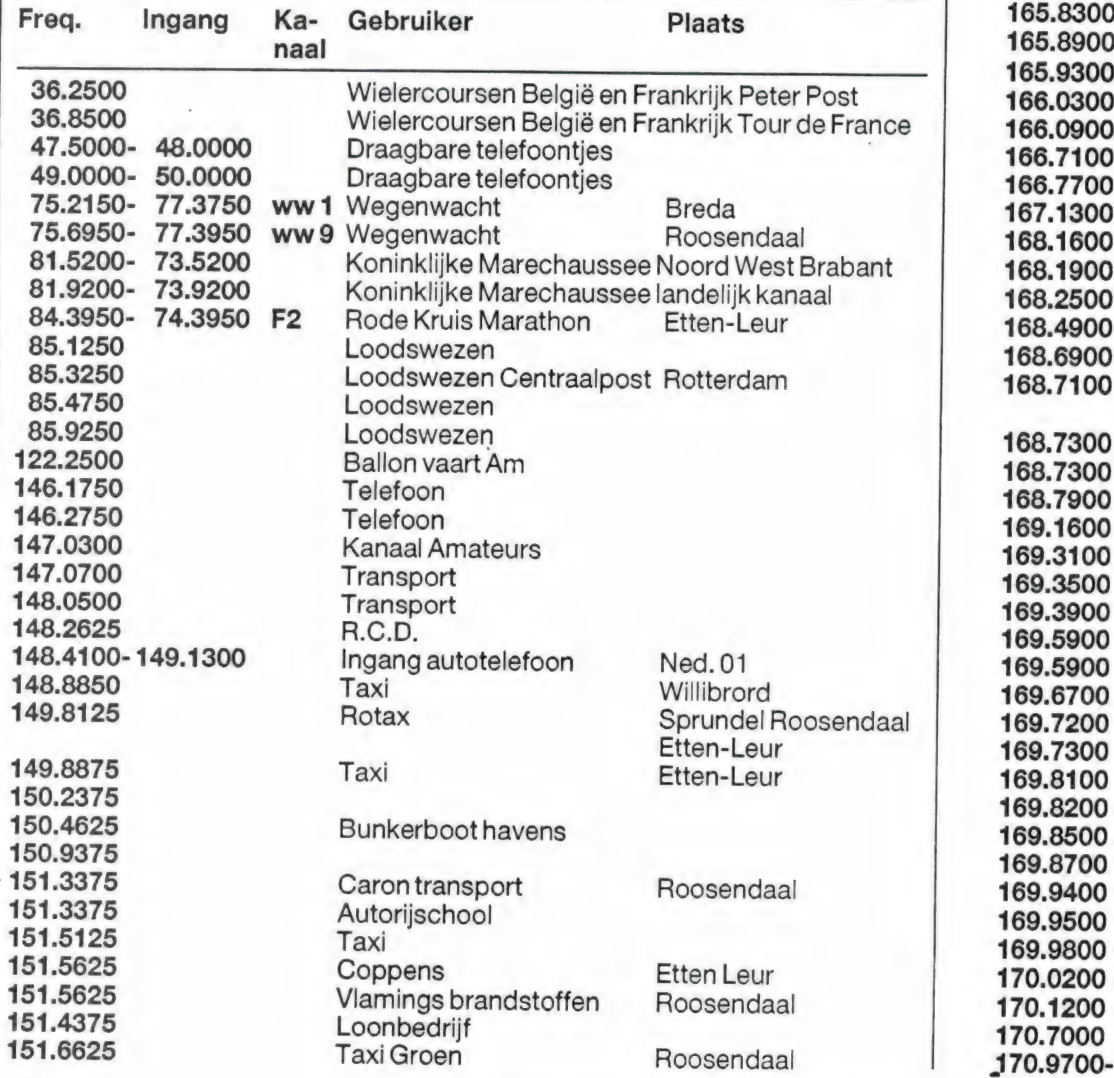

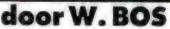

1

1  $\overline{1}$ 

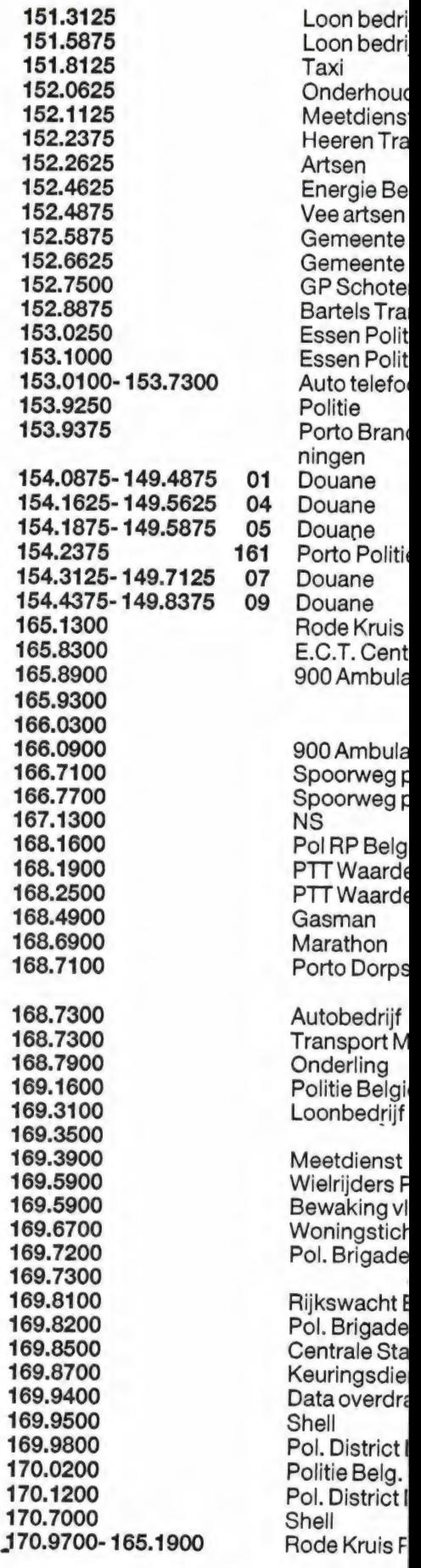

![](_page_36_Picture_630.jpeg)

#### **KORTEGOLF**

#### FR protection ratio

Zoals u heeft gezien, lijken de blockings- en selectiviteitsmeting erg veel op elkaar. In beide gevallen gaat het om de sterkte van een stoorsignaal op een bepaalde frequentie afstand, waarbij de gewenste zender nét wordt gestoord. Bij blocking gaat het echter om een in frequentie vérverwijderde zender, bij selectiviteit om zenders vlak náást de ontvangstfrequentie. We kunnen natuurlijk ook deze metingen uitvoeren waarbij we de stoorzenderfrequentie variëren van de ontvangstfrequentie zelf, tot zo'n 100 kHz ervan verwijderd. Dan is in een oogopslag te zien, hoe sterk een stoorzender mag zijn op een willekeurige frequentie afstand. Zo'n curve hebben we getekend in figuur 5. Die curve noemen we de RF protection ratio. We tekenen dan maar één helft, omdat de onderdrukking van de stoorzender boven en onder de ontvangstfrequentie meestal identiek is. Is die niet gelijk, dan wordt de slechtste waarde geno-

![](_page_37_Figure_4.jpeg)

men. Horizontaal in fig. 5 ziet u de frequentie afstand tussen de gewenste en ongewenste zender. In de linker verticale kolom ziet u de dB schaal. O dB komt overeen met de gevoeligheid van de ontvanger voor 20 dB S+N/<sub>N</sub> of Sinad. De curve geeft aan hoeveel de stoorzender wordt onderdrukt. We hebben dat getekend voor een stoorzender op 30 kHz afstand: die wordt bij deze ontvanger 60 dB onderdrukt. In de rechter verticale kolom ziet u dan het aantal keren, dat de stoorzender sterker mag zijn dan de gewenste zender. 60 dB komt overeen met 1000x. Heeft de betreffende

ontvanger bijvoorbeeld een gevoeligheid van 2 microvolt voor 20 dB  $S+N/N$ , dan treedt matige storing  $(S+N/N)$ van 20 naar 14 dB) op, wanneer de stoorzender  $1000 \times 2$  microvolt: 2 millivolt sterk is. U ziet, dat in deze curve boven 50 kHz afstand de onderdrukking niet verder meer toeneemt en constant blijft op -66 dB. Dat is dus het blockingsniveau, en dat ligt in dit voorbeeld op 66 dB  $= 2000 \times 2$  microvolt = 4 millivolt. Voor een frequentie afstand onder de 10 kHz, ziet u dat de stoorzender zwakker moet zijn dan de gewenste zender. Logisch, want daar valt de stoorzender · g binnen de doorlaatband van het middenfrequent filter. Al met al is de RF protection ratio curve een ideaal hulpmiddel om het gedrag van een ontvanger samen te vatten.

#### Kruismodulatie

Kruismodulatie is een effect dat er voor zorgt, dat de modulatie van een niet beluisterde zender wordt overgedragen op de beluisterde zender. Verwar dit niet met storing door onvoldoende selectiviteit: het effect is het duidelijkst waarneembaar, wanneer er bij de beluisterde zender een stilte, bijvoorbeeld een spraakpauze optreedt. Men hoort dan toch modulatie — spraak of muziek — van een zender die meestal een eindje verder op de afstemschaal te vinden is. Kruismodulatie treedt niet alleen op bij de ontvangst van zwakke zenders, maar ook bij sterke zenders, want het is onafhankelijk van de sterkte van de gewenste zender, maar evenredig met het kwadraat van de sterkte van de ongewenste zender. De meting wordt net als bij blocking en selectiviteit weer uitgevoerd met 2 signalen. De gewenste zender, gemoduleerd met 30% AM en 100 Hz wordt zo ingesteld, dat de ontvanger bij 1 millivolt RF ingangssignaal het standaard vermogen (50 mWatt aan 8 ohm) levert aan de luidspreker. De storende zender wordt geplaatst op een frequentie afstand van 20 kHz en is ook gemoduleerd met 30% AM, maar met een 400 Hz toon. De stoorzender wordt nu zo sterk gemaakt, dat de ontvanger behalve de gewenste 1000 Hz toon, ook de 400

![](_page_37_Picture_9.jpeg)

![](_page_37_Picture_10.jpeg)

Hz toon van de stoorzender gaat weergeven, en wel met een sterkte die 30 dB onder het niveau ligt van de 1000 Hz toon (32  $\times$  zwakker). Deze meting wordt uitgevoerd met behulp van een laagfrequent spectrum analyser. Het niveau van de stoorzender bepaalt dan het kruismodulatie niveau. De CEPT meetnorm schrijft voor, dat de sterkte van de stoorzender een waarde moet hebben van minimaal 30 millivolt. Dat lijkt veel maar het is maar 30 dB meer dan de sterkte van de gewenste zender. De selectiviteit van de ontvanger moet minimaal (bij een

# IGER EIGENSCHAPPEN<br>BELANGRIJKHEID

![](_page_38_Picture_1.jpeg)

frequentie afstand van 20 kHz) 40 dB zijn. U ziet dus, dat u eerder last heeft van kruismodulatie dan van doorsijpelen van de stoorzender door onvoldoende selectiviteit. Een redelijke vuistregel is, dat kruismodulatie optreedt bij een stoorzender niveau dat zo'n 10-15 dB onder het blockingsniveau van de ontvanger ligt. Kruismodulatie treedt dan ook nogal snel op, en in de praktijk heeft dat tot gevolg dat de beluisterde zender — al is hij nog zo sterk — niet 'schoon' klinkt. Er klinken flarden muziek en spraak, meestal onverstaanbaar, dwars door het geluid van de gewenste zender heen. Omdat het kruismodulatieniveau kwadratisch stijgt met de sterkte van de storende zender, is een ingangsverzwakker voor de ontvanger ingang een waardevol hulpmiddel. Een 6 dB verzwakker verzwakt het signaal van de gewenste zender 2x, dat is 1 S-punt. Het kruismodulatieniveau wordt echter met 12 dB teruggebracht, oftewel 4x. Zo'n stappenverzwakker voor de ingang is eigenlijk onmisbaar bij elke ontvanger, zeker ook om de effecten te verminderen van het volgende probleem waaraan we nu toekomen: intermodulatie.

#### Intermodulatie

Wanneer minimaal 2 signalen aan de ontvanger ingang worden toegevoerd gebeurt er iets vervelends: er ontstaan mengprodukten. Dat zijn stoorsignalen, die door de ontvanger zelf worden opgewekt, en echte zenders kunnen storen. Die stoorsignalen noemen we ook wel: intermodulatie produkten. Allereerst ontstaan 2e orde produkten, namelijk de som van beide signalen en het verschil van beide signalen. Vooral bij ontvangers met een breedbandingang en zeker bij actieve antennes zijn die 2e orde produkten vaak zeer hinderlijk. Stel dat u een aantal sterke middengolfzenders ontvangt, bijvoorbeeld een op 1 MHz en een ander op 1,2 MHz. De tweede orde produkten, dus stoorsignalen die in de ontvanger zelf worden opgewekt, ontstaan dan op 1,2 — 1 = 200 kHz en 1,2  $+ 1 = 2.2$  MHz. Omdat uw antenne niet slechts 2 zenders, maar een heleboel zenders ontvangt, ontstaan er in de langegolfband én in de scheepvaartband een heel scala van stoorsignalen. Die zijn meestal hoorbaar als flarden van muziek en

spraak, ruis en draaggolven, al of niet met modulatie, en storen de op die band werkende echte zenders aanzienlijk. Luisteraars die een actieve antenne gebruiken zijn ongetwijfeld bekend met dit probleem. Om de storing van deze 2e orde intermodulatie produkten te verminderen, worden in vrijwel alle moderne ontvangers ingangsbandfilters toegepast, die slechts een deel van het kortegolfgebied doorlaten. Om even bij het voorbeeld te blijven: de meeste ontvangers hebben een laag doorlaatfilter van 100 kHz tot 400 kHz voor lange golf, dan een banddoorlaat filter van 400 kHz tot 1,8 MHz en dan weer een bandfilter van 1,8-4 MHz. Luistert men nu in de langegolf- of scheepvaartband, dan komen de middengolfzenders die de intermodulatie produkten veroorzaken, niet door het gebruikte filter heen, de 2e orde intermodulatie produkten ontstaan niet. Wat echter wel ontstaan zijn 3e orde- en soms zelfs 5e orde intermodulatie produkten. In fig. 6 hebben we dat getekend. F1 en F2 zijn beide ontvangen zenders, laten we nog maar even ons voorbeeld aanhouden: 1 en 1,2 MHz. De derde orde pro-

![](_page_38_Figure_7.jpeg)

dukten ontstaan nu (meestal in de 1e mixer van de ontvanger) op 2xF1-F2 en 2xF2-F1, dus op respectievelijk 0,8 MHz en 1,4 MHZ. U ziet dat de afstand van elk stoor-

DEEL 3

produkt tot de dichtstbijzijnde zender gelijk is aan de onderlinge frequentie afstand van beide zenders. De 5e orde produkten ontstaan op 3xF1-2xF2enop3xF2-2xF1,dusop 600 kHz en 1,6 MHz.

U begrijpt, dat deze intermodulatie produkten de ontvangst van echte zenders op die frequenties kunnen storen. Denk erom, dat die intermodulatie produkten ontstaan, doordat de antenne zoveel sterke signalen aan de RF versterker en 1e mixer van de ontvanger levert, waardoor het er niets toe doet, op welke frequentie u luistert! En omdat uw antenne niet slechts 2 zenders ontvangt, maar een heleboel (soms wel honderden) ontstaan er duizenden stoorsignalen, die in de praktijk hoorbaar worden als een onrustige ruis, en onverstaanbare muziek en spraakflarden, waarin zwakkere signalen eenvoudigweg ten onder gaan. Intermodulatiegedrag is heden ten dage een van de allerbelangrijkste eigenschappen van KG ontvangers. Enerzijds doordat er steeds meer sterke zenders komen, anderzijds omdat men bij de meeste moderne ontvangers geen preselector, een op de afstemfrequentie afgestemd filter toepast. Zo'n preselector zorgt er namelijk voor dat het aantal zenders dat de RF versterker en 1e mixer bereikt sterk wordt beperkt, waardoor het aantal intermodulatieprodukten snel afneemt. Wie de kans heeft, moet eens — met dezelfde antenne — luisteren naar een echt goede, liefst professionele ontvanger en een amateurontvanger in de prijsklasse tot 2000 gulden. De goedkopere ontvanger is dan onrustig, het lijkt of er een sterke ruis ontvangen wordt en de band zit vol piepjes, fluitjes, onverstaanbare signalen enz. Bij de professionele ontvanger is die sterke ruis verdwenen, evenals de stoortonen, hij klinkt veel rustiger, waardoor het soms zelfs lijkt alsof hij ongevoeliger is. Dat lijkt dan maar zo, want wanneer u het probeert, zult u zien dat de professionele ontvanger zeer zwakke signalen nog duidelijk hoorbaar maakt en dat diezelfde zenders bij de goedkope amateurontvanger onhoorbaar zijn door de hoge achtergrond ruis. Om het intermodulatie effect te meten, gaan we kijken hoe sterk twee signalen, 30 kHz gespatieerd, mogen zijn voordat 3e orde intermodulatie produkten ontstaan. De ontvanger wordt daarbij afgestemd op de frequentie waarop het intermodulatieprodukt kan ontstaan. Ook hier wordt weer dezelfde meetopstelling gebruikt als we toepasten voor het meten van blocking en dynamische selectiviteit. Nu is natuurlijk de vraag, welke sterkte van het intermodulatie produkt we als storend gaan ervaren. De CEPT meetnorm schrijft voor, dat het stoorprodukt even sterk moet zijn als een echte zender die een sterkte heeft van 32 microvolt en daarbij 50 milliwatt laagfrequent signaal veroorzaakt. De beide ongewenste zenders mogen dan niet zwakker zijn dan 100 millivolt. Op zich is dat een prima — en zeer zware — eis. De meeste amateurontvangers echter, kunnen in de verste verte geen signalen van 100 millivolt verwerken. Er is dan allang blocking opgetreden of de selectiviteit is onvoldoende, waardoor de meting in de war wordt gestuurd. Voor die ontvangers, die een blockingsniveau hebben van minder dan 100 millivolt, passen we de meting wat aan, en meten we, hoe sterk beide signalen mogen zijn voordat een stoorprodukt met een sterkte van bijvoorbeeld 1 microvolt en van 10 microvoit ontstaat. Hoe sterker beide zenders hoe beter natuurlijk, maar u zult in meetrapporten zien, dat het niveau van de zenders waarbij intermodulatie produkten ontstaan, altijd lager is dan het blockingsniveau. Van alle stooreffecten die we tot nu toe besproken hebben, treedt intermodulatie meestal het eerst op, vandaar dat we er zo uitgebreid op ingaan. Overigens herhalen we de intermodulatie meting nog een keer, maar dan stellen we het niveau vast, waarbij het stoorprodukt 3 dB boven het eigen ruisniveau van de ontvanger zelf uitkomt. Daarmee bepalen we het 'intermodulatie vrij, dynamisch werkgebied' van een ontvanger, meestal dynamic range genoemd.

Wordt vervolgd.

![](_page_39_Picture_5.jpeg)

# DE LAATSTE DUMPHANDELS VAN NEDERLAND

Dump roept bij velen nostalgische herinneringen op: loodzware, legergroene apparaten, waarvoor nauwelijks pluggen te vinden zijn, eindeloos sleutelen zonder schema's en bewondering voor de fraaie constructie. .. Echte legerdumps, waar overtollige legergoederen — van vechtpetjes tot jeeps — te koop zijn, bestaan vrijwel niet meer. 't Leger blijft alles gebruiken tot 't uit elkaar valt... Wat u in de zgn. 'Armyshops' aantreft is veelal nieuw spul, speciaal gemaakt in Taiwan voor de 'army' liefhebbers. Voor apparatuur geldt dat niet. Elektronische apparatuur uit het leger is sporadisch te vinden, maar 2° hands apparaten zijn er wel. In onze speurtocht naar de laatste dump-store's kwamen we deze keer terecht bij Ypma in Veendam.

#### Van alles en nog wat

Vorige maand bezochten we Hoka, gespecialiseerd in hoogwaardige meetapparatuur en ontvangers. Wie van plan is richting Groningen te gaan, moet beslist ook naar Veendam. Op het Boven Oosterdiep 61 bevindt zich namelijk Ypema's Radio onderdelen en Technische dump. Een winkel waarbij je alleen voor beide etalages al een halve middag nodig hebt om al \*t fraais te bewonderen. Bij Ypma is een groot assortiment dump en 2° hands apparaten te vinden. Tussen de gigantische rekken vol met apparatuur zie je af en toe ook nog het bekende legergroen glimmen, al gaat 't dan om enkele stuks vaak oudere apparatuur als de BC 652 KG ontvanger (2-6 MHz), veldtelefoons, jeepantennes enz. Echt gespecialiseerd is Ypma niet: er is van alles te vinden, zoals de loodzware maar nog steeds geliefde B40 ontvanger van Marconi, signaalgeneratoren, oscilloscopen, VDU's (video display units - terminals). De eerlijkheid gebiedt ons te vermelden,

dat er ook heel wat apparatuur te vinden is, die volkomen uit de tijd is en dan ook echt alleen voor de verzamelaar interessant is. Bij Ypma zijn ook wat we maar 'componenten' zullen noemen verkrijgbaar, zoals kristallen (50 voor f 25,-),

![](_page_40_Picture_7.jpeg)

luidsprekers in stalen kastjes, langdraad antennes (uit het leger) met echte antenne litze op een haspeltie, verhuistransformatoren, latex weerballonnen, seinsleutels, onderdelen gesloopt uit apparatuur zoals buizen, buisvoeten, spoelen op keramiek en dat soort spul. Meetapparatuur is er ook genoeg te vinden, waaronder nogal wat oscilloscopen. De prijzen bij Ypma zijn niet hoog, maar van de goedkopere apparaten is de kwaliteit overeenkomstig de prijs. Ook ontvangers zijn er regelmatig te vinden, zoals de B 40 en de lange golfuitvoering daarvan, de B 41, de Eddystone 730/4 en Racal's (RA 17 en RA 317). Zoals bij al dit soort firma's wisselt het aanbod snel. Wilt u iets speciaals hebben, bel dan eerst voor u de reis naar het hoge noorden onderneemt. Een middagie snuffelen is de moeite waard, zeker wanneer u een krap budget heeft en niet te beroerd bent om een gekocht apparaat eens helemaal na te lopen om 't weer in perfecte conditie te krijgen. Ypma is te bereiken onder telefoonnr.: 05987-17458. (Dinsdags gesloten.)

![](_page_40_Picture_9.jpeg)

#### LUCHTVAART

Het luisteren naar de communicatie in de luchtvaart is een veel beoefende bezigheid. Meestal wordt geluisterd naar de bekende Schipholfrequenties, mits men deze kan ontvangen. Wie in 't zuiden van Nederland woont kan natuurlijk ook naar de luchtvaart communicatie op Belgische vliegvelden luisteren. De Belgen zelf mogen dat helaas niet, al wordt 't natuurlijk toch gedaan. In België bestaat de Aircraft Owners and Pilots Association (AOPA-Belgium). Van hen stamt deze lijst met luchtvaartfrequenties in België, die we overigens door een

anonieme lezer toegezonden kregen. Daarvoor hartelijk dank!

![](_page_41_Picture_4.jpeg)

#### **Callsigns**

Er zijn talloze luchtvaartmaatschappijen, waaronder tegenwoordig veel kleintjes, met slechts één of een paar vliegtuigen. Gedurende de communicatie wordt het vliegtuig meestal niet met de naam van de luchtvaartmaatschappij aangesproken maar met het vluchtnummer of een callsign naam. Dankzij de intensieve luisteractiviteiten van 2 'spotters' kunnen we hier een lijstje publiceren van de callsigns van een aantal voornamelijk kleinere luchtvaartmaatschappijen. Waar (DHL) achter het callsign staat, gaat het om maatschappijen die regelmatig vluchten op Brussel airport uitvoeren ten behoeve van de DHL snelkoerier.

![](_page_41_Picture_427.jpeg)

# Call sign

Flamingo (DHL) Batman (DHL)

**Hotel Yankee** Dodo Airwork **Beatours** Speedbird Expressair iood Rushton November Papa Puma Simflight **Thurston** Dragon

## ndia Papa (DHL)

![](_page_41_Picture_12.jpeg)

![](_page_41_Picture_428.jpeg)

#### Company frequenties

129.750.<br>750:00 pm

Natuurlijk is het interessant te luisteren naar de kanalen van de toren, approach, radar enz. Heel interessant zijn echter ook de company frequenties. Daarop vinden vaak gesprekken van de bemanning met de luchtvaartmaatschappij plaats. Die gesprekken zijn vaak veel langer (en leuker) dan de korte meldingen op de normale banden. Dankzij intensief luisteren door twee 'spotters', hierbij een lijst van door hen gehoorde company frequenties. Hartelijk dank daarvoor.

![](_page_41_Picture_429.jpeg)

![](_page_42_Picture_448.jpeg)

- 131.850: Speedbird/Pan Am
- 131.900: Speedbird Control
- Alitalia (Brussel)<br>131.950: Sabena & Sobelair (Brussel)/
- Luxair (Brussel)/Ascott Flying Tigers (Brussel, Londen)

#### Nogmaals Ambulance Heli's

In RAM 85 (dec '87) publiceerden we een lijst van ziekenhuizen die<br>een platform hebben voor ambulance helicopters, compleet met de bijbehorende frequenties. Daarin stond, dat het ambulance heli-platform van het Academisch | Chièvres (Bru) Approach 118.250<br>Chièvres (Bru) Departure 127.150 brief van L. A. J. Pfundt, de beheerder van het helicopterplatform van dat ziekenhuis. Hij schreef dat het heli-platform wel degelijk operationeel is. Het platform is geschikt voor landingen van hefschroefvliegtuigen met een totale lengte van 22 meter. Dit is voldoende voor de landing van de Sikorski S61, die door de KLM voor de Noordzee gebruikt wordt. Het platform mag alleen voor medische doeleinden gebruikt worden. Het platform is normaliter gesloten, en wordt op verzoek in gereedheid gebracht door de bedrijfsbrandweer, die ook maatregelen treft om de algemene veiligheid te waarborgen.

#### Belgische luchtvaartfrequenties IN-VLUCHT FREQUENTIES

![](_page_42_Picture_449.jpeg)

![](_page_42_Picture_450.jpeg)

**VAART OP VHF** 

![](_page_42_Picture_451.jpeg)

![](_page_42_Picture_11.jpeg)

**KORTEGOLF** 

![](_page_43_Picture_2.jpeg)

Vorige maand bespraken we de opbouw en de mogelijkheden van deze nieuwe top-ontvanger van Kenwood, deze maand gaan we kijken naar de technische prestaties.

#### Gevoeligheid

Omdat we inmiddels al aan het derde deel van de serie 'ontvangerspecificaties en hun belangrijkheid' toe zijn, weet u dat een gevoeligheid van zo'n 1 microvolt in AM ruim voldoende is voor een KG ontvanger. Een ontvanger die gevoeliger is, ontvangt (door de atmosferische ruis) toch niet meer, maar kan moei-

lijker sterke signalen verwerken. De Kenwood 5000 is een zeer gevoelige ontvanger. In de praktijk geven we het gevoeligheidsverloop over het totale ontvangstgebied, hieronder de gemiddelde waarden: Wat in de tabel staat zijn de gemiddelde waarden. In de grafiek kunt u beter zien wat er aan de hand is. De fabrikant specificeert de

![](_page_43_Picture_285.jpeg)

ontvanger vanaf 100 kHz. Zoals we in deel 1 al aangaven, kan afgestemd worden vanaf 30 kHz. Daar is de ruis van de synthesizer van de ontvanger nog zo hoog, dat geen ontvangst mogelijk is. Vanaf zo'n 70 kHz gaat het wel en neemt de gevoeligheid snel toe. In het middengolf gebied is de gevoeligheid echter opeens een stuk minder. Dit is bewust gedaan door Kenwood, omdat in de middengolfband zeer sterke zenders werken, die snel aanleiding geven tot oversturing. Ook voor middengolf DX'ers, mits ze tenminste met een behoorlijke antenne werken, is deze gevoeligheid nog ruim voldoende, omdat de atmosferische ruis al hoger is. Alleen voor zeer rustige gebieden en wanneer men bijvoorbeeld met een passieve loop antenne (raam) werkt kan de middengolf DX'er gevoeligheid te kort komen. Overigens ziet u dat we een Kenwood R5000 hebben getest met ingebouwde VHF converter voor het bereik 108-174 MHz. Ook in dat gebied is de ge-

# KENWOOD R 5000 KG ONTVANGER

voeligheid zeer groot, vele malen beter dan de meeste scanners.

#### Signaal/ruis verhouding versus ingangssignaal

De gevoeligheid is gemeten bij 10 dB signaal + ruis/ruis verhouding. Dat is maar net verstaanbaar. Van belang is natuurlijk te weten, hoeveel signaal moet worden toegevoerd aan de 50 ohm antenne ingang voordat een goede signaal/ruis verhouding ontstaat. In het kortegolfgebied was dat in AM met het standaard 6 kHz filter: 3,45 microvolt voor 20 dB \*\*% en 0,9 uv in SSB met het 2,4 kHz filter. In het VHF hoge gebied (123-174 MHz); was dat voor 20 dB s+n/n in AM: 1,2 microvolt, en in FM 0,16 microvolt. Het verloop ziet u in grafiek 2. De maximaal haalbare signaal/ruis 0 afstanden zijn ook zeer fraai: In het KG-gebied in AM liefst 58 dB en dat is zowat HIFI kwaliteit, in het VHF gebied 45 dB in FM en 48 dB in AM.

![](_page_44_Figure_4.jpeg)

![](_page_44_Figure_5.jpeg)

#### RF verzwakker en -gainregelaar

De Kenwood R5000 is uitgerust met een stappenverzwakker, die het antennesignaal met 10, 20 of 30 dB (resp. 3,16-10 en 31,6x) kan verzwakken. Elke 10 dB verzwakking levert liefst 30 dB extra intermodulatie onderdrukking op. Omdat de ontvanger toch al wat te gevoelig is, raden we R5000 bezitters aan zoveel mogelijk de 10 dB liever nog de 20 dB verzwakkerstand in te schakelen. De ontvanger wordt er nog rustiger door. We hebben de verzwakker natuurlijk voor u nagemeten, en de echte verzwakkingswoorden weken maar weinig af: 9,5

dB - 19,4 dB en 29,2 dB. Naast de stappen verzwakker is ook een handmatige regelaar (RF gain) aanwezig, die de over-all versterking vermindert. Het regelbereik daarvan is enorm, liefst 102 dB (120.000x).

#### AVR karakteristiek

Zeker in het kortegolf gebied variéren de signaalsterkten van de zenders enorm. Toch moeten ze met een constante sterkte worden weergegeven. Daarvoor zorgt de Automatische Volume Regeling (AVR) in 't Engels Automatic Gain Control (AGC). Ook hier waarden die er mogen zijn: vanaf zeer zwakke tot zeer sterke signalen wordt het constant gehouden.

ratio curve, waarbij in de stand CW het audio filter is meegemeten. De statische selectiviteit van de 8,83 MHz kristalfilters is zelfs nog iets beter dan de fabrikant specificeert. De R5000 heeft een 1e MF van 58,1125 MHz en een 2e MF van 8,83 MHz. Alleen voor FM ontvangst wordt een 3e MF gebruikt op 455 kHz. Die 8,83 MHz MF is een typisch Kenwoodtrekje, waarvoor men een serie zeer fraaie filters heeft gemaakt. Naast de standaard filters: 6 en 2,4 kHz is leverbaar: het YK 88 c filter 500 Hz (-6 dB), 1,5 kHz (-60 dB), het YK 88 CN filter: 270 Hz (-6 dB), 1,1 kHz (-60 dB) het YK 88 SN filter 1,8 kHz (-6 dB), 3,3 kHz (-60 dB) en het YK 88 A-1 RM

#### Dynamische selectiviteit (RF protection ratio)

De statische selectiviteit geeft alleen maar de verzwakkingscurven van de middenfrequent filters aan. Dat geeft een minder goede indruk van de storing die u kunt ondervinden van zenders die vlak naast de door u beluisterde zender uitzenden. In RAM 86, het vorige nummer, in de serie ontvanger specificaties, zijn we uitgebreid ingegaan op de dynamische selectiviteit, die veel beter de werkelijke bestandheid tegen storende zenders aangeeft. Die dynamische selectiviteit, in Engelstalige landen RF protection ratio genoemd, hebben we getekend in grafiek 3. Links, verticaal is het sterkte verschil aangegeven tussen de door u beluisterde zender (20 dB %, 3,45 uv) en de storende zender (6 dB =  $2 \times$ ), (30 dB =  $31 \times$ ) (40 dB  $= 100x$ ) en 60 dB = 1000 $\times$ . Onder, van links naar rechts is de frequentieafstand tussen de door u beluister-

![](_page_45_Picture_388.jpeg)

#### **Stabiliteit**

De Kenwood R5000 kan afgestemd worden in stapjes van 10 Hz. Dat heeft natuurlijk alleen maar zin, wanneer de ontvanger zelf stabieler is dan 10 Hz. Gemeten bij een constante omgevingstemperatuur van 20 °C verliep de ontvanger vanaf het moment van aanzetten tot 1 uur in werking: 56 Hz. Daarna was de ontvanger op werktemperatuur en de absolute nauwkeurigheid was 6 Hz. Het verloop over een periode van 1 uur na de opwarming was minder dan 2 Hz, gemeten op 12 MHz ontvangfrequentie. Dat is een excellente stabiliteit. In de temperatuurkamer, waarbij de omgevingstemperatuur langzaam wordt gevarieerd van +0 tot +40 °C, verliep de ontvanger 42 Hz over dat bereik, eveneens een zeer goede waarde.

#### Selectiviteit

De Kenwood R5000 is uitgerust met een vast 12 kHz filter voor FM en wide-band mode. Voor AM ontvangst is er een 6 kHz breed filter en voor USB/LSB/FSK is er een 2,4 kHz breed filter. Dat wordt overigens ook gebruikt bij CW ontvangst. Er wordt dan wel een extra audiofilter ingeschakeld, waardoor het weergave bereik wordt aangepast. De topbandbreedtes hebben we afgebeeld in de RF protection

filter, 6 kHz (-6 dB), 11 kHz (-60<br>dB).

![](_page_45_Picture_389.jpeg)

![](_page_45_Figure_13.jpeg)

![](_page_46_Picture_0.jpeg)

de zender en de storende zender aangegeven. We hebben voor AM 2 curven getekend, een met het normale 6 kHz filter, de tweede wanneer gebruik gemaakt wordt van het 2,4 kHz SB filter. De audio kwaliteit wordt dan wel heel slecht (1,2 kHz hoogste toon), maar de dichtbij selectiviteit neemt enorm toe, en dat kan in veel gevallen een storende zender onhoorbaar maken. De dynamische selectiviteit voor SSB hebben we ook nog in een tabelletje samengevat, waarbij de stoorzender eerst op —1 en +4 kHz (dus op 1 kHz onder en boven de doorlaat), dan op -2 en +5 kHz (dus op 2 kHz onder en boven de doorlaatband) enz. is gezet. De aanbevolen dempingswaarden voor SSB scheepvaart ontvangers (CEPT norm) staan erachter.

waarbij de 20 dB  $s+p/n$  verhouding van een beluisterd station, zodanig gestoord wordt door dat sterke signaal, dat de s\*% verhouding terugloopt van 20 naar 14 dB (matig gestoord). Het blockingsniveau moet volgens de CEPT meetnorm gemeten worden met een stoorsignaal op 20 kHz afstand van de gewenste zender. Zoals u in de Rf protection ratio curve kunt zien ligt het stoorpunt daar op 71 dB boven de 20 dB gevoeligheid, oftewel op 3550x3,5 microvolt is 12,5 millivolt. Nu is 71 dB liefst 2x beter dan de 65 dB die de CEPT norm voorschrijft, maar de

#### Blockingsniveau Kenwood R5000

freq. afstand gewenste- en stoorzender 200 kHz: 35 mV (80 dB) freq. afstand gewenste- en stoorzender 1 MHz: 44 mV (82 dB) freq. afstand gewenste- en stoorzender 3 MHz: 44 mV (82 dB)

#### Dynamische selectiviteit in SSB voor de R5000

stoorzender op —1 en +4 kHz demping 32 dB (cept 40 dB) (synth.ruis) stoorzender op —2 en +5 kHz demping 60 dB (cept 50 dB) stoorzender op —5 en +8 kHz demping 70 dB (cept 66 dB) stoorzender op -6 en +9 kHz demping 72 dB Verderweg gelegen zenders: max. onderdrukking 73 dB

#### Blocking

Het Blockingsniveau geeft aan, wat de maximale sterkte van een signaal mag zijn, zonder dat naar die zender wordt geluisterd. Als maximale waarde nemen we die waarde, Kenwood R5000 heeft op 20 kHz afstand toch echt nog wel wat last van z'n eigen synthesizerruis (reciprook mixen). Daarom hebben we het blockings niveau ook nog op wat grotere afstanden gemeten.

#### Kruismodulatie

Kruismodulatie is het effect, waarbij de zwakke, gewenste zender, de modulatie overneemt van een sterkere ongewenste zender op 20 kHz frequentie afstand. We kijken dan hoe sterk een stoorzender (gemoduleerd met 400 Hz 30% AM) mag zijn, waarbij in de modulatie van de gewenste zender die 400 Hz toon net hoorbaar gaat worden (niveau —30 dB, 31x zwakker dan de modulatie van de gewenste zender). We kunnen dat weer op verschillende manieren doen. Luisteren we in SSB met de Kenwood R 5000, dan mag de stoorzender een sterkte hebben van 170 millivolt, 5,6x beter dan de CEPT-norm voorschrijft. Luisteren we in AM (breder filter, zie ook de Rf protectie curve) dan mag de stoorzender nog altijd 50 millivolt zijn, en dat is ook nog 1,6x beter dan de 30 millivolt waarde van de CEPT norm.

#### Intermodulatie en dynamisch bereik

Zoals u uit de Rf protection ratio grafiek kunt aflezen, is bij 20 kHz zenderspatie nog te veel synthesizerruis en onvoldoende selectiviteit aanwezig, om een zuivere dynamicrange, cq. intermodulatie meting te verrichten. Kenwood zelf heeft dat handig opgelost, door in z'n folders te vermelden, dat bij 50 kHz zender spatie, en bij gebruik van het optioneel verkrijgbare 500 Hz kristalfilter, het dynamisch bereik 102 dB is. Nu was in ons testapparaat niet zo'n

filter aanwezig, maar met 50 kHz zender spatie kun je ook het 2,4 kHz SSB-filter gebruiken en dan terugrekenen, wat een 500 Hz filter aan dynamic range moet opleveren (zie de serie over ontvangerspecificaties en hun betekenis in dit blad). We kwamen dan inderdaad op een waarde van rond de 100 dB. Maar 50 kHz spatie maakt het onmogelijk de Kenwood te vergelijken met andere ontvangers. Wanneer we meten hoe sterk het 3e orde intermodulatie produkt wordt

wanneer we twee zenders 20 kHz spatiëren, krijgen we heel andere waarden. Een stoorprodukt van 1 microvolt (-107 dBm) ontstaat bij twee ingangssignalen van elk -25 dBm (13 mV). Het daaruit berekende intercept point is +16 dBm. De dynamic range wordt bepaald wanneer de twee stoorzenders zorgen voor een intermodulatieprodukt dat even sterk is als de grondruis in SSB. Die is -129 dBm en de amplitude van elke stoorzender moest -39 dBm zijn om de grondruis te verdubbelen. Het dynamisch bereik is het verschil tussen de grondruis en de amplitude van een van beide stoorsignalen: 90 dB.

#### Spiegel en middenfrequent onderdrukking

Omdat de 1e MF op 58 MHz ligt, komt de spiegelfrequentie uit in het VHF gebied. De onderdrukking van de ingangsfilters is daar enorm en we maten meer dan 84 dB. De 2e middenfrequent ligt bij de Kenwood R 5000 op 8,83 MHz. Wanneer we op die frequentie een storend signaal toevoerden (AM, 30%) en de ontvanger stond afgestemd op 12 MHz, ongemoduleerd s+n/<sub>n</sub> 20 dB, dan ging de s+v<sub>n</sub> verhouding van de gewenste zender op 12 MHz van 20 naar 14 dB, wanneer de stoorzender op de 1e MF, 65 dB sterker was dan de gewenste zender (3,45 microvolt, stoorzender 6,05 mV). De onderdrukking van de 2e MF is dus 65 dB. In de praktijk is dat ruim voldoende, maar het is grappig te zien, dat Kenwood wel de onderdrukking van de 1e MF op 58.1125 MHz opgeeft (meer dan 80 dB en dat klopt), maar niet opgeeft hoeveel de onderdrukking van de 2e MF  $is \ldots$ 

#### Birdies

Birdies zijn stoorsignalen die door de ontvanger zelf worden opgewekt. Op zo'n birdie frequentie, in SSB/CW hoorbaar als een fluittoon, is de ontvangst van een echte zender gestoord. De ontvanger wordt daartoe in een metalen kast geplaatst, de antenne wordt afgesloten met een 50 ohm dummyload en vervolgens wordt heel langzaam in USB over het hele bereik afgestemd. Nu noteren we alleen de birdies die een equivalente spanning

![](_page_47_Picture_5.jpeg)

geven van 1 microvolt (22 dB s+n/n) verhouding, want zwakkere piepjes verdrinken toch in de atmosferische ruis. We vonden fluitjes op de volgende frequenties: 1977 - 8546 - 8999 - 14053 - 17999 - 18069 - 23076,6 - 25909,8 - 26999 en 29865,5 kHz. Dat lijken er nog al wat, maar over het algemeen is de ontvanger toch heel rustig. De vele, zeer zwakke fluitjes zoals bij andere ontvangers nogal eens voorkomen, ontbreken bij de R5000. Omdat de birdies niet echt sterk zijn (tussen 1 en 2,8 microvolt) heeft men er in de praktijk maar weinig last van.

#### S-meter

De R5000 heeft een analoge S-meter. Nu is het al sinds jaar en dag

![](_page_47_Picture_422.jpeg)

de afspraak, dat ontvangerfabrikanten S9 = 50 microvolt als ijkpunt ne-

men en elke S-punt is een 6 dB stap. Kenwood is van die afspraak afgeweken en heeft een eigen ijking bedacht : S9 = 20 microvolt en elke S-punt is ca 3 dB. Wel heeft men de ingangsspanningswaarden onder de S-punten gezet: S5  $= 5$  microvolt,  $S7 = 10$  microvolt en Sq = 20 microvolt. We hebben dat natuurlijk nagemeten, en dat klopte heel redelijk bij ons testexemplaar. S5 was 5 microvolt. S7 was 8 micrivolt en S9 was 17 microvolt. Deze waarden gelden overigens alleen maar voor KG. Wanneer de VHF converter is ingeschakeld, wordt door de extra versterking van die converter de S-meter veel gevoeliger. Om nu een richtlijn te geven om S- punt waarden van de Kenwood te kunnen vergelijken met Srapporten van een ontvanger waar S9 wel 50 microvolt is, hebben we een ijktabel gemaakt. Natuurlijk zijn er per ontvanger exemplarische verschillen, maar als richtlijn zal het toch een steun zijn.

#### Squelch

De R5000 is uitgerust met een squelch. Wanneer de squelch zo wordt gezet, dat de weergave zonder antenne signaal net is onderdrukt, is een signaal van 1,2 microvolt nodig, om de weergave weer in te schakelen. Het blijkt dat het gaat om een squelch met hysteresis, want is de weergave eenmaal ingeschakeld, dan mag het onvangen signaal flink zwakker worden (tot  $0,12 \mu v$  in SSB en  $0,4 \mu v$  in AM) voordat de weergave weer uitgeschakeld wordt. Staat de squelch in de maximale stand, dan is een signaal van 10 microvolt nodig om de weergave in te schakelen. Naar wens kan die waarde natuurlijk gro-

![](_page_47_Picture_423.jpeg)

![](_page_48_Picture_0.jpeg)

ter gemaakt worden door de RF verzwakker in te schakelen.

#### IF shift en notch

De fabriek geeft op dat de middenfrequent doorlaat + en -900 Hz heen en weer geschoven kan worden. Bij ons testexemplaar was dat zelfs 1200 Hz in de stand CW, een prima bereik. Het notchfilter, om een storende fluittoon (bijv. van een telegrafiezender) te onderdrukken, is bij de R5000 in het laagfrequent deel aangebracht. In het 1e deel van deze test gingen we daar al op in. De maximale onderdrukking in SSB van het notch filter was liefst 35 dB (56x) de 6 dB voetbandbreedte van het filter is 50 Hz.

#### Audio eigenschappen

Een ieder die de Kenwood R 5000 beluistert, zegt onmiddellijk: wat klinkt die ontvanger mooi... Nu staat Kenwood toch al bekend om z'n fraaie audiokwaliteit — ook bij amateur tranceivers — maar de R5000 klinkt voor een kortegolf ontvanger, zeker gezien de steile filters, wel heel mooi. Uiteraard zijn we dat gaan meten. We noemden al eerder de zeer goede maximale signaal/ruisverhouding van liefst 58 dB. De weergave vervorming in AM was echter ook zeer laag, nl. 0,6% bij 1 kHz en 60% modulatiediepte en 100 mW weergave niveau. In SSB, waar de produktdetector wordt gebruikt, werd eveneens een voor communicatie ontvangers zeer lage vervorming gehaald: 1%. De ingebouwde audio versterker kan een vermogen leveren van 1,7 watt aan 8 ohm, waarbij we 10% als maximale vervormingsgrens aanhouden. De ontvanger kan nog meer vermogen leveren, maar dan stijgt de vervorming door clipping van de laagfrequent versterker snel tot onaanvaardbare waarden. Behalve de grote signaal/ruis afstand en de lage vervorming, speelt natuurlijk de amplitude frequentie karakteristiek ook een belangrijke rol. We hebben 3 curven voor u gemeten: in AM met het 6 kHz filter, in AM bij gebruik van het 2,4 kHz SSB filter en in SSB.U ziet, vlakke curven, die bij de grensfrequenties zeer snel afvallen, waardoor hoge-tonen ruis tot

![](_page_48_Figure_8.jpeg)

een minimum beperkt is. We kunnen niet anders zeggen dan dat de Kenwood R5000 de fraaist klinkende ontvanger is, die we tot nu toe hebben gemeten.

#### **Conclusie**

Verleden jaar hadden we al een R5000 op de testbank. Het ging hier echter om een prototype, speciaal overgevlogen uit Japan. Daar zaten nog wat probleempjes in, zodat we rustig hebben gewacht op de produktie exemplaren die in de winkel staan. Die probleempjes, met name ging het om een te geringe intermodulatie onderdrukking, zijn verholpen, want we vinden de Kenwood R5000 een heel goede ontvanger, die zich beslist kan meten met de topmodellen van andere fabrikanten zoals de ICOM R71, en de JRC NRD 525. De bediening kan ons wat minder bekoren, maar dat is een kwestie van smaak en gewenning. In elk geval zijn alle mogelijkheden aanwezig. De technische eigenschappen zijn zonder meer uitstekend, al zou de ontvanger nog beter worden, als Kenwood de synthesizer wat minder kon laten ruisen. Toen de R5000 op de markt kwam, lag de prijs in dezelfde grootte orde als die van de R71 en de NRD 525. Daardoor zou het geen ontvanger zijn die qua prijs/prestatie verhouding boven de topmodellen van de concurrentie uitstak. Maar zoals u inmiddels weet, heeft Kenwood de import in Nederland

zelf ter hand genomen, en is men druk doende, het Kenwood marktaandeel te vergroten. Men doet dat ondermeer door deze R5000 een zeer aantrekkelijke nieuwe prijs te geven: f 2799,-. Dat zorgt er in één klap voor, dat deze R5000 een geweldige goede prijs/prestatie verhouding heeft gekregen. Ons testexemplaar was overigens ter beschikking gesteld door de oud-importeur Hans Schaart, Cleyn Duinplein 6-8 in Katwijk (tel. 01718-15708), die natuurlijk nog gewoon Kenwood verkoopt.

De importeur van Kenwood is: Trio-Kenwood Nederland BV, Turfstekerstraat 46 1431 GE Aalsmeer tel. 02977-43141

![](_page_49_Picture_499.jpeg)

![](_page_49_Picture_500.jpeg)

TELEX OVER RADIO door R. FASARY

![](_page_50_Picture_2.jpeg)

![](_page_50_Picture_451.jpeg)

De belangstelling voor de digitale plaat, de compact disc, is ongelooflijk groot, vele, vele malen groter dan de platenindustrie ook maar in de verste verte ooit had verwacht. Begin dit jaar, zo weet Philips te melden, heeft de verkoopwaarde van de voorbespeelde CD-plaatjes de waarde van de verkopen van traditionele analoge platen zelfs al overtroffen.

Zo verdwijnt de aloude LP langzaam maar zeker (of, zoals het er nu uitziet: vlug en zeker) uit het marktbeeld. En wellicht zal de single spoedig diezelfde weg opgaan, want onlangs zijn Philips en Sony, gezamenlijk licentiehouder van het CD-systeem, in overleg met de software- en CD audio-single te gaan uitbrengen. Deze 8 cm CD wordt<br>evenals de huidige 12 cm CD een wereldstandaard.

#### CD audio-single

Als de nieuwe 8 cm CD-singles eenmaal beschikbaar zijn verwachten Philips en Sony dat deze het grote marktaandeel van de analoge 45 toeren audio-single op korte termijn zal overnemen. Op dit ogenblik worden hiervan ongeveer 500 miljoen stuks per jaar verkocht. De nieuwe plaat, die een speelduur heeft van ca. 20 minuten, kan worden afgespeeld op de bestaande Compact Disc- en toekomstige CD Video-spelers, door gebruik te maken van een eenvoudige, goedkope adapter. De verwachting is dat er op korte termijn spelers op de markt komen waarbij het gebruik van een adapter niet meer nodig is.

#### Maar analoog is nog niet uit!

Betekent deze snelle opmars van de CD in welke vorm dan ook dat de vertrouwde zwarte schijf nu ineens hup, heeft afgedaan? Nee, natuurlijk niet. CD of geen CD, de analoge LP is een kleinood van de eerste orde, een signaalbron van uitzonderlijke verfijning, die veel meer waarde in zich heeft dan menigeen in de verste verte vermoedt. Wat de technische kwaliteiten betreft doet de goede LP, afgespeeld op een goede platenspeler met een goed element en een goede, niet versleten naald niet of nauwelijks onder voor de CD! Wat dit aspect betreft is er dan ook geen enkele reden de analoge plaat meteen aan het begin van het digitale tijdperk op de vuilnisbelt te gooien. Een ander punt is dat veel oude, belangrijke of op an-

dere manier waardevolle opnamen nooit meer opnieuw zullen worden geperst. Tenslotte is het voor de muziekmaatschappijen belangrijk redelijkerwijze te kunnen verwachten dat de CD-herpersing aan een belangstellend publiek zal worden verkocht. Ze persen niet om met de voorraad te blijven zitten. .. Heel veel materiaal zal dus niet op CD worden heruitgegeven. En die opnamen die wél als CD worden herperst zijn lang niet altijd precies gelijk aan de oorspronkelijke LP-versie, gewoon omdat de verschillende sporen van de moederbänd nu op een heel andere wijze worden gemixed. Sporen kunnen worden weggelaten, of een nieuw arrangement kan worden toegevoegd en de stereo-opstelling kan totaal worden gewijzigd. Voor de blije ontdekker van zo'n geliefde, oude opname is dat, thuisgekomen, een hele teleurstelling. Allemaal redenen dus om de LP naast de zoveel perspectieven biedende CD te handhaven en om hem vooral ook met de nodige zorg te omringen, zodat de rijkdom in de groeven nog vele jaren onaangetast bewaard blijft. Er komt een tijd dat de gave LP een waardevol historisch bezit wordt!

#### Goed onderhoud noodzaak

Maar, inmiddels verwend door de briljante klankrijkdom die de CD zo gemakkelijk prijsgeeft, dient de met eerbied bewaarde LP wel aan kwaliteitseisen te voldoen. Dat is een kwestie van goed onderhoud. Goed

![](_page_51_Picture_10.jpeg)

Na goed plaatonderhoud (dat nk gecompliceerd hoeft te zijn) hoeft de analoge plaat kwalitatief bezien niet voor de CD onder te doen.

onderhoud werkt tweeledig: het verhoogt de klankkwaliteit en vermindert de slijtage, niet alleen van de plaat, maar ook van de naald. Door de plaat vanaf de allereerste keer brandschoon af te spelen heb-

# RUKT OP. HET BELANG VAN CHONE PLAAT BLIJFT:

![](_page_52_Picture_1.jpeg)

ben we al meteen de basis gelegd voor een langdurige gave weergave, een weergave zonder ruis, gekras, gespetter en geknapper. Brandschoon wil zeggen: geheel vrij van persvet, vrij ook van stofjes die

sinds het persen in de groeven zijn neergedaald. Vrij vooral ook van statische lading die nieuwe stofdeeltjes met kracht aantrekt. Hoe bereiken we dat? Door een werkelijk goede platenreiniger te

gebruiken. Niet een of ander siliconendoekje dat de stofdeeltjes juist in de groeven drukt in plaats van ze eruit op te nemen, niet ook een fluwelen borsteltje dat de groefbodem niet kan halen en de plaat meer statisch dan schoon maakt, maar een doordacht systeem dat de plaat echt grondig van stofjes, vetvlekken en statische lading ontdoet.

Van alle platenreinigers die in de loop van de tijd op de markt verschenen zijn, zijn er niet veel die echt voor de volle honderd procent voldoen. Het ene systeem neemt alle losse stofdeeltjes voorbeeldig op, maar laat vetvlekken zitten. Weer een ander systeem verwijdert de vetvlekken perfect, maar maakt de plaat statisch, die daardoor spoedig weer vol stof zit. Ruis en gekraak zijn het droevige gevolg. En er zijn er ook die een residu in de groeven achterlaat dat , eenmaal verhard, op zeker moment voor een totale onbespeelbaarheid van de plaat kan zorgen. Zo mankeert er vrijwel altijd wel wát aan een platenreiniger.

#### Weet u nog: de RAMmethode!

Om deze reden hebben we, al weer enkele jaren geleden in RAM een beproefde, in het RAM-laboratorium uitgedokterde dubbele reinigingsmethode beschreven (RAM 59, juli/aug. '85), die zonder overdrijving volmaakt kan worden genoemd. leder die deze methode heeft toegepast — en misschien nog wel toepast — weet dat geen vuiltje, geen

stofdeeltje, geen griezeltje, hoe klein ook, bij deze methode (mits goed uitgevoerd) in de groef achterblijft, hoe sterk de plaat ook is vervuild en welke spuitbussen, natte afspeelmethoden of wat dan ook en wanneer dan ook zijn toegepast. Dat is dus nogal wat. Op eventuele slijtageplekken na, die natuurlijk nooit zijn te verwijderen, wordt de plaat weer geheel nieuw, ja nieuwer dan toen hij van de persen kwam en bezoedeld was met aangeplakte stofdeel- tjes. Een uiterst waardevolle methode dus, die echter één bezwaar heeft: hij is nogal omslachtig en bovendien zijn er nogal wat attributen bij nodig: gedestilleerd water, afwasmiddel, alcohol van 70%, koffiefilterzakjes, tetra — vooral geen tri -, een lakkwastje, een carbonfiberborsteltje, een speciale wasbak, een afdruiprek. . . Heel wat dus, alles bij elkaar. Met deze spullen worden twee bewerkingen uitgevoerd: een voor- en een nabehandeling. Het een en ander is, hoe doeltreffend ook, zo omslachtig dat niet iedereen er juichend mee aan het werk gaat, zodat nog menige plaat even ruis- en stofrijk wordt afgespeeld als vóór de publikatie van deze perfecte methode. Jammer natuurlijk, maar het gemak dient nu eenmaal de moderne mens. Daarom is het maar goed dat het niet de enige reinigingsmethode is. Er zijn, hebben we mogen ontdekken, enkele bijzondere plaatreinigers in de handel die eveneens van uiterst hoog kwaliteitsgehalte zijn en die tevens uiterst bedieningsvriendelijk zijn. Nu geen geknoei met moeilijke sopjes in lastige bakken, maar een snel en effectief reinigen, gewoon tussen het afspelen door. En zo hoort het ook. Deze twee grandioze reinigers zijn de Record Cleaner van LAST, die al 8 jaar in ongewijzigde vorm in omloop is en intensief door studio's en kritische platenliefhebbers wordt gebruikt, en het jongere Trackmate; dat goedkoper is, nog gemakkelijker in het gebruik is, maar iets minder ver in zijn werking gaat. LAST heeft bijvoorbeeld als extra een Power Record Cleaner, ook wel Extra Strenght Record Cleaner genoemd, om sterk vervuilde platen, of nieuwe niet al te schone platen tot op de groefbodem te reinigen. En de normale

![](_page_53_Picture_1.jpeg)

Vier onder de elektronenmicroscoop gemaakte foto's (vergroting 280 maal) van een stukje plaatgroef, die met een normaal middenklas element is afgespeeld.

1. Nieuwe, nog niet eerder afgespeelde plaat.

2. Niet behandelde plaat, na 50 keer afspelen. Er verschijnen kleine putjes inde groefwanden die ruis veroorzaken.

3. Een met een willekeurig beschermingsmiddel behandelende plaat, na 50 keer afspelen. Deze groef

LAST Record Cleaner is tevens met een Preservative uitgerust, een middel dat de plaat conserveert en gladder maakt, waardoor het laatste tikkeltje ruis verdwijnt en de weergave opener en briljanter wordt. Maar laten we voordat we beide reinigers nader gaan bekijken even zien waarom het werkelijk gaat.

#### Stofkorrel wordt rotsblok

Bij de plaat gaat het om zeer geringe dimensies: de groef heeft een gemiddelde breedte van niet méér dan 40  $\mu$ m, ofwel 0,04 mm. De LP bevat aan elke plaatkant één zo'n

heeft minder putjes en kraters gekregen dan de geheel onbehandelde plaat, maar begint toch wel degeneratieverschijnselen te vertonen.

4. Een op normale wijze éénmaal metLAST behandelende plaat na liefst 200 maal afspelen. Ondanks dat dit vier keer zo veel is als bij de vorige proeven, is er niet één putje of kratertje in de groef gekomen. Dat dit geen reclametaal is hebben onze eigen proeven en luistertests op overtuigende wijze aangetoond.

groef, een ca. 1,5 km lange kronkelgroef. Letterlijk gestold geluid, dat met een vergrootglas duidelijk te zien is. De plaat zelf bestaat uit de thermoplastische kunststof PVC, waarin het spiraalvormige geluidsspoor in de vorm van een Vvormige groef is geperst. Om een zo glad en gaaf mogelijk glijvlak voor de pick-upnaald te krijgen wordt de groef bij het snijden van de lakplaat met een verwarmde saffierstift gegraveerd. Eventueel nog overblijvende oneffenheden zijn kleiner dan 0.00005 mm, dat is nog minder dan de golflengte van het

![](_page_54_Picture_0.jpeg)

De 'Complete Three-Formula Kit' van LAST: drie flesjes, drie borstelties, een druppelaartje en een velletje LAST-stickertjes. Na de eerste behandeling hoeft verder uitsluitend flesje 3 te worden gebruikt.

zichtbare licht. Een ongemoduleerde groef laat bij weergave zo goed als geen geluid horen: de naald (mits goed gepolijst, dus niet uit het dumpwinkeltje afkomstig) glijdt er volstrekt geruisloos langs. Maar zodra er stofjes in de groef verschijnen is het gedaan met de volmaakte gladheid. De naald moet zich nu over en langs deze hindernissen wringen en er in meerdere of mindere mate voor uit zijn baan wijken. Ruis, geknisper en geknasper zijn het gevolg. Stof uit de huiskamer, onder de microscoop bekeken, bestaat uit monsterachtig dikke draden (textielvezeltjes), grove schilfers, die afkomstig zijn van meubels, planten, mensen en dieren, en gemene rotsblokken met scherpe randen: zandkorreltjes en steensplintertjes die via onze schoenzolen zijn binnengekomen. Die ongewenste deeltjes kunnen in

grootte variëren van enkele duizendsten tot enkele honderdsten millimeters. Dat lijkt klein, maar op het gladde oppervlak van de groefwanden worden deze micro-fijne stofdeeltjes als dikke stronken en grote steenbrokken op een glad autowegdek. Geen auto die daar geruisloos overheen kan rijden. Het uit de weg ruimen van in de groeven terechtgekomen stofdeeltjes is altijd een groot probleem geweest. Poetsen of vegen leidt onherroepelijk tot krassen. Vezelig stof wordt wel aardig verwijderd, maar juist de zwaardere, korrelige bestanddelen blijven gemakkelijk in de groef achter.

Ook het schoonmaken met penseel of fluweelachtig borsteltje leidt allerminst tot feestelijke successen: de haren zijn te dik voor de groef, of te slap om tot de groefbodem door te dringen. Alleen carbonfiberborsteltjes, en dan vooral die welke stevig kunnen worden aangedrukt, zijn redelijk effectief.

#### Statische lading

Een zwak punt van de vinylplaat is dat hij erg gevoelig is voor elektrostatische ladingen. Die worden al opgewekt zodra de plaat uit de hoes wordt geschoven. Rondzwevende stofdeeltjes worden daardoor onmiddellijk door de plaat aangetrokken en vastgehouden. Gedurende het afspelen wordt de statische lading nog verder opgevoerd doordat de naald constant langs de groefwanden wrijft. Het ladingsniveau kan zo hoog worden, dat er minuscule kleine vonkjes tussen plaat en geaarde delen van het element overspringen, hetgeen als knakken, knisperen en sissen wordt weergegeven.

Hoe drogere lucht (CV!), hoe gemakkelijker de statische elektriciteit optreedt. Een wat hogere vochtigheidsgraad is dan ook altijd aan te bevelen. Aardig effectief is ook een geaard, meelopend carbonfiber borsteltie, zoals bijvoorbeeld van het merk AM.

Begin nooit aan antistatische middelen in de vorm van sprays of speciaal geprepareerde antistatische doekjes, want dergelijke middelen laten residuen in de groef achter, die gemakkelijk stof vasthouden. En als er na verloop van tijd een soort korstvorming in de groef en rond de naald ontstaat, wat soms gebeurt, dan is Leiden helemaal in last. Na verloop van tijd is zo'n plaat soms totaal niet meer afspeelbaar. Maar troost u: als u een of meer van dergelijke, heftig krakende platen in uw discotheek heeft, dan is naast het perfecte, maar enigszins omslachtige RAM-reinigingssysteem het oneindig veel gemakkelijker toe te passen systeem van LAST, dat we nu gaan bespreken, het aangewezen middel! Er is gelukkig dus altijd redding.

#### Wat is LAST?

LAST System Formula Series is een totaalmethode voor complete plaatreiniging. LAST betekent: Liquid Archival Sound Treatment en wordt in Californië gemaakt.

Het systeem bestaat uit een melange van uitgekiende vloeistoffen die elk een andere, specifieke eigenschap hebben en die de plaat niet alleen grondig reinigen, maar hem ook voor zijn hele verdere leven terdege conserveren. Na alles wat we op dit gebied al hebben geprobeerd en onderzocht kunnen we

zonder meer stellen dat de LASTreinigingsmethode tot de absoluut allerbeste kan worden gerekend. De resultaten zijn zonder meer verbluffend. Bovendien gaat het werken ermee ongemeen eenvoudig: een paar druppels vloeistof d.m.v. een bijgeleverde druppelaar op een van de eveneens bijgeleverde zachtharen borsteltjes gedeponeerd, twee keer in de groefrichting over de plaat geveegd (waarbij absoluut niet hard hoeft te worden gedrukt, gepoetst of geboend) en klaar is de hele operatie.

#### Drie fasen

De methode bestaat uit drie fasen, waarvan de eerste eventueel kan worden overgeslagen, hoewel dit niet is aan te raden. Alle drie fasen worden op dezelfde, bovenomschreven wijze uitgevoerd. De eerste fase, de Extra Strength Cleaner, is bedoeld voor ernstig vervuilde, maar ook voor nieuw gekochte platen, die veelal niet brandschoon zijn (persvet).

Deze eerste reiniging kan wel eens wat frustrerend uitvallen, zoals we hebben gemerkt. Het geknap en gekraak wordt eerder erger dan minder. . . Wat is dát nou? Het blijkt dat de deeltjes wel zijn losgekomen, maar nog niet geheel en al door de borstel zijn meegenomen. Dat kan ook niet in één keer. Schrik dus niet, want na enkele herhaalde behandelingen en een paar keer afspelen is de plaat weer, alsof er een wonder is geschied, geheel en al nieuw geworden. Tenzij er echte krassen in zitten natuurlijk, want daar kan geen enkel reinigingsmiddel tegenop.

Na die eerste fase volgt de tweede: het conserveringsmiddel. Dit is een zéér bijzonder vloeistofje! Het dringt een minuscuul eindje (slechts enkele moleculen diep!) het plaatmateriaal in, en vult moleculair kleine oneffenheden en putjes op, waardoor de groefwand gladder wordt. Het gevolg is: opvallend minder ruis, en natuurlijk ook minder plaatnaaldslijtage. Deze behandeling hoeft maar één keer te worden gedaan. Dat is te zeggen: de conservering blijft 200 afspeelbeurten intakt en daarna moet de behandeling pas worden herhaald. Maar wie speelt een plaat tweehonderd keer

![](_page_55_Picture_5.jpeg)

De onderdelen van het Trackmatesysteem. In het midden op de plaat: de U-vormige dubbele reinigingsborstel, welke tevens van een naaldreinigingsborsteltje is voorzien. Rechts liggen de twee halve, in elkaar passende delen van de handige bewaardoos, die tevens van een stug borsteltje is voorzien om

af? Dus kan men stellen dat de plaat voor het hele verdere leven behandeld is. Er worden kleine 'LAST'-stickertjes meegeleverd, waarvan er na behandeling een op het plaatetiket kan worden geplakt. Dat voorkomt onnodige doublures. Dan komt de derde fase: de normale reiniging, die het beste elke keer dat de plaat wordt afgespeeld, kan worden verricht. Het is een hande-Iingetje van niks, en de plaat is dan perfect ontdaan van alle stofjes en griezeltjes die er bij normaal gebruik altijd op komen. En, even belangrijk: van statische lading evenmin nog enig spoor!

de eigenlijke reinigingsborsteltjes schoon te maken. En rechts onder ligt de doordachte doseerpen, die elke keer precies voldoende vloeistof afgeeft. Links achter: de achterzijde van de verpakkingsdoos met de duidelijke gebruiksaanwijzing.

Het komt er, al met al, dus op neer dat fase 1 één of enkele keren wordt uitgevoerd en fase 2 éénmaal. Fase 3 is bij elke afspeelbeurt aan te bevelen, omdat stof- en gruiskorrels toch altijd in de groeven terecht komen. De borsteltjes moeten na reiniging

even met een schoon doekje worden schoongeveegd. Ze kunnen, als dat nodig is, onder de lauwwarme kraan, eventueel met een neutraal afwasmiddel, zelf worden gereinigd.

#### De resultaten

De resultaten zijn niet slechts te vergelijken met de nogal gecompli-

![](_page_56_Picture_0.jpeg)

ceerde, maar verder ongemeen goede RAM-methode, nee, ze zijn nog veel beter. Kan dat? Schoon is toch schoon? Ja, in dat opzicht zijn beide systemen aan elkaar gelijk: de groef wordt volstrekt schoon, zij het dat het met het LAST-systeem veel gemakkelijker gaat. Maar LAST gaat veel verder en wel met het bijzondere conserveringssysteem, de 'Preservative', die de groefwand zoveel gladder en stiller maakt. Een goed opgenomen plaat die niet is bekrast, lijkt wel een CD te worden! Men kan dan ook ronduit stellen dat LAST méér doet dan schoonmaken, het waardeert de plaat op tot CD-niveau: de plaatruis wordt minder of verdwijnt geheel en de weergave wordt duidelijk voller, gedetailleerder en ruimtelijker. Stereo wordt werkelijk stereo. Wie eenmaal met LAST heeft gewerkt en ontdekt heeft welke klankrijkdommen in zijn plots opgefriste platenverzameling schuilen, beseft waarom juist studio's er al jarenlang mee

![](_page_56_Picture_2.jpeg)

Zowel na gebruik van LAST als van Trackmate blijkt een dun strootje niet meer te worden aangetrokken: de statische lading is volledig verdwenen.

werken en nooit meer iets anders willen.

Zelf hebben we een aantal platen behandeld, die we al lang niet meer draaiden. Het gekras, geknapper en gesputter was niet meer om aan te horen. Die platen zijn nu weer geheel herboren, en bij elke keer afspelen worden ze niet minder, maar juist schoner, want steeds komt er weer een restantje van het oude vuil uit de groeven. Het is werkelijk ongelooflijk. De dierbare platenverzameling die we net zoals iedereen in de loop der jaren hebben opgebouwd, is veilig gesteld. Als wij de firma LAST waren, zouden we roepen: 'It LASTs longer!' De gebruiker hoeft bij geen enkele fase bang te zijn te veel vloeistof te gebruiken: het verdampt onmiddellijk en laat geen enkel residu na. Maar te veel is natuurlijk niet verstandig. Dat kost alleen maar. Wat kost LAST? Op het eerste gezicht lijkt het een duur middel, maar per plaat omgerekend is het kwartjes werk. Want per flesje kunnen er honderden platen aan beide kanten mee worden behandeld. Een set Cleaner 1 voor sterk vervuilde platen: f 65,—. Een set Preservative, no. 2, ter conservering van de plaat: f 85,-. Een set Record Cleaner, no.

3, voor algemene reiniging: f 45,-. Er worden tegen lagere prijzen ook proefdoosjes geleverd met systeem 2 en 3, of 1, 2 en 3. De gebruiksaanwijzing (in het Engels, dat wel), is alleszins duidelijk. De importeur is Audio Import, Postbus 124, 1230 AC Loosdrecht. Tel. 02158-6363.

#### En nude Trackmate

Ook de Trackmate, die in het lerse Dublin wordt gefabriceerd, behoort tot de platenreinigers van hoog niveau. Het is een uiterst doordacht reinigingssysteem, waarin men met succes alle voordelen van de gebruikelijke systemen heeft weten samen te bundelen en de nadelen heeft weten te elimineren. De Trackmate-reiniger is een U-vormig kunststof instrument waarvan de twee benen met een borstelbaantje zijn uitgerust. Borstels van zeer bijzondere constructie die de groef tot op de bodem raken en de statische lading wegleiden. De ene borstel wordt met de bijgeleverde doseerpen bevochtigd, de andere blijft droog. De vochtige borstel weekt het vuil dat in de groeven zit los en lost vetvlekken op. Meteen daarna neemt de droge borstel de stof- en vuildeeltjes op. En inderdaad, net zoals bij LAST blijft er niets achter in de groef, hebben we kunnen constateren. En net zoals bij LAST blijft de gebruikelijke stofrug op de plaat na het veegproces achterwege.

Na de reiniging wordt de droge borstel over een speciaal reinigingsvlakje op de bewaardoos geveegd en dus weer op zijn beurt gereinigd. Desgewenst kunnen beide borstels onder de kraan worden schoongespoeld.

Het bedieningscomfort van Trackmate is uitzonderlijk goed. Het apparaat is in het midden van een gat voorzien waarmee het over de plateau-as wordt gelegd. De plaat wordt dus op het plateau, dat gewoon stil staat, schoongemaakt. Over de beide benen van de Uvorm is een stevige draaiknop aangebracht, waarmee de reiniger enkele keren over de plaat moet worden rondgedraaid, terwijl het plateau met de andere hand wordt vastgehouden. Deze manier van reinigen gaat buitengewoon handig. De vochtige reinigingsborstel mag vooral niet te nat worden gemaakt. Die neiging heeft men licht, daar het net lijkt of het viltje in de doseerpen geheel droog is. Maar dat is allerminst het geval, zoals men gemakkelijk constateren kan door het even langs de vinger. te strijken: een vochtig spoortje wordt zichtbaar. Dat is voldoende voor de bevochtiging van de borstel. Als dit te nat is verloopt de veegbeweging over de plaat nogal stroef. Er blijven dan ook gemakkelijk stofdeeltjes achter die niet door de droge borstel worden meegenomen.

#### Resultaten

Trackmate, hebben we kunnen vaststellen, maakt de plaat brandschoon, terwijl ook de statische lading geheel wordt geëgaliseerd. Plaatruis verdwijnt, geknetter behoort tot het verleden, helder en gaaf parelt de muziek uit de luidsprekers. Ook platen die in vroeger dagen eens met een of ander onduidelijk 'beschermingsmiddel' zijn behandeld en door griezelig geknetter en gekraak niet meer om aan te horen waren, zijn door een of enkele Trackmate-behandeling(en) weer als herboren herrezen: normaal afspeelbaar en met hier en daar nog een enkel knappertje, te wijten aan een kleine plaatbeschadiging. De Trackmate is uitsluitend een reiniger op één niveau, die dan ook niet echt bedoeld is voor sterk vervuilde platen (hoewel hij die aardig

![](_page_57_Picture_4.jpeg)

De Trackmate wordt, heel handig, op het stilstaande plateau toegepast. Deze wel zeer gemakkelijke bedieningswijze is het ei van Columbus.

aankan), en ook niet is uitgerust met een Preservative- of conserveringsfase. Eenvoudiger van structuur dus dan LAST, maar wat hij doet doet hij formidabel goed.

De prijs van deze uitstekende, en ook van een uitstekende gebruiksaanwijzing (Frans, Duits, Engels + duidelijke illustraties) voorziene platenreiniger bedraagt f 39,-. De inhoud van de doseerpen is goed voor enkele honderden reinigingsbeurten. Importeur: Bose BV, Nijverheidstraat 8, 1135 GE Edam. Tel. 02993-66661.

![](_page_58_Picture_0.jpeg)

![](_page_58_Picture_1.jpeg)

FM JUCHTO O. I ILI WE

SCAN

![](_page_58_Picture_2.jpeg)

compu 8000 | A ENE PROA E i EERDE RECENT

**ArioN** 

COURL CH OFF-VOLUM

 $OELAY$   $\leftarrow$  SOUELCH

# MET HET 00G OP MORGEN!

MANUAL

**LIMIT** 

**MANUA** 

LOCKOUT

**MODE** 

6

 $\overline{\mathbf{3}}$ 

 $\epsilon$ 

 $\mathfrak{s}$ 

 $\overline{2}$ 

 $\alpha$ 

 $\sim$  /  $1000$ 

®\_ATRON verrastte 5 jaar geleden de scanner-wereld met de destijds revolutionaire COMPU 2000. De diverse vak- en hobbybladen prezen de uitzonderlijke prestaties van deze ATRON scanner. De zich in snel tempo ontwikkelende technologieën maken dat de technieken van gisteren vandaag achterhaald worden, en morgen reeds verouderd zijn! ATRON slaagde er desondanks in deze ontwikkelingen op de voet te volgen en zag kans vrijwel jaarlijks een geheel ge-update scanner op de markt te brengen. De nieuwste ontwikkeling is de COMPU 8000. Alle kennis van de 7 voorgaande COMPU scanners én de modernste microprocessor- en hoogfrequent technieken zijn samen gy microprocessor- en hoogfrequent technieken zijn samen gebundeld in de COMPU 8000. Als ook u (met het oog op morgen) zich van de

modernste scanner verzekerd wilt zien, gaat u vandaag nog naar de winkel!

#### TECHNISCHE SPECIFICATIES:

• Ontvangst bereiken: 26-30 MHz (HF band),  $-$  68-88 MHz (VHF lage band), 110-138 MHz (AIR), \ 138-176 MHz (VHF hoge band), 380-512 MHz } (UHF band). e Demodulatie: AM/FM program- nde meerbaar. e Geheugens: 50 kanalen e Gevoe- **Example 20 ligheid: HF en VHF 0.5 uV, AIR en UHF 1 uV.** 

![](_page_58_Picture_8.jpeg)

Overschieseweg 76, 3044 EH Rotterdam, Telefoon 010-4376438

![](_page_59_Picture_0.jpeg)

# Ram software service

#### De computerprogramma's uit RAM zijn ook verkrijgbaar op cassette!

Voor de ZX 81, ZX Spectrum, VIC 20, Commodore 64, MSX zijn de programma's uit een aantal nummers van RAM tezamen op band gezet. De programma's zijn niet beveiligd en derhalve listbaar en veranderbaar. De prijs per cassette is f 12,50; dat is slechts f 1,25 per programma.

## ZX 81

TAPE 1: (RAM no. 31 t/m 35) Knikkers, QTH locator. QTH berekening, Morse-tekst, Tekstmorse, dB berekening, Mondriaan, Renumber routine, Kalender, Berekening van electr. kringen.

TAPE 2: (RAM no. 36 t/m 39) Cassette index, Anti-rol, Ramtop-poken, Dec-Binair omzetten, Goud zoeken, Bol plotten, Laat je niet pakken, Jackpot, Weerstand kleurcode, Eên-armige bandiet.

TAPE 5: (RAM no. 40 t/m 41) Bio-rithme, Vallende sterren, Zeeslag, Hou ze gevangen, Deci-maal /BIN AIR omz., Catapult, Morse-seinen, Hex dump, Kunst. Yahtzee, Vier op een rij.

TAPE 7: (RAM no. 42 t/m 44) Ruimtereis, Mistogram, Snelle Bol, Geld, Grote letters, Display, Duikbootjager, Poëzie, Galgje, Invader, Spiraal en een 1600 baud snellaad routine: "snel-lader".

TAPE 9: (RAM no. 44 t/m 47) Rente, Adresbestand, MC routine, Scoring en screen, QTH locator, Kleurcode, Frequentie memo, Telefoonbestand, Mini tekstverwerker, Scroll in 4 richtingen, **Mastermind** 

TAPE 14: Logboek voor zend- en luisteramateur (ZX). Dit programma vervangt het papieren logboek waarin verbindingen en gehoorde statons worden opgeschreven. Dankzij machinetaalroutine razendsnel terugzoeken. In 16k ZX 81 ruimte voor 11.000 karakters. Zie beschrijving in RAM no. 50 incl. uitv. Nederlandse handleiding Hfl. 25,-. Incl. verzendkosten.

TAPE 15: Frequentielijst voor scanner en kortegolfluisteraars (ZX 81). Frequentie opslagprogramma voor het aanleggen van frequentielijsten voor scanner en/of kortegolf-luisteraars. Dankzij machinetaalroutine razendsnelle op- en terugzoekmogelijkheid. Zie beschr. in RAM no. 50. In 16k ZX 81 ruimte voor 10.500 karakters. Incl. uitv. Nederlandse handleiding Hfl. 25,-. Incl. verzendkosten. TAPE 18: (RAM no. 48 t/m 53) Inhoud: Marslander, Bomber. Demo, Pocman, Etiket, 3x ZX speciaal, Morse, Plotter, Frogger, Watch Out, Tok. TAPE 24: (RAM no. 54 t/m 59) Inhoud: Singlebestand, De laatste steen, Kassman, Weerstandswoorden, Explosie, Crypto, ICOM R70 besturing. TAPE 26: ZX 81 (16K) (RAM no. 59 t/m 65) Tekenprogramma, Red Baron spel, Russische roulette, Super Drawer tekenprogramma, Uitzettingscoefficienten, Casino, Reactie-test, Ruimteschip, Rangschikker, Fire-attack.

## MSX

TAPE 23: (RAM no. 54 t/m 57) inhoud, Kaleidoscoop, Bol, Spiraal. Morseseinen, Input, Telefoonbel, Geluidseffekten, Blues datum programma, Super-tekenprogramma.

TAPE 25: (RAM no. 58 t/m 63) Fotobestand, Kano.nnengevecht, Mousetrap, Staafdiagrammen, TV-iestbeeld, Adressenbestand, Energie-verbruikdiagram, Tekenprogramma, Hi-res, Bol, Idioom vertaalprogramma.

TAPE 29: MSX (RAM no. 65 t/m 70) MSX Logo. Lissayous, Palet, QTH, Poker. Lijst, Mousetrap, Weercode, Kaleidoscoop. Play, Muziek van Toshiba Synthesizer.

SPECTRUM TAPE 4: (RAM no. 39 t/m 43) Plot 1 en 2: Packman, Lissayous fig., Pak de wezens, Weer-<br>standsberek., Hoeveel geheugen gebr. een prog., Freq./golfl. omzetter, Worm, Metselaar, Lopende man, Adventure game.

TAPE 8: (RAM no. 43 t/m 45) Alien, Mastermind, 64 kleuren Morse, Slang, Tekenen, Op jacht naar de schat, Muziek, Goal, Hond, Doolhof.

TAPE 11: (RAM no. 47 t/m 50) Renumber, Potje duizend, Snelle bol, Spectello, Puzzel, Bestanden, Educatief, Bytes naar data, Killer-comet, Laserblast, Scanner-frequentie-file.

TAPE 17: Weercode programma's voor 48 K Spectrum (RAM 51) Dit programma zet de 5 cijferige code die metrostations op de kortegolf uit-enden direct om in het weerrapport. Het programma herkent de codes uit vrijwel alle landen ter wereld. Het is alleen bruikbaar wanneer men beschikt over een 48 K Spectrum met het hulpprogramma Beta Basic, zie het artikel in RAM 51. Ook op deze cassette staat een adressenbestandsprogramma dat via Beta Basic werkt.

TAPE 21: (RAM no. 50 t/m 53) Inhoud, Duiveldoder, Yahtzee, Vader Jacob, Functie-toetsen, Mastermind, Vergroten, Pixel scroll, Boekenbestand, Wilhelmuslied, Eeuwig durende kalender, Beta Basic Biorithme.

TAPE 27: Spectrum (RAM no. 54 t/m 63). Kipspel, Machinetaal lezen, Run voor microdrive, Darten, Meteorenstorm, Deleten van regels, Renumber utine, Eeuwig durende kalender, Sterrenhemel, U.D.G. ontwerper.

TAPE 31: Fire-Zone, Muizen, Plotter, Educatief, Boter-kaas-eieren, Digitale klok, Slalom, U-boot,

## VIC-20

TAPE 3: (RAM no. 36 t/m 40) QTH locator, Morse-seinen, Defender, Hypnotic Tik-tak-tor, Tape worm, Zendamat. DX logboek, Posttarieven, Space-war, Blokkeer de bal.

TAPE 6: (RAM no. 40 t/m 44) Fruitmachine. Screenprint, Cylon Attack, Kleurenhulp, Ruimteaanval, King-Kong, Dubbeie letterhoogte. Alarmklok, Vic-swing, Keyboard muz. progr.

TAPE 13: (RAM no. 44 t/m 49) Kleurcode omzetter, Galgje-raden en logic, Invictors, Happer, Yogo, Energieverbruik, Toetsblieb, Functietoetsen, vic grafiek, Reflector.

TAPE 20: (RAM no. 50 t/m 54) Inhoud: Space invasie, Reactietester, Tekstverwerker, Piramidepuzzel, Sjoelen, Staafdiagrammen, Ascedant berekening, Antenne berekening, Graphic maker, Dec / Hex Dec converter, Renumber routine, Eliza.

TAPE 32: Hungry snake, Tekst-display, EF TEE draw, Printer, Can-can-polka. When the saints. Catcher. Doolhof, Wereldtijd, Autorace, Functietoets, Wall-raider.

#### COMMODORE 64

TAPE 10: (RAM no. 44 t/m 47) Morse trainer, Maanlander, Karakterloep, Scratcher, Lissayous figuren, Frisse duik, Toets blieb, Routine, Kikkers, Morseseinen, Vrolijk deuntje, Decibel booreiland. TAPE 1 2: (RAM no. 47 t/m 51): Energieverbruik. Codec, Blokkentest, Dec/Hex-converter, Spriteeditor, Hypnotic, Spookrijder, Lichtkrant voor 50 regels, Galagen, Dubbele breedte op printer.

TAPE 16: Frequentielijst voor scanner en kortegolfluisteraars (Commodore 64) Frequentie opslagprogramma voor het aanleggen van frequentielijsten voor scanner en kortegolf-luisteraars. Razendsnelle terug- en opzoekmogelijkheden ook per rubriek. Zie beschr. in RAM no. 50 incl. uitvoerige Nederlandse handleiding Hfl. 25,- Incl. verzendkosten.

TAPE 19: (RAM no. 51 t/m 53) Inhoud, Kleurcode berek., Reactie tester, Gluren in geheugen. Aan elkaar voegen van 2 Basic prog., Renew of Old commando, Lotto invullen, Tabulator, Tape index printer, Tekstbord/Lichtkrani, Snellader.

TAPE 22: (RAM no. 54 t/m 57) Morseseinen. Harmonischen (simons basc.), Hubert, Sprite hulp, Inktvis 1, Inktvis 2. Inktvis 3, Scorebord - klok. peekshow, multidisk.

TAPE 28: Commodore 64 (RAM no. 59 t/m 65) Rekenen, Catchrunner, Adressenbestand, Cassette 'wikkel printen, Ere-divisie bijhouden, Superprog. Chickenfarm, Eliza. Verdwenen getal. Labyrinth, Art-galerie in Simons Basic.

TAPE 30: Morse, Kristal-omrekening, Priemgetal Sneltypen, Graphic Tool. Life. Labels, Tape-O-Theek, Biorithme, Analoge klok.

#### ANTI-MAGNEETVELD STICKERS

De sorteermachines van de PTT gebruiken magneetvelden. Daardoor kan een diskette of cassette worden gewist, waardoor ze niet meer laden. De PTT stuurt enveloppen niet door het magneetveld. wanneer daar duidelijk op aangegeven is dat de inhoud daar niet tegen kan. RAM heeft daarvoor speciale felgekleurde stickers laten maken met de tekst: "CASSETTE - niet door magneetveld"

Inclusief verzendkosten kosten de stickers f 5. voor 30 stuks, f 7,50 voor 60 stuks en f 12,50 voor 100 stuks.

#### NIEUWE TAPES WEDSTRIJD CASSETTE TAPE 33: MSX programmer wedstrijdcassette.

De beste programma's van de RAM/ Philips MSX program-meer wedstrijd uit RAM 75, met onder andere MADMAX, Sterrenbeelden, Bubble, Zeilboot, Bij, Paint en vele andere. Tape 34: Geen computer programma's maar computermuziek, af te spelen op elke cassette recorder. Muziek van Commodore, MSX, en diverse synthesizers.

#### HOE TE BESTELLEN

De cassettes kosten f 12,50 per stuk afgehaald bij RAM, Passage 5 te Zandvoort. Tel.: 02507 - 19500. Per post bestellen is ook mogelijk. Dan komen er per cassette f 2,50 verzendkosten bij. Stuur in dat geval een enveloppe met giro- of betaalkaart of Eurocheque van f 15,-per cassette aan: RAM, postbus 333, 2040 AH Zandvoort. Cassettes 14, 15 en 16 kosten f 25,- per stuk incl. verzendkosten. Zet op de linkerbovenhoek van de enveloppe: Software service.

Heeft u geen giro- of betaalkaarten, dan kuntu ook f 15,- per cassette (f 25,- voor cassettes 14, 15 en 16) via het postkantoor storten op giro 1598540 t.a.v. Radio Amateur Magazine B.V. te Zandvoort. Vergeet bij postbestelling vooral niet duidelijk uw naam, adres en het/de cassettenummer(s) te vermelden. België uitsluitend betalen per internationale postwissel in Hollands geld. Verkrijgbaar bij alle postkantoren in België.

# Data-Skip presenteert: de SEIKO RC-1000

De Seiko RC-1000 is een luxe polshorloge met 2K extra geheugen, voor opslag van div. gegevens, bijv. telefoonnummers of adressen. Ook heeft u met de RC-1000 de beschikking over een uitgebreide alarm-funktie, die u wekelijks of ook eenmaal (1 jaar vooruit) in kunt

stellen.<br>Bovendien kent de Seiko RC-1000 een wereldtijden-funktie die u de tijd geeft in, bijna, elke SERKO SANGLES<br>Plaats ter wereld plaats ter wereld.<br> **Example 2013** AMGLES ANGLES ANGLES ANGLES ANGLES ANGLES ANGLES ANGLES ANGLES ANGLES ANGLES ANGLES ANGLES ANGLES ANGLES ANGLES ANGLES ANGLES ANGLES ANGLES ANGLES ANGLES ANGLES ANGLES ANGLES ANGLES ANGLE

plaats ter wereld.<br>De 2K extra geheugen-is voldoende voor 80 "pagina's". Elke pagina heeft een display van stellen.<br>Bovendien kent de Seiko RC-1000 een wereldtijden-funktie die u de tijd geeft in, bijna, elke<br>plaats ter wereld.<br>2x12 karakters waarop u dus niet alleen cijfers, maar ook letters en woorden weer kunt geven

De Seiko RC-1000 is een reuzehandig hulpmiddel voor de vergeetachtigen en ideaal "spiekblaadje ' voor scholieren.

Uiteraard kunt u de Seiko RC-1000 ook als normaal horloge gebruiken.

De Seiko RC-1000 wordt ingericht op de computer. Telefoonnummers, afspraken, de verjaardag van Oom Harry, de tijd in Londen; alles wat u niet vergeten wil. De Seiko RC-1000 is hierbij uw geheugensteun.

Heeft u alle gegevens ingevoerd, dan wordt deze informatie dmv. de bijgeleverde kabel verstuurd naar de Seiko RC-1000, polsterminal.

Voor de data-overdracht is een serieele uitgang noodzakelijk. Spectrumgebruikers kunnen Interface | of de 128K-poort hiervoor gebruiken. QL-gebruiken de ser-1-poort. Ook voor de BBC, Commodore en IBMN-compatible is er een Seiko RC-1000. PRIJS: FI. 125.

Het horloge wordt geleverd in luxe cadeau-verpakking en is verkrijgbaar in onze winkel te Per post geldt een verhoging van Fl.<br>Gouda of per postorder. Dit gebeurt uitsluitend na vooruitbetaling onder rembours. 5,-en voor r

![](_page_61_Picture_10.jpeg)

Geef svp duidelijk aan welk model u wilt ontvangen.

Data-Skip Oosthaven 58 - 2801 PE Gouda - Tel. 01820-20581 - Giro 4727958 Data-Skip is ook leverancier van o.a. Atari ST, Philips PC, de Z88, Seikosha printers, diskdrives, software enz. Openingstijden dinsdag t.m. zaterdag van 10.00 tot 17.00 uur

![](_page_61_Picture_15.jpeg)

# electronics **Schoonvelde Nederland**

import- en export groothandel in communicatie

In de december uitgave van RAM is door ons bedrijf een advertentie geplaatst, waarbij wij ons hebben gepresenteerd aan de lezer van dit blad als zijnde een detailhandelsbedrijf.

Deze voorstelling van gang van zaken is onjuist.

Schoonvelde Nederland is een import- en groothandelsbedrijf en is niet bevoegd om de door ons geadverteerde artikelen aan eindgebruikers/consumenten af te zetten.

Wij wijzen geïnteresseerden er dan ook op dat de door ons ten verkoop aangeboden apparatuur uitsluitend kan worden gekocht door detailhandelsbedrijven.

Schoonvelde Nederland zal niet de ten verkoop aangeboden artikelen afleveren aan consumenten.

Schoonveldeweg 2, 7958 PH De Wijk, tel. 05224-2930 - Fax: 2975

![](_page_62_Picture_406.jpeg)

![](_page_63_Picture_0.jpeg)

# BREAKERTJES

T.k. voor liefhebbers plm 10 radio's, 2 tuners, 1 pickup, 2 micro viewers, 2 tv port zw. 1 tv zw<br>groot, 3x oude bandrec., in koffer, 1 pick in kof-<br>fer, 1 telantw.app. Alles in één ƒ 300,-. A. van<br>Bergen, tel. 01749-47405. Plm. 18.00 uur bellen.

Te koop: Zx81 met 16K uitbreiding, boeken en spelcassettes f 130,-. 10 spel cartridges voor<br>Atari 2600 f 100,-. Knop klavier synthesizer Elka<br>solist f 400,-. Electronische resery f 250,-. Tel.<br>05987-17681.

Te koop: Commodore 128 + 1570-drive + monitor + printer + teltron-modem + telex/morse-decoder + veel programma's. Decoder is geen Comin! Tel. 020-152055/850700. Vraag naar Dennis.

Star NX-10 NLQ printer 120 karakters per sec. 30 CPS-NLQ bi-directioneel. Friction en tractor feed. Commodore interface. 6 weken oud met 1 jaar garantie f 600,—. Tel.: 01641-4358.

Voor sat. ontv.: boekje met alles over constr. v. schotel ant., oml. conv., binn. huisged., FM-det.,<br>voeding, schot. inst., voorverst 4&12 GHZ, mi-<br>crog.osc. ƒ 15,—in postz. D. de Groene, Postbus<br>473, 4870 AC Etten-Leur.

Voor luchtvaartscanning: 2-delige overzichts-kaart van Nederland met alle f.i.r., c.t.a. t.m.a. en a.r.z.-zones plus de Ned. radio freg. Prijs f 5,- in postz. D. de Groene, postbus 473, 4870 AL Etten-Leur.

Philips MSX 1 computer + data recorder + veel spelletjes en boeken + joystick en een Tosiba Keyboard HX-MU901 voor f 600,-. Tel. 02294- 2894.

T.k.a. MSX-SVI728 + diskd. SVI707 + SVI747 + Philips mono-monitor.Totaal f 750,-. Tel. 085- 620861.

Gevraagd: National HRO-500. Tel. 03497-4438.<br>na 18.00 uur.

T.k. zw/w video camera met viewfinder, 2 objec-tieven, monitor en statief. f 750,—, Akai 6x630 DB tapedeck met 28 tapes (25 cm) f 1.250,-, koptelefoon, tafelmike, evt. ruilen met comp. scanner, 04132-64900

Wie kan mij helpen aan gegevens over het Nav-tex-systeem voor de bouw van een decoder. Na 19.00 h (niet op woensdag) 055-426390. Eventuele kosten worden vergoed.

T.k. FRG7 Yeasu com. ontv. 5-30 mc f 350,—. An-tenne tuner FRT7700 f 100,-. Comp. scanner realistic PRO2001 77-512 mc f 450,-. Model 100 portable f 450,-. Krist. scanner POR f 225,-. FRG7700 f 800,-, 03483-1367.

T.k. Siemens fax KF108 documentatie 350 monitor zw 100 TRS 80. C. Stads, Karperstraat 18, Til-burg, tel. 013-350676.

Te koop k. golf ontvanger JRC/NRD-515 150 Khz<br>30 MHZ + spieker NVA-88 *f 2*.250,—. Grundig<br>satellit 650 k. golf ontv. 4 maanden oud *f* 1.250,—<br>ARA-30 aktive k. golf ontv. 200 KHz-40 MHZ *f*<br>175,—. Tel. 02550-33623.

1 Comr70+FM f 1.475,-. Zx81 + 16K + interf +<br>datarec + 50FT ware (besturing R70 zie Ram 59)<br>f 195,-. Racal 17MKII met ingebouwd act. notch en cw filter orig. tafel kast vele res. buizen f 725,-. 070-277315.

T.k. Kenwood R2000 met 500HZ filter en akt. ant. Nw. prijs f 2.500,- nu f 1.500,-. Telex/CW deco-der CD 670 Telereader + printerkab. Beide 9 mnd. oud. f 850,- met LCD scherm. Tel. 010- 4654990 (na 19.00 uur).

Wegens stoppen hobby: Profess. (geen dump-<br>troep) meetapp. Lijst op aanvraag. 50NY stereo<br>videorec. SLC ges.: f 525,-- SLC 9E: f 995,--. JVC<br>vid. rec. (fr.-lader) f 500,--. HVC 3000P Sony ca-<br>mera f 995,--. Tel. 02975-6638

Te koop: MSX Quick drive met discs; Philips he.ne laser; 4 traps mengpaneel. R. v. Dongen, Anjerlaan 24, 4286 CR Almkerk, 01834-2998.

Te koop vd Spectrum 1 Saba toetsb. elite 3 1 ZX<br>Micro dr 1 ZX interf. 1 1 mod VTx5000 1 tim. prin<br>ter 2040, 1 licht.p. Verder boekw. en softw. alles<br>z.g.a.n. weinig gebr. t.e.a.b. F. Lots, Oderstr. 7,<br>Veahel. tel. 04130-43

Te koop: communicatie-ontvanger Kenwood R2000; computerscanner Handic 0050. Tel. 070- 874540 (na 19.00 uur).

T.k. vic modem C64 + 80FT *f* 175,-- Geosmuis<br>+ softw: *f* 75,-- Digisaqt mod + softw: *f* 75,--IC<br>488 inf + doc. *f* 75,-- Nummertoetsbord *f* 20,--<br>2 speakers 350 Watt cont. *f* 400,-- P.O. Box<br>30121, 6370 KC Landgraaf.

Gevr. K.G. ontvanger SB303 heatkit of andere niet dig. ontv. BV JR310 JR599 SPR-4. T.k.a. morse tutor Datong, Russische multimeter. Tel. 05150-25782. Frl.

Voor kortegolf: de freq. v.d. ned. marineschepen in de golfoorlog, plus de freq. van NL en de Call- Te koop Siemens fax weerkaart schr. KF108 met<br>sings: telex en spraak incl. BD-codes. Prijs: f 5,- sinc. kast + doc. + converter f 395,-. Geluid<br>in postzegels, D. de Groene

Te koop: Commodore 64 + Datarecorder + Quick-loader + ca. 130 programma's + boeken + Joystick. Prijs f 575,—. 01670-65557.

JRC 515 met 4 filters.  $f$  2000, $-$ . Telereader CWR 675 EP met ingebouwde monitor f 600,-. Sony MSX2 HB F700P met monitor f 750,—. Alles met uitgebreide documentatie. Tel. 04490-26932 tot 20.00 uur.

Te koop: Converter voor rtty, amtor, morse (capa bouwproj.) compl. ingebouwd met voeding en<br>potm. en leds voor afreg. Aansl. o.a. op C-64 (evt.<br>incl. software) goede result. f 100,-. 04167-<br>75610. Nbr.

Te koop ICS voor dx-ers aan te sluiten met Compu 2000, 3000, 5000 of oar 2001, 2002 voor f 250,-. Bel: 071-143844. Vraag naar Jan Jon-kers tussen 10-12 uur en 14-17 uur. Alleen op werkdagen.

Gevraagd: welke scanner-luisteraar wil met mij roepnummers en freq. uitwisselen van g.p. korp-sen uit Noord-Holland? (Na 18.00 uur: 02265- 1674).

T.k.a. Bearcat 250 comp. scanner f 600,-. Evt. ruilen tegen goede kortegolfontvanger. Tel. 070- 231152 of 070-250957.

T.k. vic modern C64 + 80FT  $f$  175,-. Geosmus VM<br>+ softw.  $f$  75,-. Digisaqt mod + softw.  $f$  75,-IEC 018<br>488 intf + doc.  $f$  75,-. Nummertoetsbord  $f$  20,-.<br>2 speakers 350 Watt cont.  $f$  400,-. P.O. Box Por<br>30121, 6370 K 17.00 uur.

Te koop: Siemens telex T100A in zeer gave staat f 150,-. Van Rhijn, tel. 023-335471 (na 18.00 uur).

Te koop gevraagd: Akai stereo versterker, type AM2400 in zilver. Telefoon 045-258992.

Te koop: Debeg marifoon SEM7 - 160 - GW3 op 220 V.; ook nog: KG zendontvanger incl. voeding op 220 V type AN/GRC9 freq. 2tot 12MC. Prijs f 200,—/ f 300,- alles compleet en werkend. Tel. 05620-2628 na 18.00 uur.

T.k. zw/w TV camera met 2 lenzen, monitor en statief, Akai GX 630 DB tape deck met veel 26 cm banden, buizentester Avo, tafelmike, HS-voe-ding, koptelefoon, evt. ruilen, computerscanner. 04132-64900 weekends.

|

Te koop: Wereldontvanger Philips D2999 + Yaesu-antenne tuner. Alles z.g.a.n. Tel.: 04707- 2224.

AOR.2001 computer scanner plus Wereldont-vanger Philips D.2999 nieuw in doos. f 1.550,— Tel. 020-139552.

Tandy 200 portable computer plus TRP 100 por-table printer plus Tandy recorder + acces. nieuw in doos. f 2.700,—. Tel. 020-139552.

T.k. complete Mobilofooninstallatie. Basisport. + lineak 40 Watt, 2 mobilofoons met slede, 1 re-serve slede, luidsprekers, microfoons, antenne's enz. enz. Zeer goed en compleet. Prijs n.o.t.k. Rijschool Gebr. Smit, 01880-34123.

Te koop, Atari 1040STf met bijbehor. monitor nieuwpr. f 1.995,-—, slechts 1 mnd. oud wegens omstandigh. nu met boeken en enige zeer goede software en volle garantie voor de prijs van<br>f 1.725,--. Dit alles ook te ruilen voor een commu-<br>nicatieontv. Yaesu type FRG 8800 mits in goede<br>staat. Informatie via telefoon 05700-17463.

Gevraagd: oude radiotoestellen of onderdelen van voor 1940: tel: 03450-14379.

Te koop: FM-exportzender S 45Watt  $f$  385,-, stuks f 1000,-, FM exportstuurzenders 5Watt<br>f 185,-, 3 stuks f 450,-, Dator straalverbindin-<br>gen f 485,-, 3 stuks f 1200,-. Mighty Kits, Post-<br>bus 263, 4870 AG Etten-Leur.

Te koop: boekje met diverse schema's en layouts van FM-zenders, MG-zenders, coders, limiters, line airs, TV-zenders, dummyloads etc. Prijs: f 15,- naar Mighty Kits, Postbus 263, 4870 AG Etten-Leur.

Te koop originele software o.a. Ease & Ease,<br>Turbo Pascal. Compleet MT-base voor MSX 1 +<br>2 incl. handleidingen. Tel. 040-424467.

Te koop: compl. weersatel.ontvanger. Ontvangst van alle weersatellieten incl. schotel! en monitor.<br>Vaste prijs f 2.000,-. Actieve KG antenne ARA<br>0.1-40MHz f 300,-. President Jackson f 395,-. 020-683815.

Te koop Siemens fax weerkaart schr. KF108 met sinc. kast + doc. + converter  $f$  395,-. Geluid dichte kast TV telex  $f$  95,-. Versterk. 140W  $f$  95,-

Te koop: TONO 777 communicatie terminal voor | Tel. CW RTTY AMTOR daarbij een VISUAL 60 beeld-<br>| scherm terminal (groen). Vaste prijs voor beide | FF<br>| scherm terminal (groen). Vaste prijs voor beide | lie

handscanner<br>01804-25116. Ruilen of te koop: Hightec 40 kan. porto 27 MC | digitale uitl. Wereldontv. Grundig satellit 1400SL<br>150/30MHz dig. uitl. evt. ruilen voor comp.<br>handscanner of kleinere Wereldontvanger.

Gezocht: afstandsbediening TV/teletekst Aris-<br>tona (of Philips) type 1282. Tel. 070-297178 of it<br>Wolweversgaarde 863, 2542 BJ Den Haag.

T.k. techn. handleiding nr. 11-161 van o.a. AN/<br>GRC-3 t.e.m. 8 en AN/VRC-7 t.e.m. 18 en sche-<br>ma's van AM-65, RT-68, RT-70 FR, R-110 en PP-<br>112/GRC plus 68 reserve buizen. Tel. 030-<br>785791 na 19.00 uur.

Te koop: Tornado 1000 W linear f 750,-. Tel.

Tranc. Kenw., TM201, 2mtr, FM, 45W met mo-<br>bielhouder 4P/down mike, dual tone unit, serv<br>manual, Kenw. speaker z.g.a.n. plm. 10 bedrijfs-<br>uren. f 850,-. P. Baeten, tel. 043-477091.

Te koop wegens overkompleet voor ontvangst van de weersatelliet Meteosat een converter type<br>MMK 1691/137 + doc. Prijs f 400,-. Inl. tel.<br>01862-3952, P. Wolters, Mijnsherenland.

Power AMP VB2200 10W F 150-TRS80 + exp. | interface 48K + monitor + drive f 500,-- Atari XL<br>600 nieuw f 150,- telex T100C f 175,- morse<br>trainer zend/ontv f 125,-Philips mobilofoon Co-<br>met bezet met 145.375. Tel. 070-912514.

T.k. Erres stereo bandrecorder, 2 snelh. groot<br>model f 100,-- Nrs. 12 t/m 22 en 27 t/m 85 BRK-<br>BRK/rad. AM mag/RAM (70 nrs) f 100,-- Afhalen<br>na afspraak. Hilversum, 035-47567.

Technics SV-2400 versterker Sony tuner<br>STJx230L CD-player 500CD Aiwa cassettedeck<br>f 330,-. 20 B Equalizer Technics Pickup 4way<br>its-pro 100W speakers als nieuw f 1.500,-. Tel.  $f$  330,  $-$  20 B<br>its-pro 100W s<br>01100-23722.

koop Kenwood R600 comm. ontv. + Yaesu FRT 7700 ant. tuner, beide nieuw in doos of nog liever ruilen tegen Ydesu FRG 9600 VHF/UHF | ontv. Tel. 05202-23115, Kampen.

Voor luchtvaartscanning de appr., dep. en taxiprocedures v.d. Ned. vliegv., heliports en alider-sites (hospit.) f 5,- per set of f 21,- voor de hele | map in postz. D. de Groene, Postbus 473, 4870 | AL Etten-Leur.

Te koop: Major M588 80 kan. AM FM SSB regel<br>baar vermogen (in zeer goede staat) f 300,--. Ze baar vermogen (in zeer goede staat) f 300,-. Ze-<br>tagi regelbare voeding 5amp. f 50,-. Tel. 070-292246 na 19. 00 uur.

Te koop: wegens familie omstandigheden JRC<br>Comm. ontvanger NRD 525, 4 mnd. oud + fa-<br>brieksgarantie + cass. recorder + boeken. f<br>3475,-... Tel. 020-127893.

# EINDELIJK WEER LEVERBAAR RACAL RA 17 voor f 850,-

De RACAL RA 17 L is de modernste ontvanger uit de 17-serie, die een sublieme ontvangst heeft van de lange golf, midden golf, visserij-band en korte golf, zoals de 49 m band, 25 m band, 19 m band, met korte golf omroep en ook de 11 m band of anders gezegd de 27 MHz band, dus alle korte goif banden die U zo graag wilt horen.

Deze ontvanger is bij diverse overheidsinstellingen nog steeds in gebruik, zoals kustwachtstations voor schepen, ambassades, militaire diensten, enz. U zult begrijpen dat zij het niet met goedkope Japanse apparatuur kunnen afdoen, maar degelijke, oersterke professionele apparatuur moeten hebben. Nieuwprijs: ca. f 20.000,-

De ontvanger heeft een bereik van 0,5-30 MHz, verdeeld in 30 banden met een zeer duidelijke afstemschaal (beter dan 1 KHz afleesnauwkeurigheid), op een filmstrook van 45 meter effektieve lengte!!

Geschikt voor AM, CWQ, SSB en telexontvangst, dus ook de HF-amateurbanden.

Ingebouwde preselector voor optimale antenne-aanpassing. Uitstekende stabiliteit van 50 Hz per uur!

De MF kristalfilters zijn omschakelbaar van 100 Hz, 300 Hz, 1,2 KHz, 3 KHz. dus voor alle modes de juiste instelbare bandbreedte.

Ingebouwde luidspreker, S-meter en ijk-oscillator, diverse LF laag frequent uitgangen voor koptelefoon, telexconverter, enz.

Met al deze mogelijkheden behoort deze ontvanger tot één van de besten in zijn soort.

Deze ontvangers verkeren in een uitzonderlijk goede staat, zijn uitgerust met moderne goed verkrijgbare buizen en worden in onze werkplaatsen weer afgeregeld op fabrieksspecificaties. Voor reparaties staan wij altijd klaar. Bovendien geven wij U 3 maanden garantie op onderdelen en buizen.

Dit is slechts één van de professionele ontvangers die wij in ons programma hebben.

Daarnaast hebben wij ook in ons leveringsprogramma zeer goede aktieve antennes voor korte golf, de VS30, en voor VHF en UHF, de VS 900.

#### HOKA ELEKTRONIK "Villa Elsa" Feiko Clockstr. 31, 9665 BB Oude Pekela - tel. 05978-12327.

Openingstijden: maandag t/m zaterdag 9-12 en 13-18 uur. Dinsdags zijn wij gesloten.

Verzending door geheel Nederland, na vooruitbetaling op postrekening 3941425 of onder rembours.

# **ELOSOFT** SERIEUS IN SOFTWARE

# DELTA BASIC

Hoezo slechts 24 K beschikbaar voor Basic? Met DELTA BASIC maakt u programma's van 100 tot 10.000 K in Basic!

Waarom nog verdwalen in een tos van GOSUB-routines? DELTA BASIC geeft uw MSX-computer de mogelijkheid van PROCEDURES, waarvan u zelf een in principe oneindige bibliotheek kunt aanleggen!

Is uw beeldscherm simpel? Met DELTA BASIC beschikt u over tien verschil- lende WINDOWS!

DELTA BASIC verlegt de grenzen van MSX-BASIC. DELTA BASIC kent het gebruik van WINDOWS voor een overzichtelijker en efficiënter beeld-schermgebruik, de CHAIN-mogelijkheid om vanuit een programma nieu-<br>we programma's in te

#### WINDOWS

- WINDOW (definieert window; max. 10 tegelijk mogelijk) LOCATE (zet cursorpositie binnen window; 10 onzichtbare cursors!)
- 
- WPRINT (geeft weer binnen window) WINPUT (vraagt input binnen window) WBOX (zet kader om window)
- 
- 
- **CLS** (veegt window schoon)<br>– FILL (vult window met letterteken)
- 
- **ROLL (**rolt inhoud window naar boven/onder/links/rechts)<br>— **WRAP (i**dem; wat aan de ene kant verdwijnt, komt aan andere kant terug)<br>— **LISTWINDOW/LLISTWINDOW** (overzicht windows)
	-

**CHAIN** COMMON (legt te bewaren variabelen vast)

#### — CHAIN (laadt en runt ander programma, en haalt variabelen terug)

PROCEDURES

- 
- 
- 
- 
- 
- DEFPROC (geeft begin procedure aan)<br>- **FNPROC** (geeft eind procedure aan)<br>- **PROC** (reept procedure aan)<br>- **SAVEPROC** (bewaart procedure van disk/cass.)<br>- **DELETEPROC** (haat procedure)<br>- DELETEPROC (wist procedure)<br>**PLUS**

- TFILES/LTFILES overzicht bestanden op cassette)<br>– AVERIFY (verifieert BASIC-ASCII bestand op cassette)
- 
- 
- 
- 
- BVERIFY (verifeert byte-bestand op cassette)<br>- BAUD selecteert BAUD-rate voor cassette-<br>- DFILES/LDFILES (geeft inhoud disk inclusief lengtes en vrije ruimte)<br>- STORESCREEN/RESTORESCREEN (bewaart/haalt compleet scherm te
- 
- SCREEN/OFF (zet scherm aan/uit) ~ CLEARSPRITES (wist alle sprites)
- 
- **INIPSG** (initeert sound-generator, stopt geluid direct)<br>— **INIFNK** (zet functietoetsen terug op originele waarden)<br>— **KILLBUF** (wist toetsenbord-buffer)
- 
- 
- 
- 
- 
- 
- **GET** (pakt eerstvolgende toetsdruk)<br> **PAUSE** (wasth bepaalde tijd of tot toetsindruk)<br> **CAPSON/OFF** (zet hoofdletter-mode aan/uit)<br> **POL** (kijkt of printer on-line staat)<br> **BISET/BIPRINT** (selecteert bit-image mode
- 
- DPOKE (zer getal 0-65536 in twee opeenvolgende geheugenadressen) LOWER (verzekert kleine letters in string)
- 
- 
- 
- 
- 
- 
- 
- 
- UPPER (verzekert hoofdketters in string)<br>
 UPPER (verzekert hoofdketters in string)<br>
 STATUS/LSTATUS (geeft coverzicht geheugengebruik)<br>
 HIND (zoekt tekst in BASIC-programma)<br>
 REPLACE (vervangt tekst in BASIC-progr
- 
- 
- 
- 
- 
- 

DELTA BASIC werkt op alle MSX-computers met tenminste 64K geheugen. Het wordt van tevo-<br>ren in het geheugen geladen, en neemt slechts enkele bytes van de beschikbare BASIC-ruimte af. Al-<br>le beeldscherm-opdrachten verken in

#### **DELTA BASIC** disk:  $f95 - \text{cases}$ :  $f89 -$

#### INFORMATIE

Franz Coller aan (vermeld wel het type van uw computer) d.m.v. een telefoontie (050-137746), of een briefkaartje naar: FILOSOFT, POSTBUS 1353, 9701 BJ GRONINGEN.<br>Filosoft produkten zijn verkrijgbaar in iedere goede comput

![](_page_65_Picture_65.jpeg)

## Hamscan 40-FM Cept 40 kanalen 4 Watt PTT goedgekeurd

Bijons in voorraad.

## 27 MC apparatuur Antenne's - Scanners - Onderdelen

Informeert u ook naar onze andere artikelen

Onze prijzen blijven scherp.

Levering onder rembours door geheel Nederland.

Geopend maandag t/m zaterdag Zaterdag tot 17 uur / Vrijdag koopavond

Burgemeester Bosplein 5 - Rotterdam (Overschie) Telefoon 010 - 4374803

![](_page_65_Picture_74.jpeg)

![](_page_66_Picture_0.jpeg)

**COMPUTERCOLLECTIEF** propvol met boeken en software

Wij verkopen GEEN computers! Al onze winkelruimte wordt in beslag genomen door boeken en software.

#### Ook voor beginners

Misschien begint u net met computers. Wij hebben honderden Nederlandse titels voor alle populaire microcomputers zoals de Apple, Apple Macintosh, Atari XL/XE, Atari ST, BBC/ Electron, Commodore 64, Commodore 128, Amiga, IBM PC en compatibles, Schneider/Amstrad, Spectrum, MSX en MSX-2.

Daarnaast hebben wij natuurlijk veel Nederlandstalige introductieboeken over operating systemen als MS/PC DOS, ProDOS, en CP/M en over alle populaire computertalen als BASIC, C, COBOL, Forth, FORTRAN, Lisp, LOGO, Modula II, Prolog, Pascal en Turbo-Pascal.

#### Veel voor de zakelijke gebruiker

Voor de professionele gebruiker voeren wij een grote collectie boeken ter ondersteuning van de meest gebruikte zakelijke programmapakketten. Nederlandse boeken over Lotus 1-2-3, Sym-

Daarnaast veel Engelse titels over<br>o.a. DataFlex, dBase III Plus, Framework II, Lotus, SuperCalc4, R:Base System V, FOCUS, Smart, Displaywrite, Word, Multimate en XYWrite.

#### Eldorado voor de Programmeur

Al onze Amerikaanse boeken laten we overvliegen. De nieuwste boeken over onderwerpen als Turbo C, Quick-BASIC, 80386, IBM Personal System/2, Xerox Ventura Publisher, AmigaDOS 1.2, MS-DOS 3.3, Apple IIGS vindt u vaak het eerst bij ons. Daarnaast proberen wij per onderwerp een zo ruim mogelijke keus te bieden, zowel voor de beginner als de gevorderde.

Bijvoorbeeld: 35 Amiga boeken, 45 titels over de programmeertaal C, 65 ST boeken, 70 titels over dBase, 130 over de PC.

#### Actuele zaken

DeskTop Publishing, CD ROM, AutoCAD, DOS 3.3, Postscript, Ventura Publisher, Pagemaker, Flightsimulators, Windows, AmigaDOS, Turbo C, WordPerfect 4.2, Turbo BASIC, Microsoft C, GfA BASIC, 80386, PS/2 ? Wij hebben er boeken over. Ook diverse Amerikaanse tijdschriften als BYTE, Dr Dobbs, Data Based Advisor, Macworld, PC Magazine, PC Tech Journal, Amigaworld vaak een maand eerder dan elders.

#### Grote Collectie Software

In onze catalogus staan zo'n 1000 software titels. Praktisch alles is in voorraad en wordt zelf geïmporteerd. Elke week krijgen we de allernieuwste titels binnen. Op dit moment hebben we alweer 250 nieuwe titels die niet in onze prijslijst staan. Naast praktische software, programmeertalen en utilities importeren we ook een selektie van de beste spelsoftware, war-games flightsimulators, simulaties en role-playing adventures.

Ook onze software collectie is niet alleen breed, maar ook diep.

Wij voeren software voor de volgende computers:

Apple, Apple GS, Apple MAC, Atari, Atari ST, Amiga, Schneider, C16, Commodore 64, Commodore 128, IBM PC en compatibles, PS/2, BBC, Electron, OL, Spectrum, MSX.

#### Kom eens langs

Maar denk erom, maandag en dinsdag zijn wij gesloten. Kan je niet komen, stuur dan onderstaande bon in en wij sturen GRATIS onze prijslijst toe.

![](_page_66_Picture_394.jpeg)

Amstel 312 1017 AP Amsterdam LET OP: Wij zijn gesloten op maandag EN dinsdag, woensdag t/m zaterdag zijn wij open van 11 tot 5. Vanaf Amsterdam CS en RAI (Schiphol) zijn wij eenvoudig te bereiken met tramlijn 4. Uitstappen op het Frederiksplein. Vandaar is het 300 meter lopen naar de Amstel maar

ons adres:

theater Carré.

![](_page_67_Figure_0.jpeg)

De databank van Micro Technology met duizenden pagina's Telesoftware, Hints & Tips voor MSX, Prikborden, enz. enz. is de grootste particuliere databank van Nederland. Speciaal gericht op computergebruikers! Bij uw MT-TELCOM MSX MODEM krijgt u een gratis lidmaatschap! ComNet tel.: 078-156100 of 078-159900.

#### Gratis Hoge Resolutie Viditel

Micro Technology ontwikkelde een geheel nieuw systeem voor het overbrengen van hoge resolutie beelden (256 x 212 pixels x 256 kleuren). Als gebruiker van het MT-TELCOM MSX MODEM krijgt u gratis software (in te laden via ComNet) om deze fantastische beelden op uw MSX-2 te ontvangen!

#### Gratis Electronic Mail :

Als bezitter van het MT-TELCOM MSX MODEM kunt u 1 jaar gratis gebruik maken van een van de Electronic Mail faciliteiten binnen COMNET! Ideale, snelle (en nu dus 1 jaar gratis) post!

#### Gratis Telesoftware

In de COMNET databank vindt u een enorme hoeveelheid gratis telesoftware programma's die u zo via uw telefoon en het MT-TELCOM MSX MODEM in uw MSX kunt laden!

#### Gratis Vraaglijn MSX

Wilt u iets weten over een van de Micro Technology produkten? Via COMNET kunt u gratis vragen stellen en u krijgt ook snel (via Electronic Mail) antwoord! Een service die ongeevenaard is!

Het MT-TELCOM MSX MODEM is geschikt voor iedere MSX1 of MSX2, met of zonder diskdrive! Inclusief software in ROM voor Viditel, Memocom, Fido, Terminal emulatie etc. etc.!

U kunt het MT-TELCOM MSX MODEM direkt bestellen bij uw handelaar of bij Micro Technology. Wilt u eerst meer weten? Vraag dan folder en testrapporten aan!

![](_page_67_Picture_12.jpeg)

Weteringsingel 14 - Papendrecht POSTBUS 95 - 3350 AB PAPENDRECHT Micro Technology b.v. telefoon: 078-410977 - telex 62425

# Prijs incl. btw f. 349,--

<sup>=</sup>| : <sup>=</sup>

 $\overline{\mathcal{L}}$ 

 $\mathbb{D}$ D D > o

SE SE